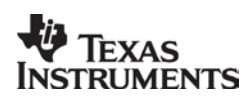

# <sup>1</sup> Texas CC2530-ZNP

# ZigBee PRO Network Processor

Accelerate your ZigBee Development

# Applications

- ZigBee<sup>™</sup> systems
- Home/Building automation
- Industrial control and monitoring

# **Description**

The **CC2530-ZNP** is a cost-effective, low power, ZigBee Processor that provides full ZigBee functionality with a minimal development effort.

In this solution, the ZigBee PRO stack runs on a CC2530 ZigBee SoC and the application runs on an external microcontroller. The **CC2530-ZNP** handles all the ZigBee protocol tasks, and leaves the resources of the application microcontroller free to handle the application.

This makes it easy for users to add ZigBee to new or existing products at the same time as it provides great flexibility in choice of microcontroller.

**CC2530-ZNP** interfaces to any microcontroller through an SPI, UART or USB interface. For example, it can be combined with an MSP430 or Stellaris ARM Cortex-M3 microcontroller.

- Low power wireless sensor networks
- Set-top boxes and remote controls
- Automated Meter Reading

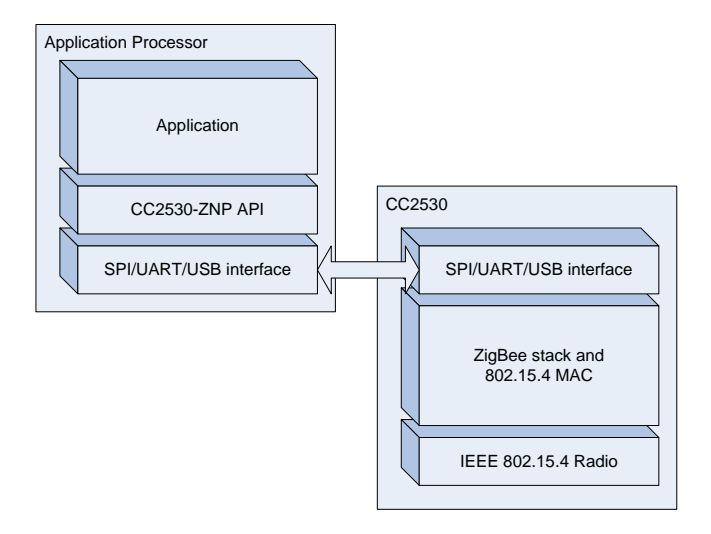

# Key Features

- All the powerful features of the ZigBee PRO system-on-chip with a simplified application interface.
- SPI, UART or USB interface to application processor with SPI speeds up to 4 MHz.
- Designed for low power operation when using SPI interface with maximum time spent in low power mode when using SPI interface.
- Access to 12-bit analog-to-digital converter, GPIO pins, non-volatile memory

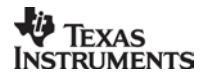

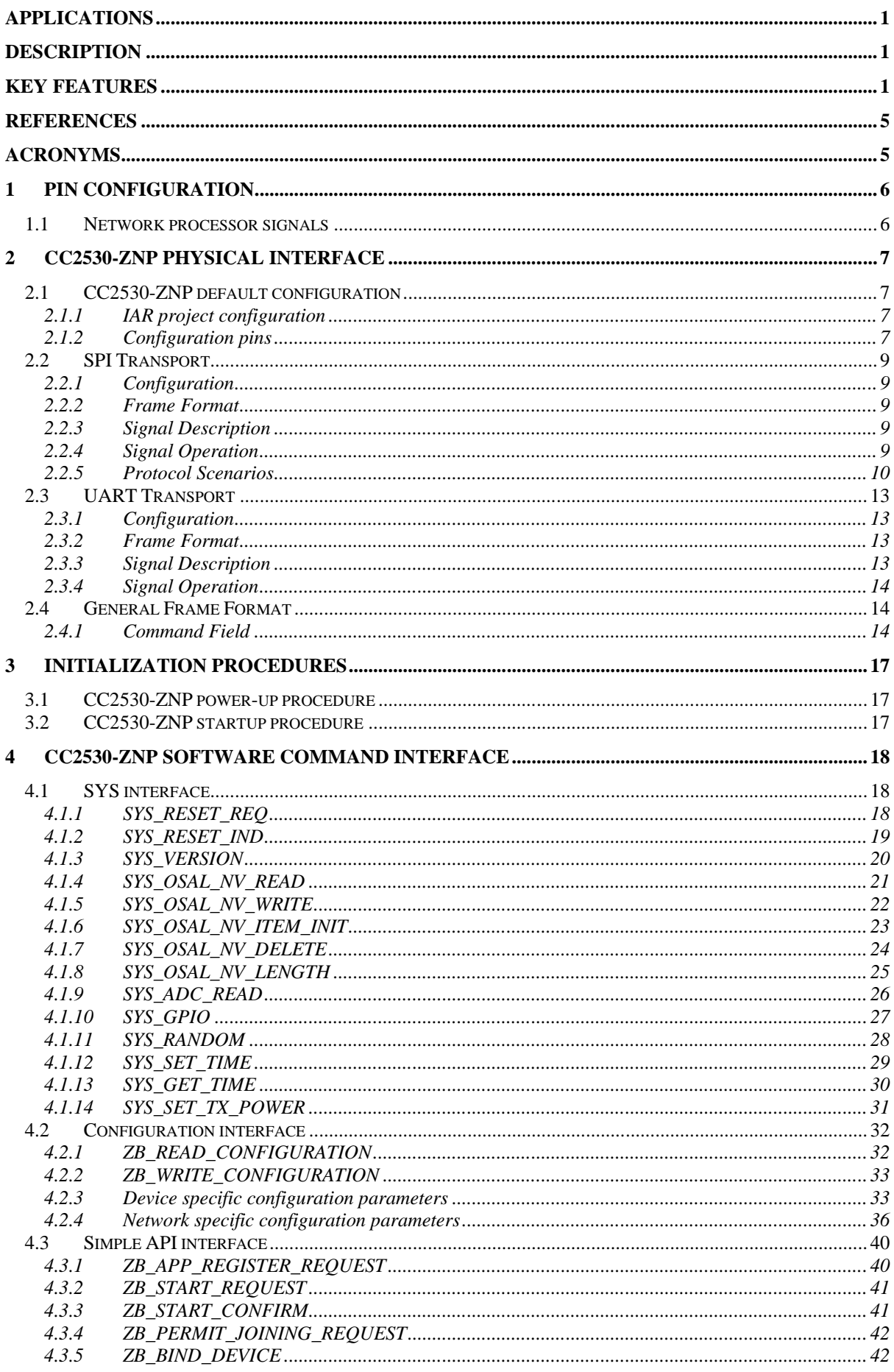

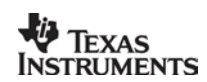

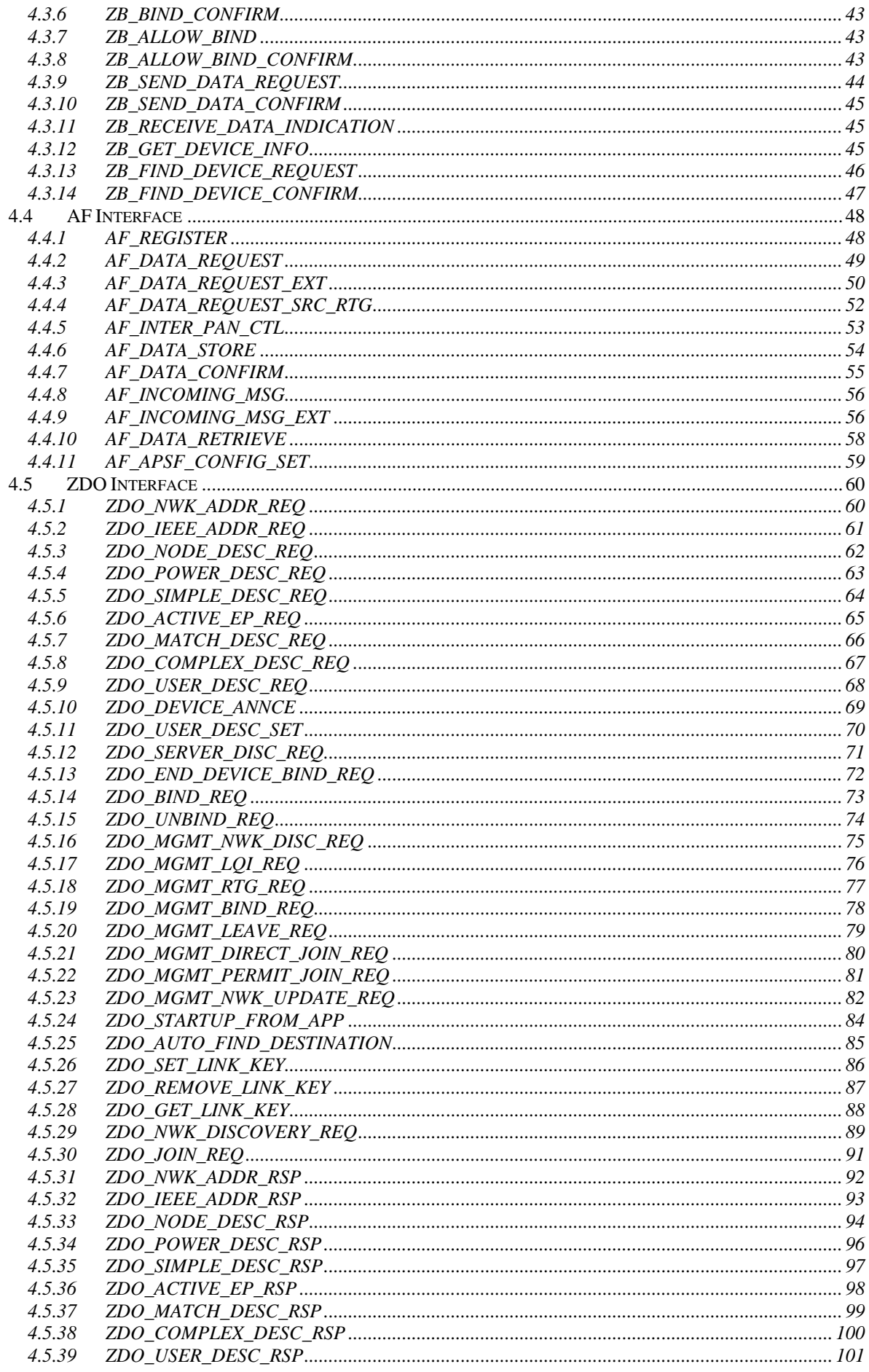

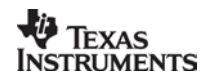

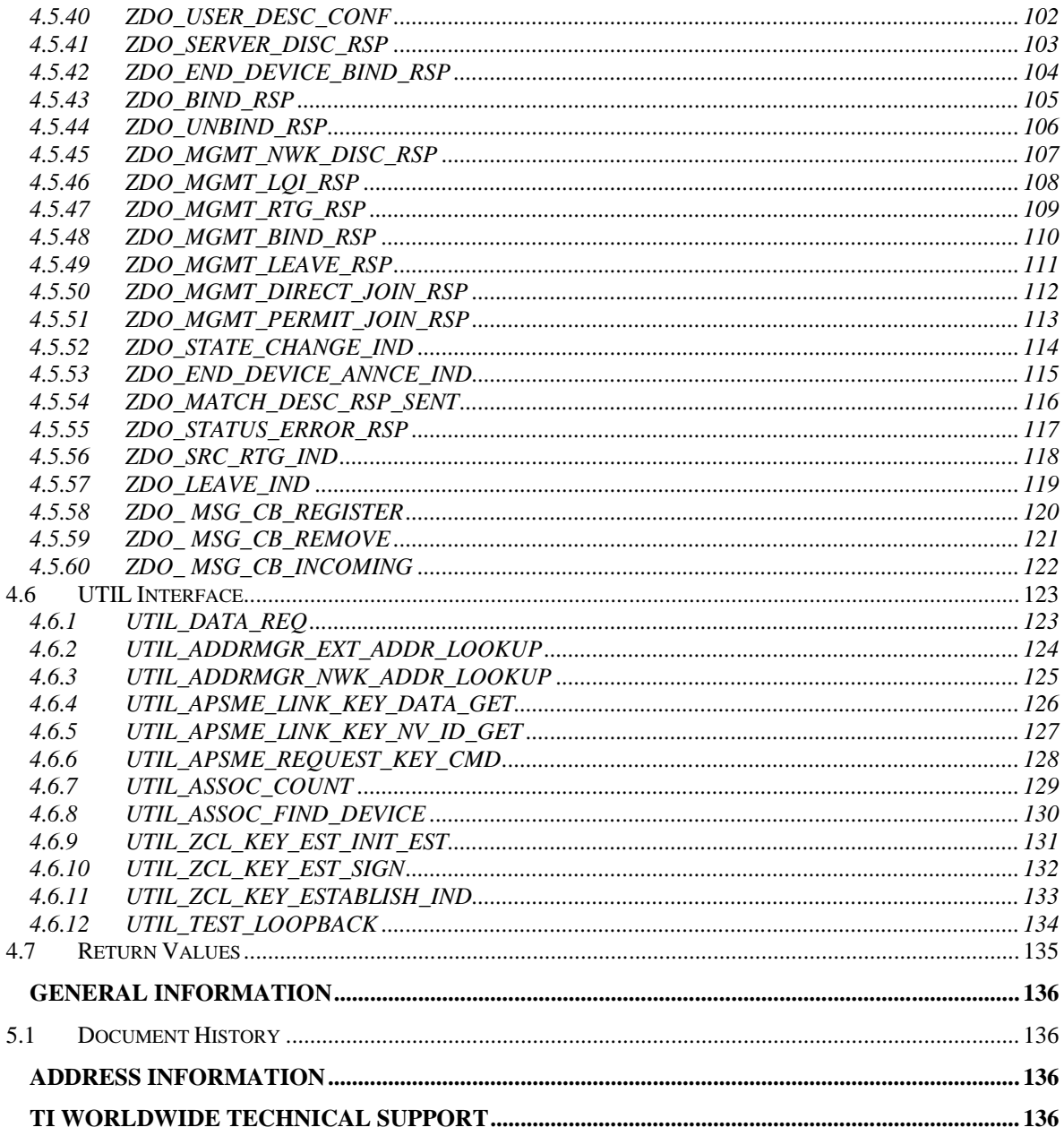

 $\sqrt{5}$ 

 $\boldsymbol{6}$  $\overline{7}$ 

# <span id="page-4-0"></span>References

- [R1] CC253x User Guide.<http://www.ti.com/litv/pdf/swru191>
- <span id="page-4-2"></span>[R2] CC2530 Datasheet.<http://www.ti.com/lit/gpn/cc2530>
- <span id="page-4-3"></span>[R3] CC2531 Datasheet. <http://www.ti.com/lit/gpn/cc2531>
- <span id="page-4-1"></span>[R4] CC259x Datasheet. <http://www.ti.com/lit/gpn/cc2591>

# Acronyms

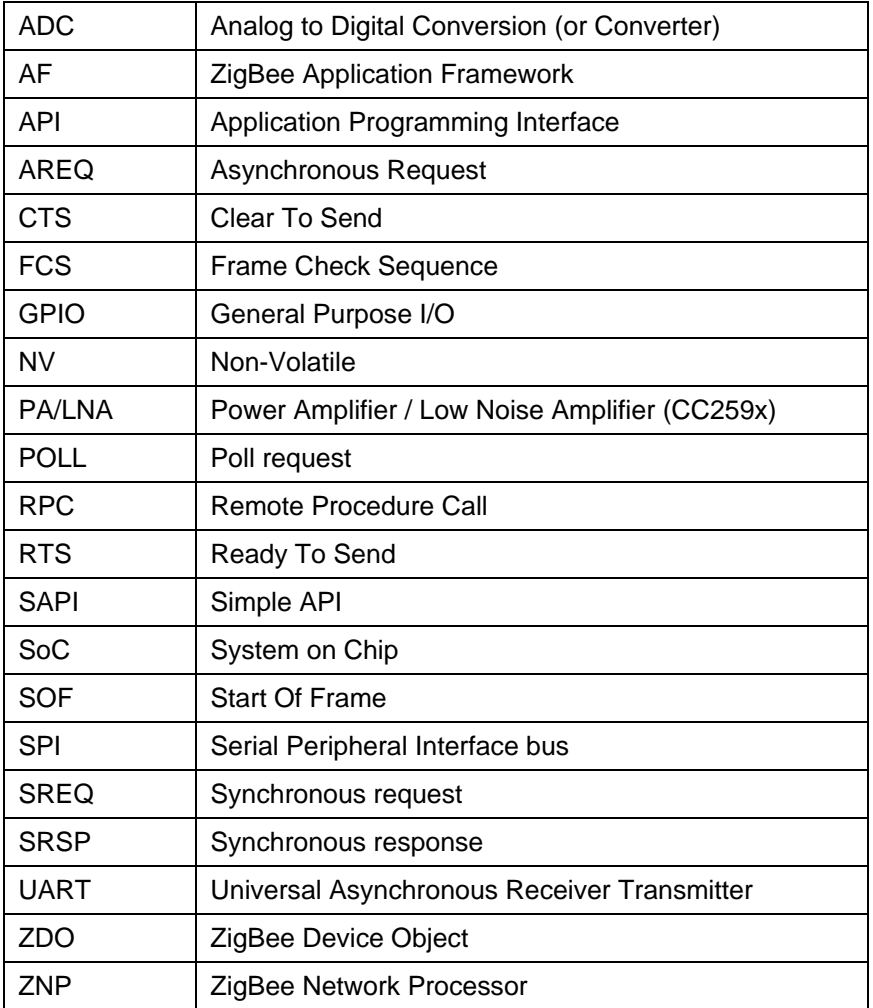

# 1 Pin configuration

The figure below shows how an application processor interfaces with the CC2530.

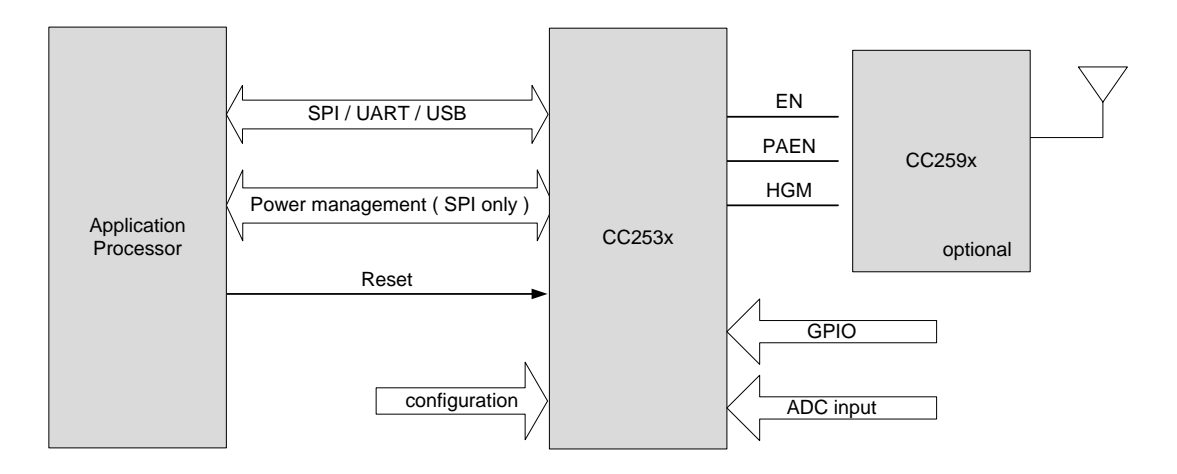

Figure 1 CC2530 Interface

# 1.1 Network processor signals

The CC2530-ZNP uses the following signals for the hardware interface

- MI/MO/C/SS for SPI, and RX/TX/RT/CT for UART: These are the standard signals used for SPI or UART communication. See sections [2.2.3](#page-8-0) (for SPI) and [2.3.3](#page-12-0) (for UART) for details. This naming convention is consistent with [\[R1\].](#page-4-0)
- **SRDY:** This signal is asserted by the CC2530 for power management and transaction control when using SPI transport. The application processor can use a regular GPIO pin to poll the status of this signal, or connect it to a GPIO with edge configurable interrupt capability. See section [2.2.3](#page-8-0) for details.
- MRDY: This signal is asserted by the application processor for power management and transaction control when using SPI transport. This is typically hardwired to the SS pin and does not have to be controlled by a separate GPIO from the application processor. See section [2.2.3](#page-8-0) for details.
- **RESET:** This signal is used by the application processor to reset the CC2530.
- PAEN, EN, HGM: These signals are used to control the CC259x PA/LNA and should be connected to the appropriate pins on the CC259x. See [\[R4\]](#page-4-1) for details on the CC259x.
- CFG0, CFG1: These two signals are used to configure the CC2530-ZNP. The CC2530- ZNP reads these signals at power up and configures its operation accordingly. See section [2.1.2](#page-6-0) for details.
- GPIO0-3: These pins can be configured as general purpose I/O or, for some pins, as ADC inputs. See section [4.1.7](#page-25-0) for details.

# 2 CC2530-ZNP physical Interface

The CC2530-ZNP supports SPI, UART, or USB interface to the application processor.

#### 2.1 CC2530-ZNP default configuration

#### 2.1.1 IAR project configuration

The CC2530-ZNP IAR project that is included in the ZStack software package has two project configurations – CC2530-ZNP and CC2531-ZNP. As the name indicates, the configurations are intended for use with the CC2530 and CC2531 (USB) chips.

#### <span id="page-6-0"></span>2.1.2 Configuration pins

The CC2530-ZNP project reads the two hardware configuration pins at powerup and configures itself accordingly.

The CFG0 pin is used to indicate the presence (if pin is high) or absence of the 32kHz crystal connected to the CC2530-ZNP. This is the sleep crystal that is used to maintain accurate timing when the device is in sleep mode. The advantage of using this instead of the internal 32kHz oscillator is that it typically provides faster wakeup time for sleep and a lower power consumption during this time. If this crystal is not populated, then the CC2530 can use the internal RC oscillator.

If the CFG1 pin is high, the CC2530-ZNP will use the SPI transport mode in the main pin configuration listed below. Otherwise, it will use the UART transport mode in the alternate pin configuration listed below. The ZNP Kit pin configuration is used by the ZNP kit target board. The pin-out diagram of the CC2530 can be found in [\[R2\].](#page-4-2)

#### 2.1.2.1 Main pin configuration

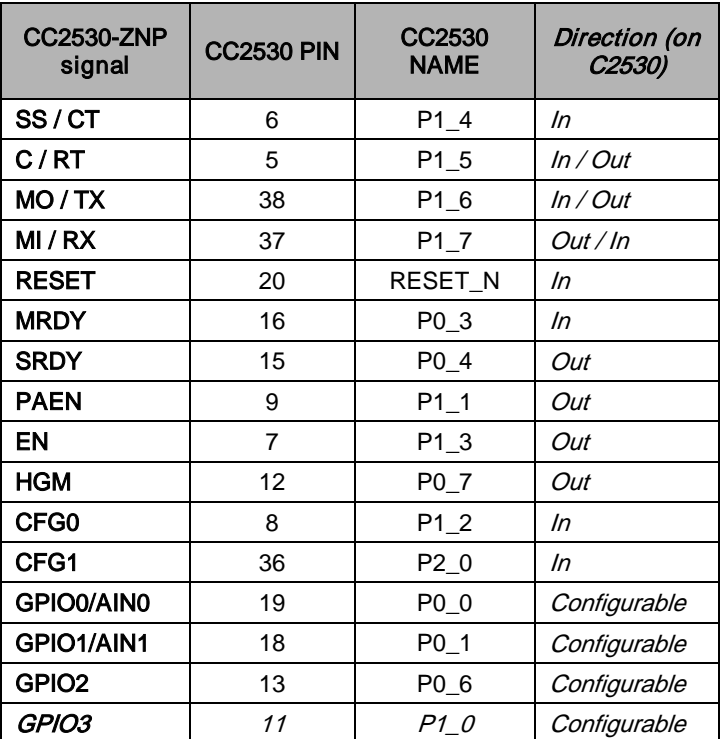

# 2.1.2.2 Alternate pin configuration

| <b>CC2530-ZNP</b><br>signal | CC2530<br><b>PIN</b> | CC2530<br><b>NAME</b> | Direction (on<br>C2530) |
|-----------------------------|----------------------|-----------------------|-------------------------|
| SS/CT                       | 15                   | $P0_4$                | In                      |
| C/RT                        | 14                   | P <sub>0_5</sub>      | In/O                    |
| MO/TX                       | 16                   | P <sub>0</sub> 3      | In / Out                |
| MI/RX                       | 17                   | P <sub>0</sub> 2      | <i>Out / In</i>         |
| <b>RESET</b>                | 20                   | RESET N               | In                      |
| <b>MRDY</b>                 | 38                   | P1 6                  | In                      |
| <b>SRDY</b>                 | 37                   | $P1_7$                | Out                     |
| <b>PAEN</b>                 | 9                    | $P1_1$                | Out                     |
| <b>EN</b>                   | 6                    | $P1_4$                | Out                     |
| <b>HGM</b>                  | 12                   | $P0-7$                | Out                     |
| CFG0                        | 8                    | $P1_2$                | In                      |
| CFG1                        | 36                   | $P2_0$                | In                      |
| GPIO0/AIN0                  | 19                   | P0 0                  | Configurable            |
| GPIO1/AIN1                  | 18                   | P <sub>0</sub> _1     | Configurable            |
| GPIO <sub>2</sub>           | 13                   | PO 6                  | Configurable            |
| GPIO3                       | 11                   | P1 0                  | Configurable            |

2.1.2.3 ZNP Kit pin configuration

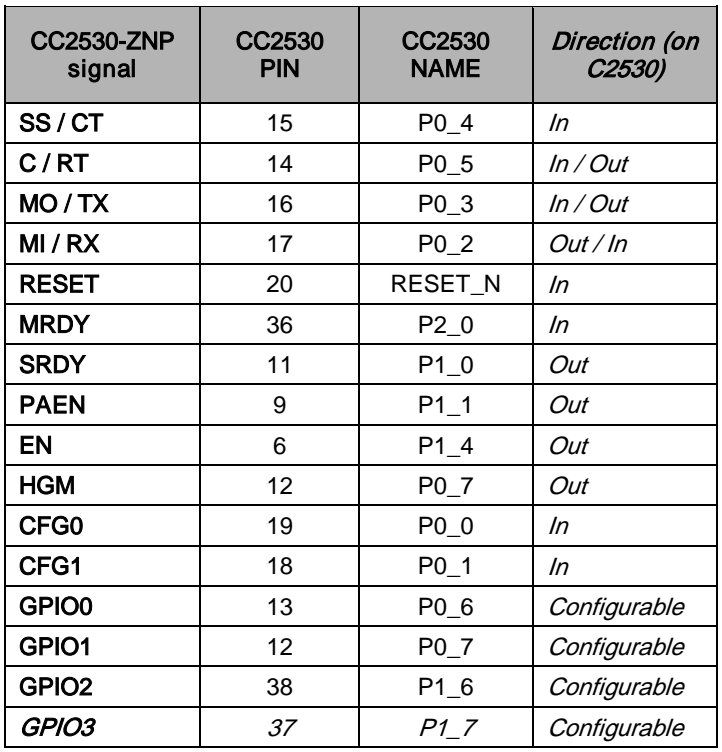

## 2.1.2.4 USB pin configuration

This is only available when used with the CC2531 chip. In this configuration, the CC2530-ZNP will use the USB transport with the alternate pin configuration. The pin-out of the CC2531 can be found in the datasheet [\[R3\].](#page-4-3) The USB transport exposes the CDC (communication device class) class USB interface and exposes a virtual COM port to the host. The host processor would then access this device as a regular COM port device and communicate with the ZNP using the UART Transport.

# 2.2 SPI Transport

## 2.2.1 Configuration

The following SPI configuration is supported:

- SPI slave.
- Clock speed up to 4 MHz.
- Clock polarity 0 and clock phase 0 on CC2530.
- Bit order MSB first.

# 2.2.2 Frame Format

SPI transport uses the general frame format described in [2.4.](#page-13-0)

# <span id="page-8-0"></span>2.2.3 Signal Description

The following standard SPI signals are used:

- C: Serial clock.
- SS: Slave select.
- MO: Master-output slave-input data.
- MI: Master-input slave-output data.

Two additional signals are required for SPI transaction handling and power management:

- MRDY: Master ready, an active low signal. This signal is set by the application processor when it has data ready to send to the CC2530. This signal can either be controlled independently or it can be hardwired to the slave select signal. The RPC sequence diagrams in this document assume MRDY is hardwired to SS.
- SRDY: Slave ready, a bi-modal signal. This signal is set by the CC2530 when it is ready to receive or send data. When set low, it indicates the CC2530 is ready to receive data. When set high during an SPI POLL or SREQ transaction it indicates the CC2530 is ready to send data. When set high during an SPI AREQ transaction it indicates the CC2530 is done receiving data.

#### 2.2.4 Signal Operation

The signals operate according to the following rules:

- 1. The application processor initiates a transaction by setting MRDY low and then waits for SRDY to go low.
- 2. The application processor shall never set MRDY high to end a transaction before all bytes of the frame have been transferred.
- 3. When receiving a POLL or SREQ, the CC2530 shall set SRDY high when it has data ready for the application processor.
- 4. When receiving an AREQ, the CC2530 shall set SRDY high when all bytes of the frame have been received.

## 2.2.5 Protocol Scenarios

#### 2.2.5.1 AREQ Command

The following figure shows an AREQ command sent from the application processor to the CC2530.

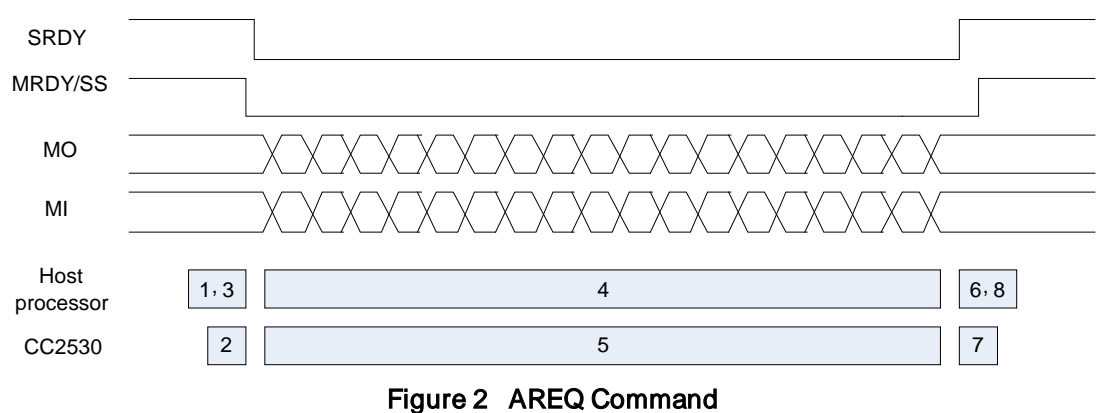

The following sequence of events occurs on the application processor and CC2530:

- 1. Application processor has an AREQ frame to send. Set MRDY low and wait for SRDY to go low.
- 2. CC2530 receives falling edge of MRDY. When ready to receive data set SRDY low.
- 3. Application processor reads SRDY low. Start data transmission.
- 4. Application processor transmits data until frame is complete.
- 5. CC2530 receives data until frame is complete.
- 6. Application processor waits for SRDY to go high.
- 7. CC2530 receives complete frame and sets SRDY high.
- 8. Application processor reads SRDY high. Set MRDY high.

## 2.2.5.2 POLL Command

The following figure shows a POLL command sent from the application processor to the CC2530- ZNP.

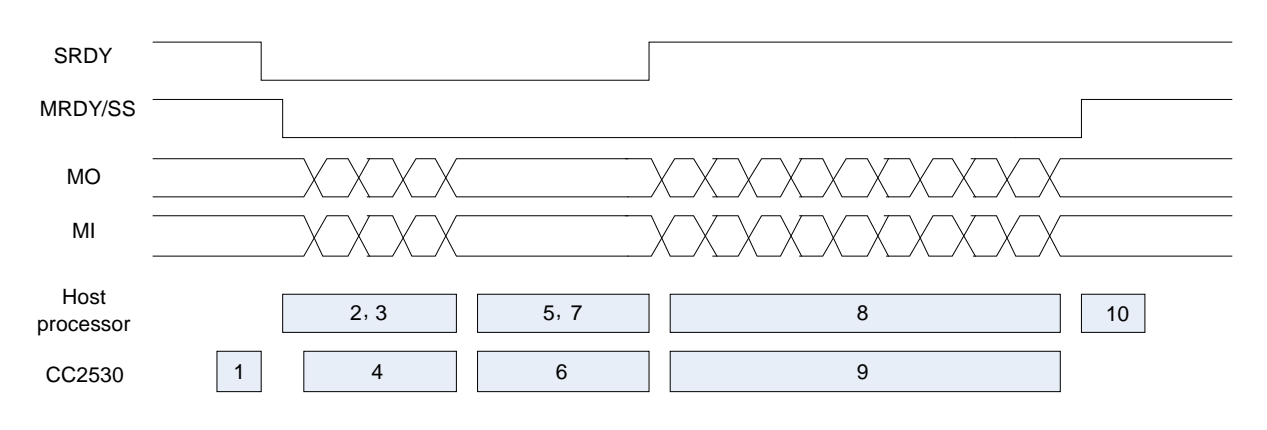

Figure 3 POLL command

The following sequence of events occurs on the application processor and CC2530:

- 1. CC2530 has an AREQ frame to send. When ready to receive data set SRDY low.
- 2. Application processor detects SRDY low and sets MRDY low. Prepare POLL command and start data transmission.
- 3. Application processor transmits data until frame is complete.
- 4. CC2530 receives data until frame is complete.
- 5. Application processor waits for SRDY to go high.
- 6. CC2530 prepares AREQ frame for transmission. When ready to transmit set SRDY high.
- 7. Application processor reads SRDY high. Start data reception.
- 8. Application processor receives data until frame is complete.
- 9. CC2530 transmits data until frame is complete.
- 10. Application processor receives complete frame. Set MRDY high.

#### 2.2.5.3 SREQ Command

The following figure shows a SREQ command sent from the application processor to the CC2530- ZNP.

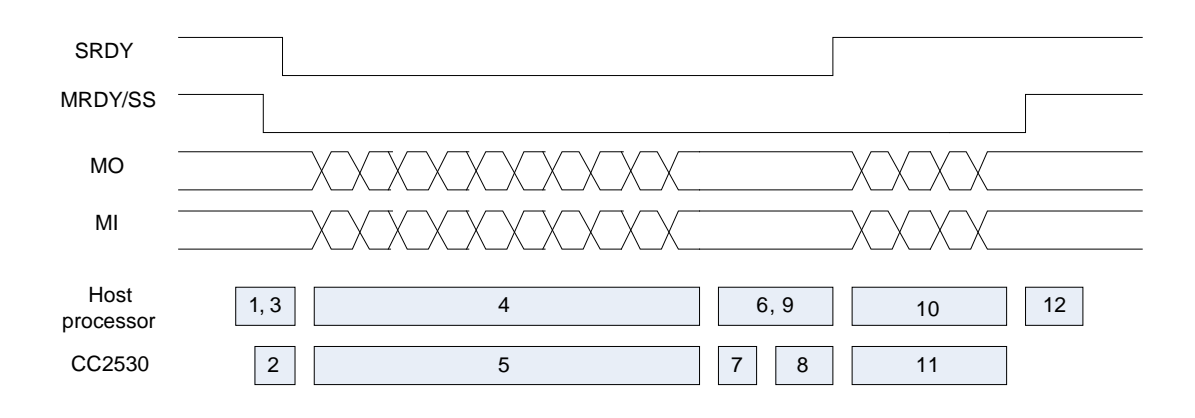

Figure 4 SREQ command

The following sequence of events occurs on the application processor and CC2530-ZNP:

- 1. Application processor has an SREQ frame to send. Set MRDY low and wait for SRDY to go low.
- 2. CC2530 receives falling edge of MRDY. When ready to receive data set SRDY low.
- 3. Application processor reads SRDY low. Start data transmission.
- 4. Application processor transmits data until frame is complete.
- 5. CC2530 receives data until frame is complete.
- 6. Application processor waits for SRDY to go high.
- 7. CC2530 processes SREQ command and executes function
- 8. CC2530 prepares SRSP frame. When ready to transmit data set SRDY high.
- 9. Application processor reads SRDY high. Start data reception.
- 10. Application processor receives data until frame is complete.
- 11. CC2530 transmits data until frame is complete.
- 12. Application processor receives complete frame. Set MRDY high.

# 2.3 UART Transport

# 2.3.1 Configuration

The following UART configuration is supported:

- Baud rate: 115200
- Hardware (RTS/CTS) flow control.
- 8-N-1 byte format.

# 2.3.2 Frame Format

UART transport frame format is shown in the following figure. The left-most field is transmitted first over the wire.

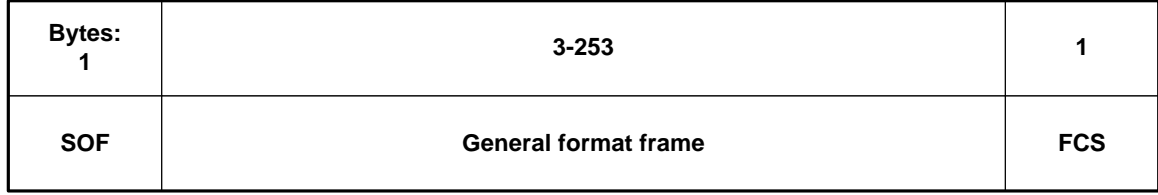

# Figure 5 UART Transport Frame Format

SOF: Start of frame indicator. This is always set to 0xFE.

General frame format: This is the general frame format as described in [2.4.](#page-13-0)

FCS: Frame-check sequence. This field is computed as an XOR of all the bytes in the general format frame fields.

Shown below is a C example for the FCS calculation:

```
unsigned char calcFCS(unsigned char *pMsg, unsigned char len)
{
  unsigned char result = 0;
   while (len--)
   {
    result ^* = *pMsq++;
   }
   return result;
}
```
<span id="page-12-0"></span>2.3.3 Signal Description

The following standard UART signals are used:

- TX: Transmit data.
- RX: Receive data.
- CT: Clear to send.
- RT: Ready to send.
- The MRDY and SRDY signals are not used with UART transport.

Figure 6 shows the RTS/CTS flow control connections to the host processor. On the CC2530, RT and CT are active-low signals. The RT output is driven low when the receive register is empty and reception is enabled. Transmission of a byte does not occur before the CT input goes low.

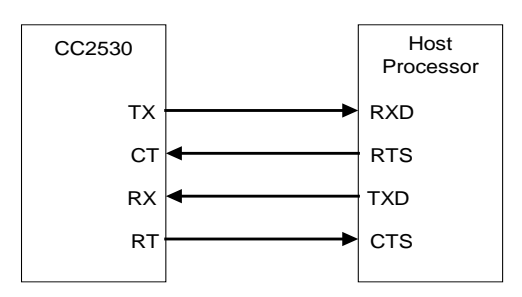

Figure 6 RTS/CTS Flow Control Connections

# 2.3.4 Signal Operation

UART transport sends and receives data asynchronously. Data can be sent and received simultaneously and the transfer of a frame can be initiated at any time by either the application processor or the CC2530.

# <span id="page-13-0"></span>2.4 General Frame Format

The general frame format is shown in the following figure. The left-most field is transmitted first over the wire. For multi-byte fields, the lowest order byte is transmitted first.

| <b>Bytes:</b><br>$\overline{A}$ |         | $0 - 250$ |
|---------------------------------|---------|-----------|
| Length                          | Command | Data      |

Figure 7 General Frame Format

Length: The length of the data field of the frame. The length can range from 0-250.

Command: The command of the frame.

Data: The frame data. This depends on the command field and is described for each command in Section [4.](#page-17-0)

# 2.4.1 Command Field

The command field is constructed of two bytes. The bytes are formatted as shown in the following figure. The Cmd0 byte is transmitted first.

| Cmd <sub>0</sub> |           | Cmd1  |  |
|------------------|-----------|-------|--|
| Bits:<br>$7-5$   | 4-0       | $7-0$ |  |
| <b>Type</b>      | Subsystem | ID    |  |

Figure 8 Command Field

Type: The command type has one of the following values:

- 0: POLL. A POLL command is used to retrieve queued data. This command is only applicable to SPI transport. For a POLL command the subsystem and ID are set to zero and data length is zero.
- 1: SREQ: A synchronous request that requires an immediate response. For example, a function call with a return value would use an SREQ command.
- 2: AREQ: An asynchronous request. For example, a callback event or a function call with no return value would use an AREQ command.
- 3: SRSP: A synchronous response. This type of command is only sent in response to a SREQ command. For an SRSP command the subsystem and ID are set to the same values as the corresponding SREQ. The length of an SRSP is generally nonzero, so an SRSP with length=0 can be used to indicate an error.
- 4-7: Reserved.

Subsystem: The subsystem of the command. Values are shown below:

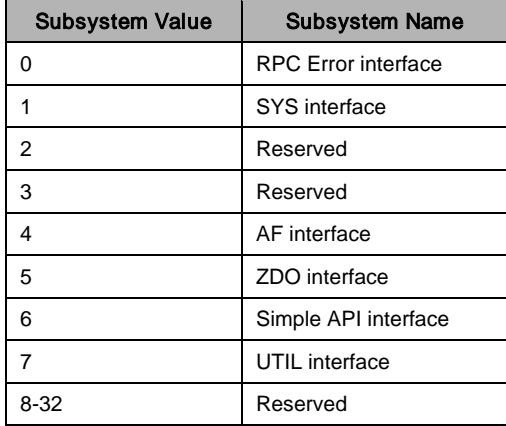

ID: The command ID. The ID maps to a particular interface message. Value range: 0-255.

When the ZNP cannot recognize an SREQ command from the host processor, the following SRSP is returned:

SRSP:

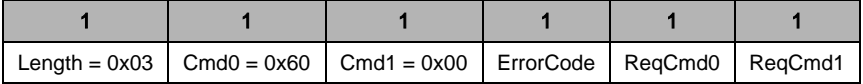

# Attributes:

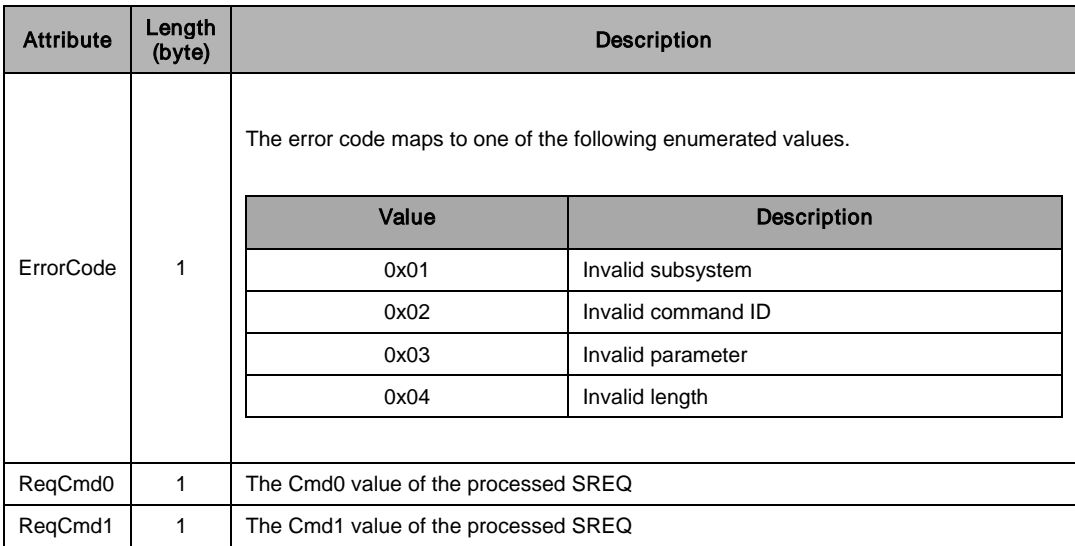

# 3 Initialization Procedures

# 3.1 CC2530-ZNP power-up procedure

The recommended power-up procedure is as follows:

- 1. Application processor and CC2530 power up.
- 2. Application processor sets CC2530 RESET N pin low, holding CC2530 in reset.
- 3. The application processor sets the optional CC2530 CFG0 and CFG1 pins (if these pins are controlled by the application processor).
- 4. The application processor initializes its UART or SPI interface.
- 5. The application processor sets CC2530 RESET N pin high and CC2530 starts operation.
- 6. Application processor receives the SYS\_RESET\_IND message using the POLL command. When SPI transport is used CC2530 will set SRDY low to indicate the message is available and the application processor should retrieve the message.
- 7. The application processor receives the SYS\_RESET\_IND message.

If the CC2530-ZNP device was configured as an end-device (and using SPI transport), it will automatically enter low power state after the application processor retrieves the SYS\_RESET\_IND command from the CC2530.

The CC2530-ZNP can also be reset when the application processor sends a SYS\_RESET\_REQ message. However, resetting CC2530 with the RESET N pin is recommended because it is faster and more reliable.

#### 3.2 CC2530-ZNP startup procedure

After executing the power-up procedure, the host processor must call some mandatory APIs before executing any APIs that invoke ZigBee over-the-air messaging. Not following this sequence could result in unexpected behaviour. The recommended startup procedure is as follows:

- 1. The host processor must use the ZB\_WRITE\_CONFIGURATION command to configure at the minimum the ZCD\_NV\_LOGICAL\_TYPE, ZCD\_NV\_PAN\_ID, and ZCD\_NV\_CHANLIST configuration items.
- 2. If the Simple API is used, the ZB\_APP\_REGISTER\_REQUEST command should be sent by the host processor to register the application endpoint.
- 3. The ZB\_START\_REQUEST command should be sent by the host processor to either form a network (if the device is a coordinator) or join a network (if the device is a router or end device).
- 4. The host processor should then wait for the ZB\_START\_CONFIRM command with a status of ZB\_SUCCESS before performing any other API operations.
- 5. If the Simple API is not used after performing step 1, the AF\_REGISTER command should be sent by the host processor to register the application endpoint.
- 6. The ZDO\_STARTUP\_FROM\_APP command should be sent by the host processor to either form a network (if the device is a coordinator) or join a network (if the device is a router or end device).
- 7. The host processor should then wait for the ZDO\_STATE\_CHANGE\_IND command with a status of DEV\_ZB\_COORD, DEV\_ROUTER, or DEV\_END\_DEVICE before performing any other API operations.

# <span id="page-17-0"></span>4 CC2530-ZNP software command interface

The following subsections describe the CC2530 software command interface. They are subdivided into the following categories

- The SYS interface provides the application processor with a low level interface to the CC2530 hardware and software. The CC2530 functions that are accessible over this interface include the ADC (analog-to-digital converter), NV memory, GPIO pins and the hardware random number generator.
- The Configuration interface allows the application processor to configure various parameters of the CC2530 device.
- The Simple API interface is a simplified ZigBee interface that can be used to quickly create simple ZigBee compliant networked applications. It allows for easy device configuration, network formation, binding and data transfer. However, a limitation of the Simple API is that it can only be used with one application registered endpoint. Therefore, it is recommended that applications that support multiple endpoints use the AF interface.
- The AF and ZDO interfaces feature the complete ZigBee interface and can be used to create a full range of ZigBee compliant applications. The AF (Application Framework) interface allows the application processor to register its application with the CC2530 and send and receive data. The ZDO (ZigBee Device Object) interface provides various ZigBee management functions like device and service discovery.

In all the message formats shown below, the left-most field is transmitted first over the wire. For multi-byte fields, the lowest order byte is transmitted first.

# 4.1 SYS interface

#### 4.1.1 SYS RESET REQ

#### 4.1.1.1 Description

This command is issued by the application processor to reset the CC2530 device. The reset is achieved through an internal watchdog reset on the CC2530. Note that the hardware reset interface is recommended over using this interface.

#### 4.1.1.2 Usage

AREQ:

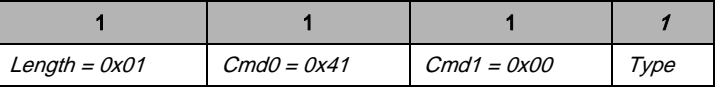

Type – 1 byte – This requests a target device reset (0) or serial bootloader reset (1). If the target device does not support serial bootloading, bootloader reset commands are ignored and no response is sent from the target.

# 4.1.2 SYS RESET IND

#### 4.1.2.1 Description

This command is generated by the CC2530 device automatically immediately after a reset.

#### 4.1.2.2 Usage

AREQ:

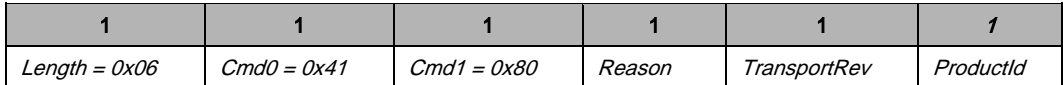

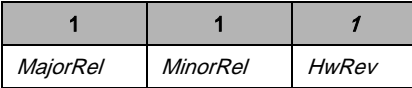

Reason – 1 byte – One of the following values indicating the reason for the reset.

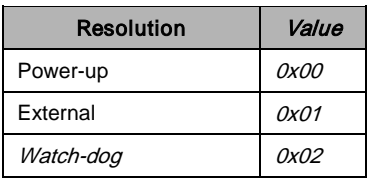

TransportRev – 1 byte – Transport protocol revision. This is set to value of 2.

Product – 1 byte – Product ID. This is set to value of 1.

MajorRel – 1 byte – Major release number.

MinorRel – 1 byte – Minor release number.

HwRev – 1 byte – Hardware revision number.

# 4.1.3 SYS\_VERSION

## 4.1.3.1 Description

This command is issued by the application processor to request for the CC2530 software version information.

#### 4.1.3.2 Usage

SREQ:

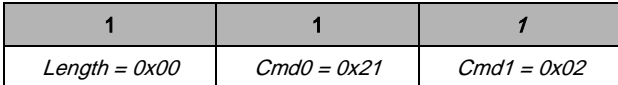

SRSP:

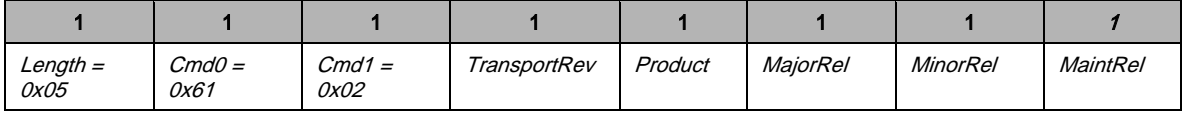

TransportRev – 1 byte – The transport protocol revision number. This is set to value of 2.

Product – 1 byte – Product ID. This is set to value of 0.

MajorRel – 1 byte – Software major release number.

MinorRel – 1 byte – Software minor release number.

MaintRel – 1 byte – Software maintenance release number.

# 4.1.4 SYS\_OSAL\_NV\_READ

#### 4.1.4.1 Description

This command is used by the application processor to read data values from an item stored in the CC2530 NV memory.

#### 4.1.4.2 Usage

SREQ:

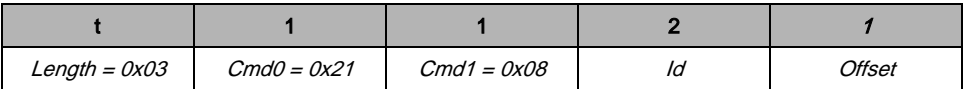

General purpose NV items (pre-defined) that are available for ZNP applications:

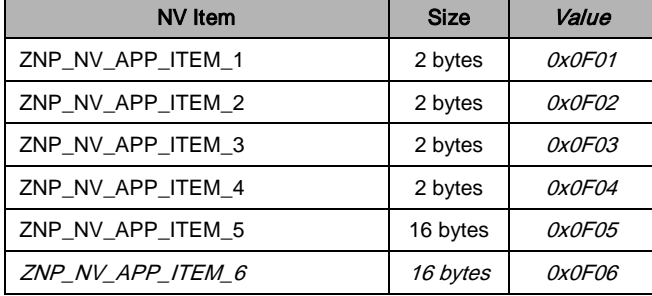

 $Id - 2$  bytes  $-$  The attribute id of the NV item.

Offset – 1 byte – Number of bytes offset from the beginning of the NV value.

SRSP:

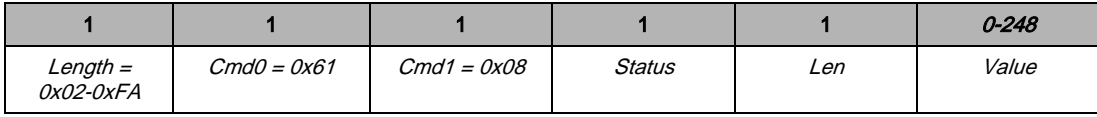

Status – 1 byte – See [4.7](#page-133-0) for a listing of the status values.

Len  $-$  1 byte  $-$  The length of the NV value (up to 248).

Value – 0-248 bytes – Data values of the NV item.

# 4.1.5 SYS\_OSAL\_NV\_WRITE

#### 4.1.5.1 Description

This command is used by the application processor to write data values to an item in the CC2530 NV memory..

#### 4.1.5.2 Usage

SREQ:

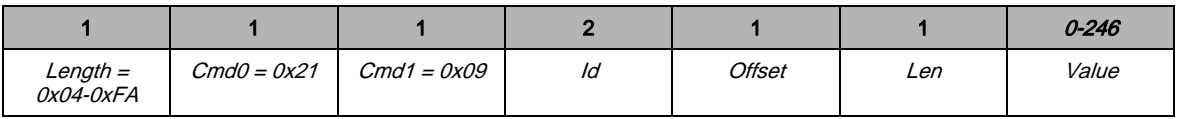

General purpose NV items (pre-defined) that are available for ZNP applications:

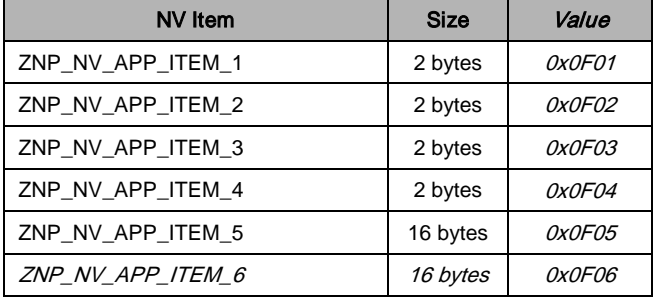

 $Id - 2$  bytes  $-$  The attribute id of the NV item.

Offset – 1 byte - Number of bytes offset from the beginning of the NV value.

Len  $-$  1 byte  $-$  Length of the NV value (up to 246).

Value – 0-246 bytes – Data values of the NV item.

SRSP:

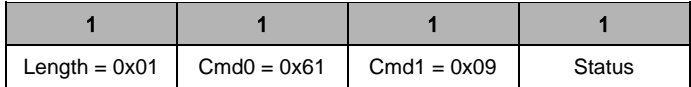

Status – 1 byte – See [4.7](#page-133-0) for a listing of the status values.

## 4.1.6 SYS\_OSAL\_NV\_ITEM\_INIT

#### 4.1.6.1 Description

This command is used by the application processor to create and initialize an item in the CC2530 NV memory. The NV item will be created if it does not already exist. The data for the new NV item will be left uninitialized if the *InitLen* parameter is zero. When *InitLen* is non-zero, the data for the NV item will be initialized (starting at offset of zero) with the values from *InitData*. Note that it is not necessary to initialize the entire NV item (*InitLen < ItemLen*). It is also possible to create an NV item that is larger than the maximum length *InitData* – use the SYS\_OSAL\_NV\_WRITE command to finish the initialization.

# 4.1.6.2 Usage

SREQ:

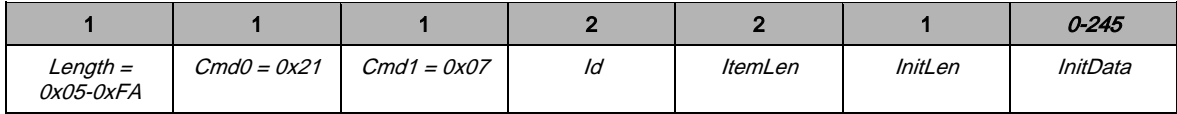

 $Id - 2$  bytes  $-$  The attribute id of the NV item.

ItemLen – 2 bytes - Number of bytes in the NV item.

InitLen – 1 byte – Number of bytes in the initialization data (up to 245).

InitData – 0-245 bytes – Values of the initialization data.

SRSP:

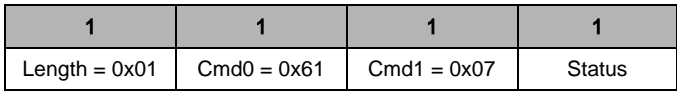

Status – 1 byte – See [4.7](#page-133-0) for a listing of the status values.

# 4.1.7 SYS OSAL NV DELETE

#### 4.1.7.1 Description

This command is used by the application processor to delete an item from the CC2530 NV memory. The *ItemLen* parameter must match the length of the NV item or the command will fail. Use this command with caution – deleted items cannot be recovered.

## 4.1.7.2 Usage

SREQ:

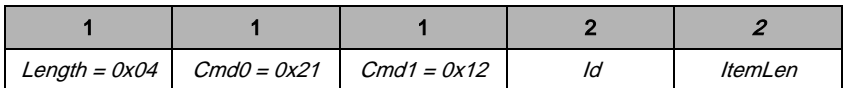

 $Id - 2$  bytes  $-$  The attribute id of the NV item.

ItemLen – 2 bytes - Number of bytes in the NV item.

SRSP:

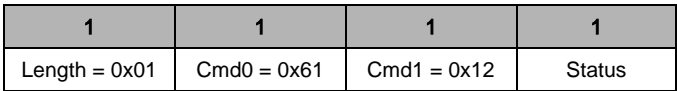

Status – 1 byte – See [4.7](#page-133-0) for a listing of the status values.

# 4.1.8 SYS OSAL NV LENGTH

#### 4.1.8.1 Description

This command is used by the application processor to get the length of an item in the CC2530 NV memory. A length of zero is returned if the NV item does not exist.

#### 4.1.8.2 Usage

SREQ:

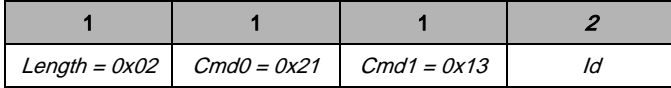

 $Id - 2$  bytes  $-$  The attribute id of the NV item.

SRSP:

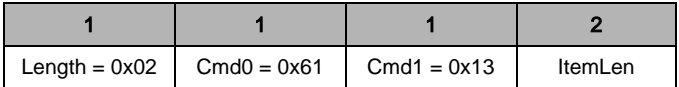

ItemLen – 2 bytes – Length of item in NV memory.

# 4.1.9 SYS\_ADC\_READ

#### 4.1.9.1 Description

This command is used by the application processor to read from the CC2530-ZNP ADC (analogto-digital converter).

#### 4.1.9.2 Usage

SREQ:

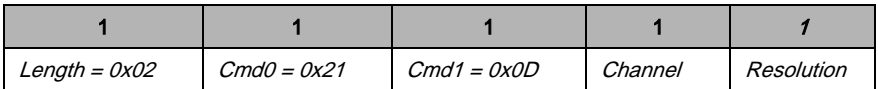

Channel – 1 byte – The following channels are available.

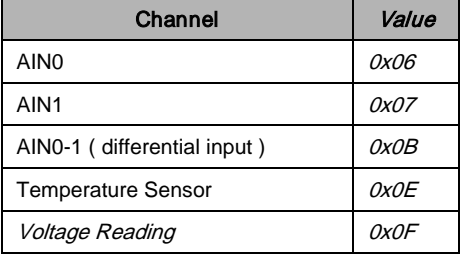

Resolution – 1byte – The resolution of the ADC conversion. It can be 7-bit, 9-bit, 10-bit or 12-bit.

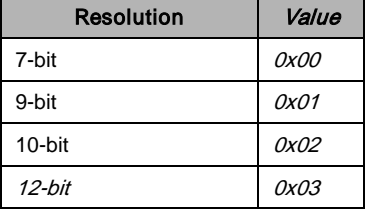

SRSP:

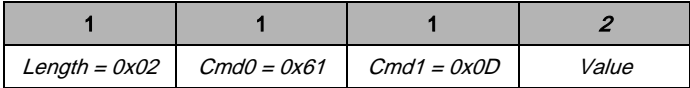

<span id="page-25-0"></span>Value – 2 bytes – Value of the ADC conversion based on the specified information. This is a signed value in two's complement representation. Depending on the resolution of the conversion, the appropriate number of lowest order bits should be ignored. For example, for a 7-bit resolution, the lowest 9 bits should be ignored.

#### 4.1.10 SYS\_GPIO

#### 4.1.10.1 Description

This command is used by the application processor to configure the accessible GPIO pins on the CC2530-ZNP device. There are four accessible GPIO pins (GPIO0-3) on the CC2530-ZNP device.

#### 4.1.10.2 Usage

SREQ:

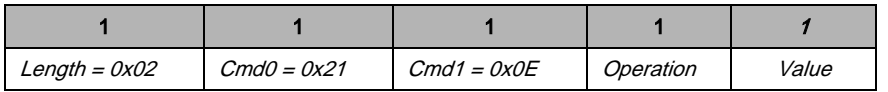

Operation - 1 byte - The type of operation to perform on the GPIO pins. It can take following values:

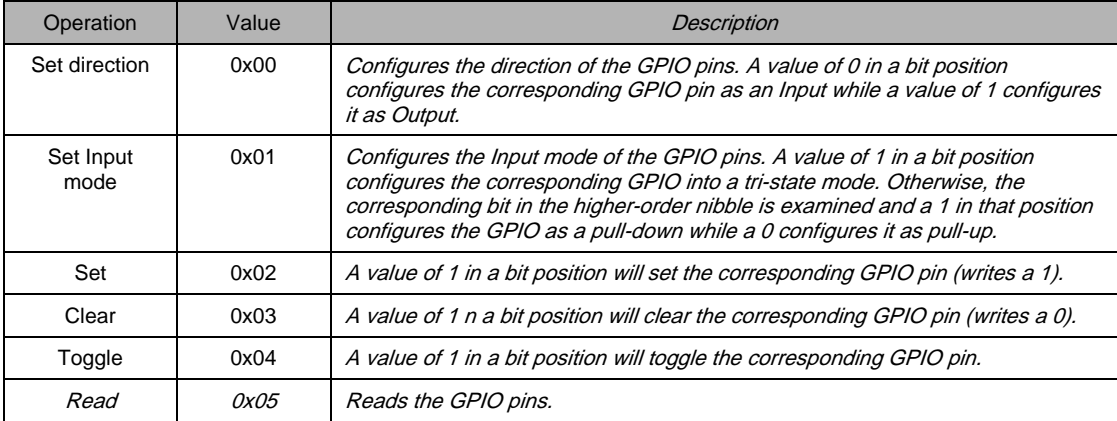

Value – 1 byte – Each bit position in this field contains the requested value for one of the four GPIO pins. Note that only the four lower order bits are used except when the requested operation is a "set input mode", in which case the whole byte is used.

SRSP:

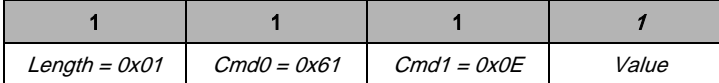

Value  $-1$  byte – The value after the requested operation is performed.

Note: When the device is in sleep mode, GPIO pins maintain their output value and I/O mode.

# 4.1.11 SYS\_RANDOM

# 4.1.11.1 Description

This command is used to get a 16-bit random number.

4.1.11.2 Usage

SREQ:

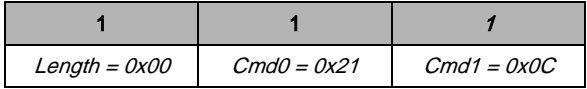

SRSP:

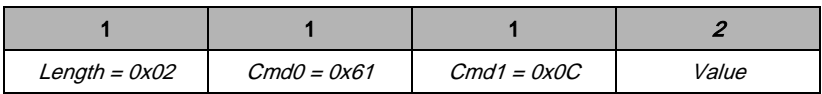

Value – 2 bytes – The random value.

# 4.1.12 SYS\_SET\_TIME

## 4.1.12.1 Description

This command is used by the application processor to set the ZNP device date and time. Time is specified in "seconds since 00:00:00 on January 1, 2000" or in parsed date/time components.

#### 4.1.12.2 Usage

SREQ:

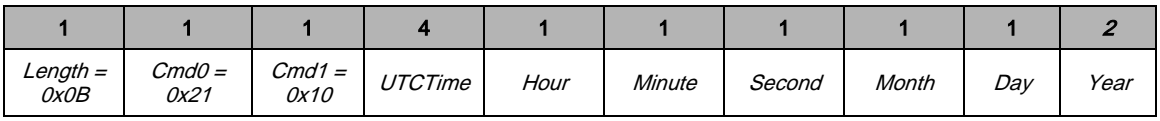

UTCTime – 4 bytes – Number of seconds since 00:00:00 on January 1, 2000. Set this parameter to zero to use the parsed Hour-Minute-Second-Month-Day-Year parameters.

Hour  $-1$  byte  $-$  Hour of the day (0-23).

Minute  $-1$  byte  $-$  Minute of the hour (0-59).

Second  $-1$  byte  $-$  Second of the minute (0-59).

Month  $-1$  byte  $-$  Month of the year (1-12).

Day  $-1$  byte  $-$  Day of the month (1-31).

Year  $-2$  bytes  $-$  Year (2000 - )

SRSP:

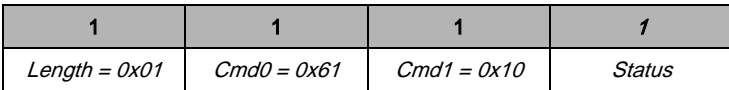

Status – 1 byte – See section [4.7](#page-133-0) for a listing of the status values.

# 4.1.13 SYS\_GET\_TIME

#### 4.1.13.1 Description

This command is used by the application processor to get the ZNP system date and time. Time is returned in "seconds since 00:00:00 on January 1, 2000" and parsed date/time components.

#### 4.1.13.2 Usage

SREQ:

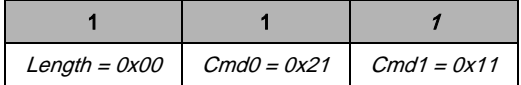

SRSP:

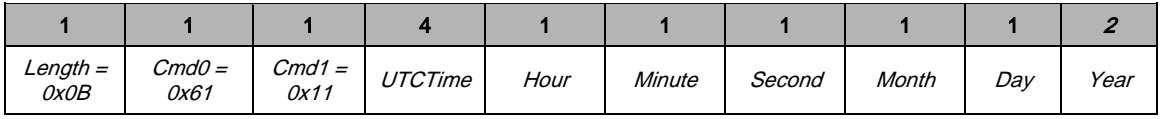

UTCTime – 4 bytes – Number of seconds since 00:00:00 on January 1, 2000.

Hour  $-1$  byte  $-$  Hour of the day (0-23).

Minute  $-1$  byte  $-$  Minute of the hour (0-59).

Second – 1 byte – Second of the minute (0-59).

Month  $-1$  byte  $-$  Month of the year (1-12).

Day  $-1$  byte  $-$  Day of the month (1-31).

Year  $-2$  bytes  $-$  Year (2000 - )

# 4.1.14 SYS SET TX POWER

#### 4.1.14.1 Description

This command is used by the application processor to set the ZNP radio transmit power. The returned TX power is the actual setting applied to the radio – nearest characterized value for the specific radio and PA/LNA (if used).

#### 4.1.14.2 Usage

SREQ:

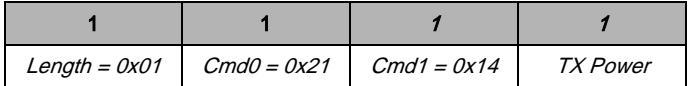

TX Power – 1 byte – Requested TX power setting, in dBm.

SRSP:

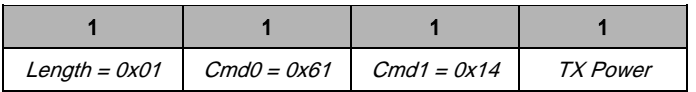

TX Power  $-1$  byte  $-$  Actual TX power setting, in dBm.

# 4.2 Configuration interface

The CC2530-ZNP device has numerous parameters that can be configured by the application processor. These configuration parameters are stored in non volatile memory on the CC2530- ZNP device and their values persist across a device reset.

The configuration parameters are divided into "network-specific" and "device-specific" parameters. The "network-specific" configuration parameters should be set to the same value for all CC2530- ZNP devices in a ZigBee network to ensure proper network operation. The "device-specific" parameters can be set to different values on each device. These parameters are listed in detail in sections [4.2.3](#page-32-0) and [4.2.4.](#page-35-0)

When the CC2530-ZNP device powers up, it reads two of the configuration parameters immediately. These are the STARTOPT\_CLEAR\_CONFIG bit (part of the ZCD\_NV\_STARTUP\_OPTION parameter) and the ZCD\_NV\_LOGICAL\_TYPE parameters. Any modification of these parameters will require a CC2530-ZNP device reset before they can take effect.

The rest of the configuration parameters are read when the CC2530-ZNP device starts operation of the ZigBee stack (when the ZB\_START\_REQUEST is issued).

Each of the configuration parameters has a default value that is used if it is not explicitly configured. It is possible to erase all the configuration settings and restore the device to this initial configuration by setting the STARTOPT\_CLEAR\_CONFIG bit option. This is useful if it is necessary to bring the CC2530-ZNP device configuration to a known state.

# 4.2.1 *ZB\_READ\_CONFIGURATION*

#### 4.2.1.1 Description

This command is used to read the value of a configuration parameter from the CC2530-ZNP device.

#### 4.2.1.2 Usage

SREQ:

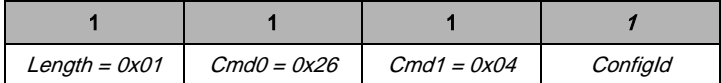

ConfigId – 1 byte – Specifies the identifier for the configuration property.

SRSP:

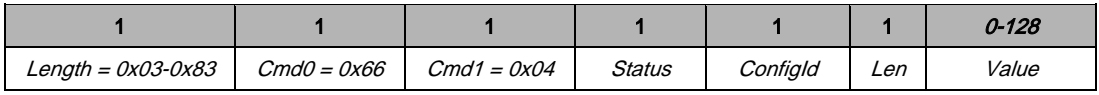

Status – 1 byte – See [4.7](#page-133-0) for a listing of the status values.

ConfigId – 1 byte – Specifies the identifier for the configuration property.

Len – 1 byte – Specifies the size of the Value buffer in bytes.

Value – 0-128 bytes – A buffer to hold the configuration property.

# 4.2.2 ZB\_WRITE\_CONFIGURATION

## 4.2.2.1 Description

This command is used to write a configuration parameter to the CC2530-ZNP device.

#### 4.2.2.2 Usage

SREQ:

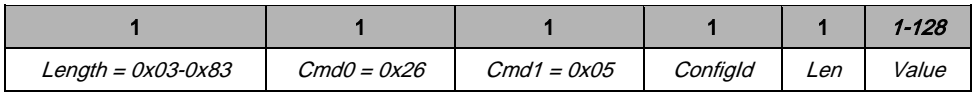

ConfigId – 1 byte – The identifier for the configuration property

Len – 1 byte – Specifies the size of the Value buffer in bytes.

Value – 1-128 bytes – The buffer containing the new value of the configuration property

SRSP:

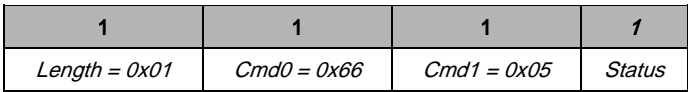

Status – 1 byte – See [4.7](#page-133-0) for a listing of the status values.

<span id="page-32-0"></span>4.2.3 Device specific configuration parameters

#### 4.2.3.1 ZCD\_NV\_STARTUP\_OPTION

Configuration ID: 0x0003; Size: 1 byte; Default value: 0

This parameter controls the device startup options. This is a bit mask of the following values

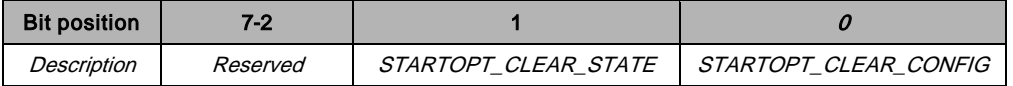

STARTOPT CLEAR CONFIG – If this option is set, the device will overwrite all the configuration parameters (except this one) with the "default" values that it is programmed with. This is used to erase the existing configuration and bring the device into a known state.

Note:

The *STARTOPT\_CLEAR\_CONFIG* bit is read by the CC2530-ZNP device immediately when it powers up after a reset.

When the configuration parameters are restored to defaults, the ZCD\_NV\_STARTUP\_OPTION itself is not restored except for clearing the STARTOPT\_CLEAR\_CONFIG bit.

• STARTOPT CLEAR STATE – If this option is set, the device will clear its previous network state (which would exist if the device had been operating on a network prior to the reset). This is typically used during application development. During regular device operation, this flag is typically not set, so that an accidental device reset will not cause loss of network state.

#### **Notes:**

The CC2530-ZNP device has two kinds of information stored in non-volatile memory. The configuration parameters (listed in this section) and network state information.

The configuration parameters are configured by the user before start of ZigBee operation.

The network state information is collected by the device after it joins a network and creates bindings etc. (at runtime). This is not set by the application processor. This information is stored so that if the device were to reset accidentally, it can restore itself without going through all the network joining and binding process again.

If the application processor does not wish to continue operating in the previous ZigBee network, it needs to instruct the CC2530-ZNP device to clear the network state information and start again based on the configuration parameters. This is done by setting the *STARTOPT\_CLEAR\_STATE* bit in the startup option.

#### 4.2.3.2 ZCD\_NV\_LOGICAL\_TYPE

Configuration ID: 0x0087; Size: 1 byte; Default value: 0x00

This is the logical type of the device in the ZigBee network. This can be set to a COORDINATOR (0x00), ROUTER (0x01) or ENDDEVICE (0x02).

#### $M$ nte:

This parameter is read by the CC2530-ZNP device immediately when it powers up after a reset.

#### 4.2.3.3 ZCD\_NV\_ZDO\_DIRECT\_CB

#### Configuration ID: 0x008F; Size: 1 byte; Default value: FALSE

This configures the manner in which ZDO responses (hereby referred to as callbacks) are issued to the host processor. By default, this item is set to FALSE, which means that the host processor must use the ZDO\_MSG\_CB\_REGISTER command to subscribe to a specific ZDO callback in order to receive it. The ZDO callback is then conveyed as part of the ZDO\_MSG\_CB\_INCOMING command. If ZCD\_NV\_ZDO\_DIRECT\_CB is set TRUE, then the host processor will receive the "verbose" response. For example, the host processor would receive the ZDO\_IEEE\_ADDR\_RSP command in response to ZDO\_IEEE\_ADDR\_REQ.

#### 4.2.3.4 ZCD\_NV\_POLL\_RATE

#### Configuration ID: 0x0024; Size: 2 bytes; Default value: 2000

If this parameter is set to a non-zero value, a CC2530-ZNP device that is configured as an enddevice will wake up periodically with this duration to check for data with its parent device. This value is specified in milliseconds and can range from 1 to 65000.

If this parameter is set to zero, the device will not automatically wake up to poll for data. Instead, an external trigger or an internal event (for example, via a software timer event) can be used to wake up the device.

#### 4.2.3.5 ZCD\_NV\_QUEUED\_POLL\_RATE

#### Configuration ID: 0x0025; Size: 2 bytes; Default value: 100

When an end-device polls for data with its parent and finds that it does have data, it can poll again with a shorter duration in case there is more data queued for it at its parent device. This value is specified in milliseconds. This feature can be turned off by setting this value to zero.

#### 4.2.3.6 ZCD\_NV\_RESPONSE\_POLL\_RATE

#### Configuration ID: 0x0026; Size: 2 bytes; Default value: 100

When an end-device sends a data packet, it can poll again with a shorter duration, specified by this parameter, if the application is expecting to receive an application level packet in response. This value is specified in milliseconds. This feature can be turned off by setting the value to zero.

Note: The setting of the queued and response poll rates has to be done with caution if the device is sending and receiving at the same time or if the device is sending data too fast.

If the device is sending data too fast, setting a queued poll rate with a higher duration than the sending rate will cause the poll event to be continuously rescheduled to the future. Then the device will never poll for data with its parent and consequently it may miss any packets destined for it.

#### 4.2.3.7 ZCD\_NV\_POLL\_FAILURE\_RETRIES

Configuration ID: 0x0029; Size: 1 byte; Default value: 2.

The number of times an end-device will fail when communicating with its parent before invoking the rejoin mechanism to find and join a new parent.

#### 4.2.3.8 ZCD\_NV\_INDIRECT\_MSG\_TIMEOUT

#### Configuration ID: 0x002B; Size: 1 byte; Default value: 7

The amount of time (in seconds) that a router or coordinator device will buffer messages destined to their end-device child nodes. It is recommended that this is at least greater than the poll rate (ZCD\_NV\_POLL\_RATE) to ensure that end-device will have a chance to wakeup and poll for the data.

#### 4.2.3.9 ZCD\_NV\_APS\_FRAME\_RETRIES

#### Configuration ID: 0x0043; Size: 1 byte; Default value: 3

The number of retransmissions performed on a data packet at the application layer if the packet was transmitted with the end-to-end acknowledgement option enabled.

#### 4.2.3.10 ZCD NV APS ACK WAIT DURATION

#### Configuration ID: 0x0044; Size: 2 bytes; Default value: 3000

The amount of time (in milliseconds) a device will wait before re-transmitting a packet that used the APS acknowledgement option. If the APS acknowledgement is not received by this time, the sending device will assume a failure and attempt a re-transmission.

Note: This is recommended to be set to approximately the expected round trip time for the packet. Note that if the destination (or source) device is an end-device, the round trip time for the packet will include an additional delay up to the poll duration. This is in addition to the delay normally caused by the network.

#### 4.2.3.11 ZCD\_NV\_BINDING\_TIME

Configuration ID: 0x0046; Size: 2 bytes; Default value: 8000

The amount of time (in milliseconds) a device will wait for a response to a binding request.

#### 4.2.3.12 ZCD\_NV\_USERDESC

#### Configuration ID: 0x0081; Size: 17 bytes; Default value: "CC2530-ZNP x……" (dots represent the device IEEE address)

An optional user-defined data (up to 16bytes) that can be configured in a CC2530-ZNP device so that it can easily identified or described later. The first byte is the length of the user descriptor data and must not be greater than 16.

#### <span id="page-35-0"></span>4.2.4 Network specific configuration parameters

# 4.2.4.1 ZCD\_NV\_PANID

#### Configuration ID: 0x0083; Size: 2 bytes; Default value: 0xFFFF

This parameter identifies the ZigBee network. This should be set to a value between 0 and 0x3FFF. Networks that exist in the same vicinity must have different values for this parameter. It can be set to a special value of 0xFFFF to indicate "don't care".

# 4.2.4.2 ZCD NV CHANLIST

#### Configuration ID: 0x0084; Size: 4 bytes; Default value: 0x00000800

This parameter is a bit mask of the channels on which this network can operate (note that multiple channels can be selected). See section [4.5.16](#page-73-0) for a table of the bitmap representation that maps to each channel. Multiple networks that exist in the same vicinity are encouraged to have different values.

If multiple channels are selected, the coordinator will pick one of the channels for network operation. First, an energy scan is performed on each channel and those channels with a high energy level are discarded. Then, the coordinator determines the number of existing ZigBee networks on each of the remaining channels and picks the one with the fewest networks. For routers and end-devices, the device will simply scan all the selected channels until it finds the ZigBee network.

# 4.2.4.3 ZCD NV PRECFGKEY

Configuration ID: 0x0062; Size: 16 bytes; Default value: [0x00, 0x01, 0x02, 0x03, 0x04, 0x05, 0x06, 0x07, 0x08, 0x09, 0x0A, 0x0B, 0x0C, 0x0D, 0x0E, 0x0F]

This is used for securing and un-securing packets in the network, if security is enabled for the network.

NOTE: Use of this configuration item requires the ZNP code to be built with the SECURE=1 compile option.

#### 4.2.4.4 ZCD\_NV\_PRECFGKEYS\_ENABLE

#### Configuration ID: 0x0063; Size: 1 byte; Default value: TRUE

If security functionality is enabled, there are two options to distribute the security key to all devices in the network. If this parameter is true, the same security key is assumed to be pre-configured in all devices in the network.If it is set to false, then the key only needs to be configured on the coordinator device. In this case, the key is distributed to each device upon joining by the coordinator. This key distribution will happen in the "clear" on the last hop of the packet transmission and this constitutes a brief "period of vulnerability" during which a malicious device can capture the key. Hence it is not recommended unless it can be ensured that there are no malicious devices in the vicinity at the time of network formation.

NOTE: Use of this configuration item requires the ZNP code to be built with the SECURE=1 compile option.

#### 4.2.4.5 ZCD\_NV\_SECURITY\_MODE

#### Configuration ID: 0x0064; Size: 1 byte; Default value: 0

This parameter determines if security is used or not in this network. It can be set to 0 (to turn off NWK security) or 1 (to turn on NWK security).

#### 4.2.4.6 ZCD\_NV\_USE\_DEFAULT\_TCLK

Configuration ID: 0x006D; Size: 1 byte; Default value: TRUE
Controls whether a single pre-configured trust center link key is used or whether multiple preconfigured trust center link keys are used, hereby referred to as Single Key Mode and Multiple Key Mode, respectively.

In multiple key mode, unique pre-configured trust center link keys are used between the trust center and each individual device joining the network. Multiple key mode is required by the recommended secure procedure in ZigBee SE profile Specification. In single key mode, all devices are using the same pre-configured trust center link key to join the network. The single key mode provides a simplified alternative procedure to set up the network. It can be used for testing and debugging purpose.

To configure the trust center using Multiple Key Mode:

- Set the value for ZCD\_NV\_USE\_DEFAULT\_TCLK to FALSE
- In the ZNP code, set the compile option ZDSECMGR\_TC\_DEVICE\_MAX to the maximum number of devices joining the network. Notice that it has to be no more than 255, as only 255 continuous NV ID space is reserved for preconfigured trust center link keys.
- All preconfigured trust center links keys are stored as separate NV items. The NV item ids are ranging from ZCD\_NV\_TCLK\_TABLE\_START to ZCD\_NV\_TCLK\_TABLE\_START+ ZDSECMGR\_TC\_DEVICE\_MAX-1. Preconfigured trust center link keys are set by configuring the NV items using OSAL\_NV\_WRITE for the attributes listed below:

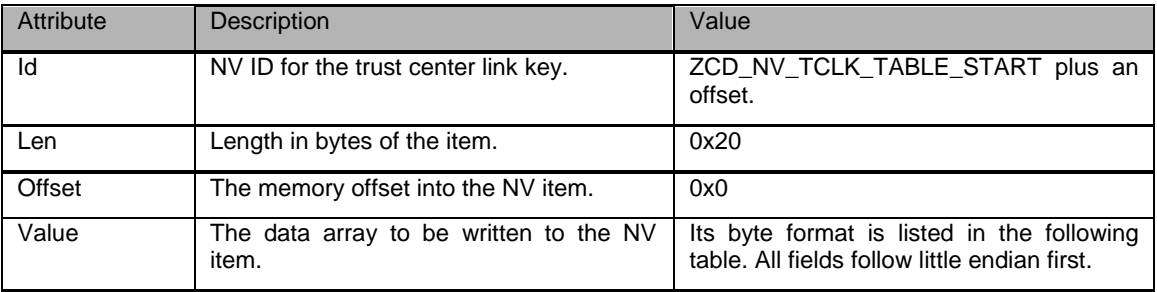

Table for byte format of NV item value:

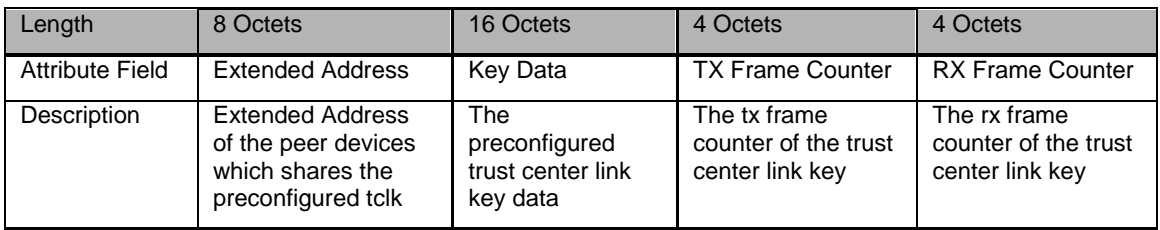

- To remove a preconfigured trust center link key, simply write all zeros to the NV item.
- It is highly recommended to erase the entire flash before using the multiple key mode to make sure there is no existing NV item for the preconfigured trust center link keys.

To configure the trustcenter using Single Key Mode:

- Set the value for ZCD\_NV\_USE\_DEFAULT\_TCLK to TRUE
- The default preconfigured trust center link key is written to NV item ZCD\_NV\_TCLK\_TABLE\_START if it has not been initialized yet. To differentiate the default preconfigured trust center link key, the extended address for default preconfigured trust center link key is all 0xFFs. The key data is initialized with defaultTCLinkKey (defined in nwk\_globals.c of the ZNP code). The RX and TX frame counters are initialized to all zeros.
- The default preconfigured tclk can be changed by changing the key data, RX and TX frame counter fields in the NV item directly.
- It is highly recommended to erase the entire flash before using the single key mode to make sure there is no existing NV item for the default preconfigured trust center link key.

• To remove the default preconfigured trust center link key, simply write all zeros to that NV item.

Please note that the Single Key Mode and Multiple Key Mode shall be used exclusively.

## 4.2.4.7 ZCD\_NV\_BCAST\_RETRIES

Configuration ID: 0x002E; Size: 1 byte; Default value: 2.

The maximum number of retransmissions that a device will attempt when trying to transmit a broadcast packet. The typical range is from 1 through 3.

### 4.2.4.8 ZCD\_NV\_PASSIVE\_ACK\_TIMEOUT

Configuration ID: 0x002F; Size: 1 byte; Default value: 5

The amount of time (in units of 100milliseconds) a device will wait before retransmitting a broadcast packet. The retransmission will not happen if the node hears that each of its neighbor nodes have all transmitted that packet.

### 4.2.4.9 ZCD\_NV\_BCAST\_DELIVERY\_TIME

Configuration ID: 0x0030; Size: 1 byte; Default value: 30.

The maximum amount of time (in units of 100ms) that it can take for a broadcast packet to propagate through the entire network. This includes time for all retransmissions.

Note: This parameter must be set with caution. It must be set to a value of at least

(ZCD\_NV\_BCAST\_RETRIES + 1) \* ZCD\_NV\_PASSIVE\_ACK\_TIMEOUT

To be safe, the actual value should be higher than the above minimum by about 500ms or more.

#### 4.2.4.10 ZCD NV ROUTE EXPIRY TIME

## Configuration ID: 0x002C; Size: 1 byte; Default value: 60.

The amount of time (in seconds) for which a route must be idle (i.e. no packets are transmitted on that route) before that routing entry is marked as expired. An expired entry may be deleted if the table is full and the space is needed for another new routing entry.

This can be set to a special value of 0 to turn off route expiry. In this case, route entries are not expired.

#### 4.2.4.11 ZNP\_NV\_RF\_TEST\_PARAMS

Configuration ID: 0x0F07; Size: 4 bytes; Default value: { 0, 0, 0, 0 }.

These parameters are used to initialize characteristics for the RF Test Mode, which is designed to be invoked before/instead of MAC radio initialization. After writing this NV item, the RF Test Mode is started by sending a system reset command, and will run continuously until a physical reset is performed.

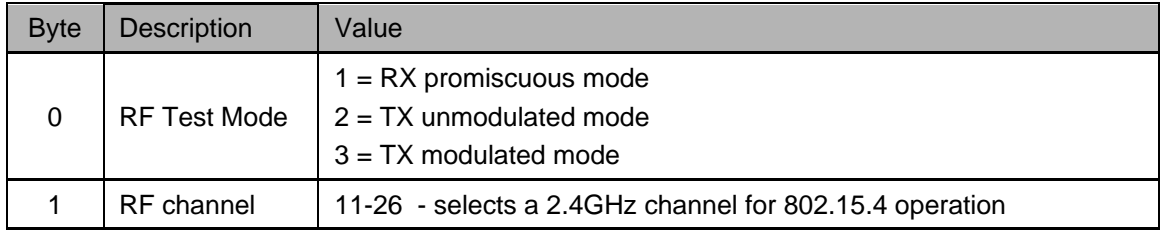

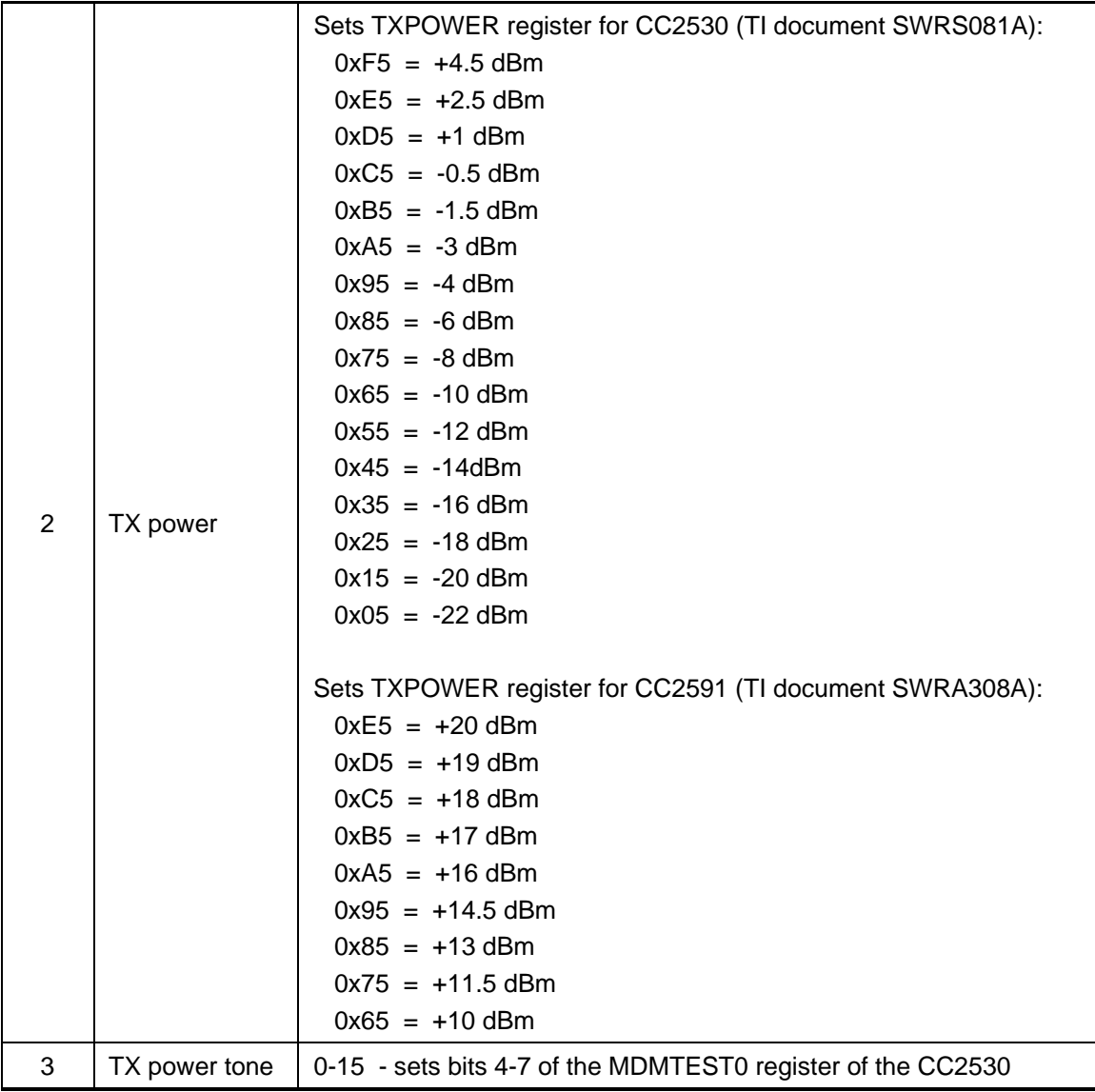

## 4.3 Simple API interface

The Simple API interface is intended to present a simplified ZigBee API to the application developer. The complete ZigBee interface is provided via the AF and ZDO interfaces. But since the majority of the applications do not use the full feature set available in ZigBee, this simplified interface is an easy way for the developer to begin ZigBee application development. It contains the necessary interface to commission a ZigBee network, perform bindings between devices and send and receive data.

## 4.3.1 *ZB* APP REGISTER REQUEST

## 4.3.1.1 Description

This command enables the application processor to register its application with the CC2530-ZNP device.

4.3.1.2 Usage

SREQ:

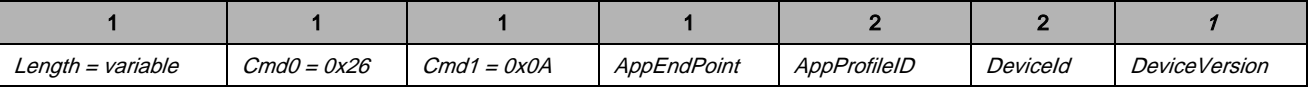

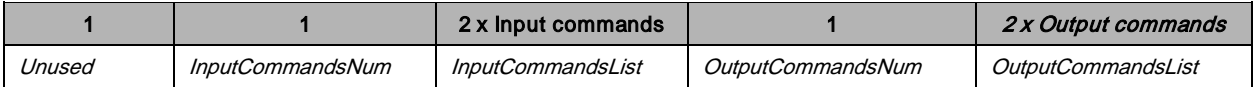

AppEndPoint – 1 byte – Specifies the endpoint of the device. This should be in the range of 1 through 240 and should be set to same value for all devices in the network.

AppProfileID – 2 bytes – Specifies the profile id of the application. This should be set to same value to all devices in the network. This number is assigned by the ZigBee Alliance.

DeviceId – 2 bytes – This is an application-specific identifier. It identifies the device type within the particular profile id. This is not used by the ZigBee stack in any way other than to identify itself when requested.

DeviceVersion – 1 byte – This is an application-specific identifier. It identifies the version of the device. This is not used by the ZigBee stack in any way other than to identify itself when requested.

Unused – 1 byte – Unused parameter.

InputCommandsNum – 1 byte – Specifies the number of Input commands that this application will process.

InputCommandsList – variable – List of input command identifiers that are processed by this application. Each command identifier is 2 bytes long, LSB first.

OutputCommandsNum – 1 byte – Specifies the number of Output commands that this application will generate.

OutputCommandsList – variable – List of output command identifiers that are generated by this application. Each command identifier is 2 bytes long, LSB first.

 $M \cap f \cap f$ 

It is mandatory that the application register itself with the CC2530-ZNP device after every reset if it wishes to use the simple API interface. The AppEndPoint and AppProfileId fields should be populated with the same values for all devices in the network.

This list of input and output commands are only used by the ZigBee stack when performing binding. If the binding feature is not used, these may be ignored.

The DeviceId and DeviceVersion are not used by the ZigBee stack and may be ignored. SRSP:

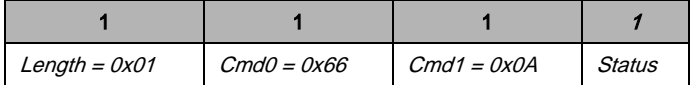

Status – 1 byte – See [4.7](#page-133-0) for a listing of the status values.

## 4.3.2 ZB\_START\_REQUEST

### 4.3.2.1 Description

This command starts the ZigBee stack in the CC2530-ZNP device. When the ZigBee stack starts, the device reads the programmed configuration parameters and operates accordingly. After the start request process completes, the device is ready to send, receive, and route network traffic.

NOTE: Calling this function without following the procedure outlined in section [3.2](#page-16-0) could result in unexpected behaviour and not result in the ZNP issuing a ZB\_START\_CONFIRM.

4.3.2.2 Usage

SREQ:

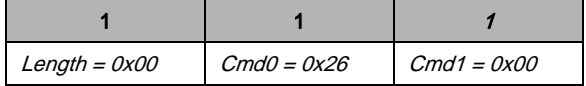

SRSP:

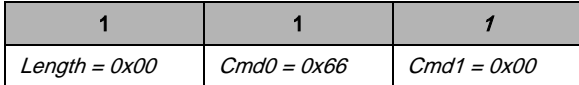

## 4.3.3 ZB\_START\_CONFIRM

### 4.3.3.1 Description

This command is issued by the CC2530-ZNP device to return the results from a ZB\_START\_REQUEST command.

### 4.3.3.2 Usage

AREQ:

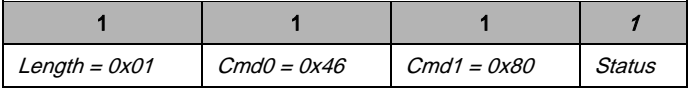

Status – 1 byte – Either 0x00 (ZB\_SUCCESS) or 0x22 (ZB\_INIT). ZB\_SUCCESS means that the device started as either a coordinator, router, or end device. This may take anywhere from 500 ms to a few seconds depending on how busy or noisy the channel is. The ZB\_INIT status would not be returned if the device attempted to start as a coordinator and failed, due to the channel(s) being too busy.

## 4.3.4 ZB\_PERMIT\_JOINING\_REQUEST

### 4.3.4.1 Description

This command is used to control the joining permissions and thus allow or disallow new devices from joining the network. By default, permit joining is always on.

## 4.3.4.2 Usage

SREQ:

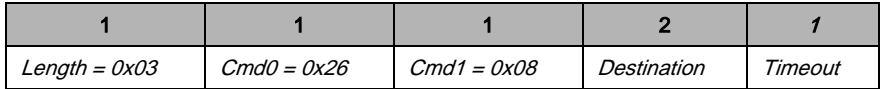

Destination  $-2$  bytes  $-$  The destination parameter indicates the address of the device for which the joining permissions should be set. This is usually the local device address or the special broadcast address that denotes all routers and coordinator (0xFFFC). This way the joining permissions of a single device or the whole network can be controlled.

Timeout  $-1$  byte – Indicates the amount of time in seconds for which the joining permissions should be turned on. If timeout is set to 0x00, the device will turn off the joining permissions indefinitely. If it is set to 0xFF, the joining permissions will be turned on indefinitely.

SRSP:

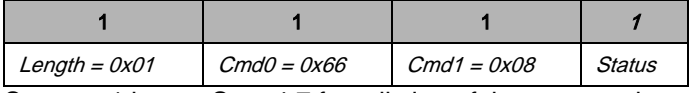

Status  $-1$  byte  $-$  See [4.7](#page-133-0) for a listing of the status values.

### 4.3.5 ZB\_BIND\_DEVICE

#### 4.3.5.1 Description

This command is used to create or delete a 'binding' to another device on the network. Once bound, an application can send messages to a device by referencing the commandId for the binding. This command can also be issued with a NULL destination address (set to all zeros). In that case, a binding will be established with another device that is in the Allow Bind mode.

NOTE: Calling this function without following the procedure outlines in section [3.2](#page-16-0) could result in unexpected behaviour and not result in the ZNP issuing a ZB\_BIND\_CONFIRM.

### 4.3.5.2 Usage

SREQ:

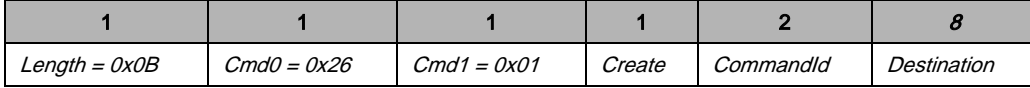

Create – 1 byte – TRUE to create a binding, FALSE to remove a binding.

CommandId  $-2$  bytes  $-$  The identifier of the binding.

Destination – 8 bytes – Specifies the 64-bit IEEE address of the device to bind to. Set to NULL if the destination address is unknown and instead the destination device is set to Allow Bind mode. SRSP:

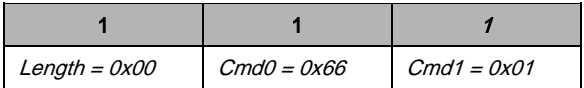

### 4.3.6 ZB\_BIND\_CONFIRM

#### 4.3.6.1 Description

This command is issued by the CC2530-ZNP device to return the results from a ZB\_BIND\_DEVICE command.

4.3.6.2 Usage

AREQ:

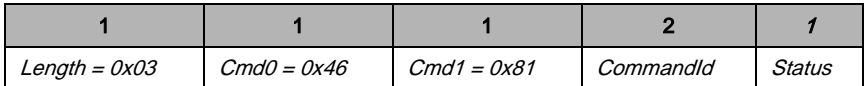

CommandId – 2 bytes – The command ID of the binding being confirmed.

Status – 1 byte – See [4.7](#page-133-0) for a listing of the status values.

### 4.3.7 ZB\_ALLOW\_BIND

#### 4.3.7.1 Description

This command puts the device into the Allow Binding Mode for a given period of time. This allows a peer device to establish a binding with this device (in the Allow Binding Mode) by issuing the zb BindDevice with a destination address of NULL.

NOTE: Calling this function without following the procedure outlined in section [3.2](#page-16-0) could result in unexpected behaviour and not result in the ZNP issuing a ZB\_ALLOW\_BIND\_CONFIRM.

4.3.7.2 Usage

SREQ:

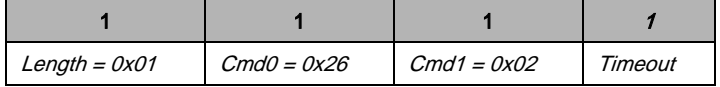

Timeout – 1 byte – The number of seconds to remain in the allow binding mode. Valid values range from 1 through 65. If 0, the Allow Bind mode will be set false without timeout. If greater than 64, the Allow Bind mode will be true indefinitely.

SRSP:

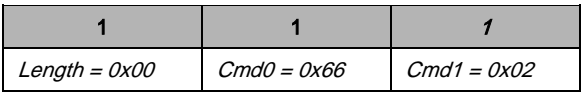

## 4.3.8 ZB\_ALLOW\_BIND\_CONFIRM

4.3.8.1 Description

This command is issued by the CC2530-ZNP device when it responds to a bind request from a remote device.

4.3.8.2 Usage

AREQ:

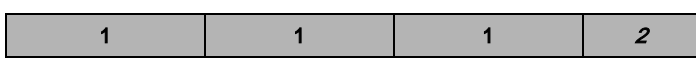

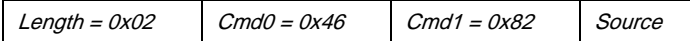

Source – 2 bytes – Contains the address of the device attempted to bind to this device.

## 4.3.9 ZB\_SEND\_DATA\_REQUEST

#### 4.3.9.1 Description

This command initiates transmission of data to another device in the network. This command can only be issued after the application processor has registered its application using the ZB\_APP\_REGISTER\_REQUEST and the device has successfully created or joined a network.

NOTE: Calling this function without following the procedure outlined in section [3.2](#page-16-0) could result in unexpected behaviour and not result in the ZNP issuing a ZB\_SEND\_DATA\_CONFIRM.

## 4.3.9.2 Usage

SREQ:

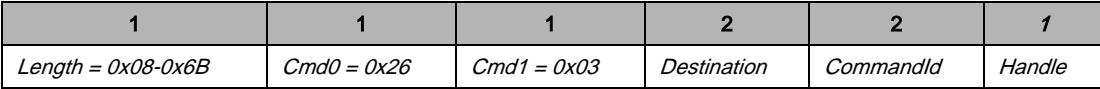

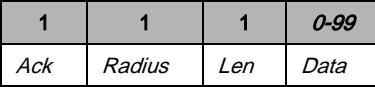

Destination – 2 bytes – The destination address of the data packet. It can be one of the following values:

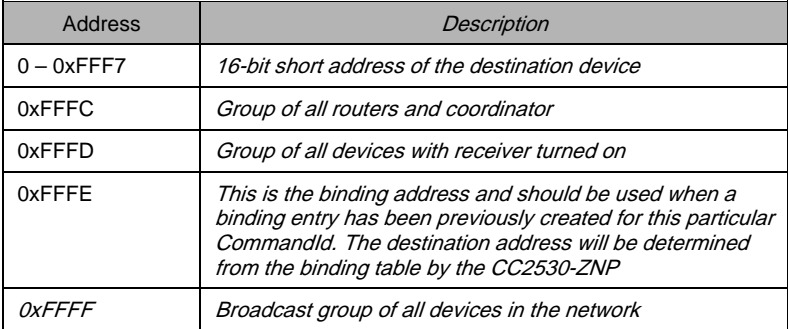

CommandId – 2 bytes – The command ID to send with the message. If the binding address is used for destination, this parameter also indicates the binding to use.

Handle – 1 byte – A handle used to identify the send data request. The corresponding ZB\_SEND\_DATA\_CONFIRM will have the same handle value. This can be useful if the application wishes to match up ZB\_SEND\_DATA\_REQUESTs with ZB\_SEND\_DATA\_CONFIRMs.

Ack – 1 byte – TRUE if requesting APS acknowledgement from the destination.

Radius – 1 byte – The max number of hops the packet can travel through before it is dropped.

Len – 1 byte – Specifies the size of the Data buffer in bytes.

Data – 0-99 bytes – Data. Without any security (99 bytes), with NWK security (81 bytes), with NWK and APS security (64 bytes).

SRSP:

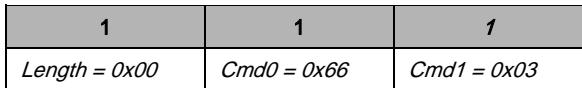

## 4.3.10 ZB\_SEND\_DATA\_CONFIRM

#### 4.3.10.1 Description

This command is issued by the CC2530-ZNP device to return the results from a ZB\_SEND\_DATA\_REQUEST, a ZB\_SEND\_DATA\_REQUEST command. For each ZB\_SEND\_DATA\_REQUEST, a ZB\_SEND\_DATA\_CONFIRM is always returned. If APS acknowledgement was used for the ZB\_SEND\_DATA\_REQUEST, the confirm carries the status of whether the APS acknowledgement was received or not (ZApsNoAck – 0xb7). If APS acknowledgement was not used, then the confirm carries the status of whether the MAC acknowledgement ("next hop" acknowledgment) was received or not (ZMacNoACK – 0xe9).

#### 4.3.10.2 Usage

AREQ:

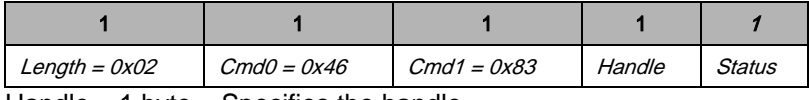

Handle  $-1$  byte  $-$  Specifies the handle.

Status – 1 byte – See [4.7](#page-133-0) for a listing of the status values.

## 4.3.11 ZB\_RECEIVE\_DATA\_INDICATION

#### 4.3.11.1 Description

This callback is called asynchronously by the CC2530-ZNP device when it has received a packet from a remote device.

### 4.3.11.2 Usage

AREQ:

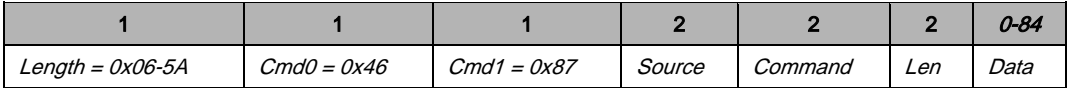

Source – 2 bytes – Specifies the short address of the peer device that sent the data.

Command – 2 bytes – The command ID associated with the data.

Len – 2 bytes – Specifies the number of bytes in the Data parameter.

Data – Array of bytes – The data sent by the peer device

## 4.3.12 ZB GET DEVICE INFO

## 4.3.12.1 Description

This command retrieves a Device Information Property.

4.3.12.2 Usage

SREQ:

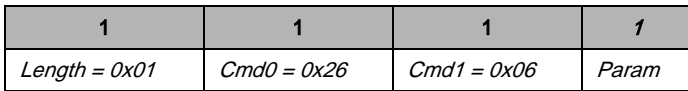

Param – 1 byte – The identifier of the device information. It can take one of the following values:

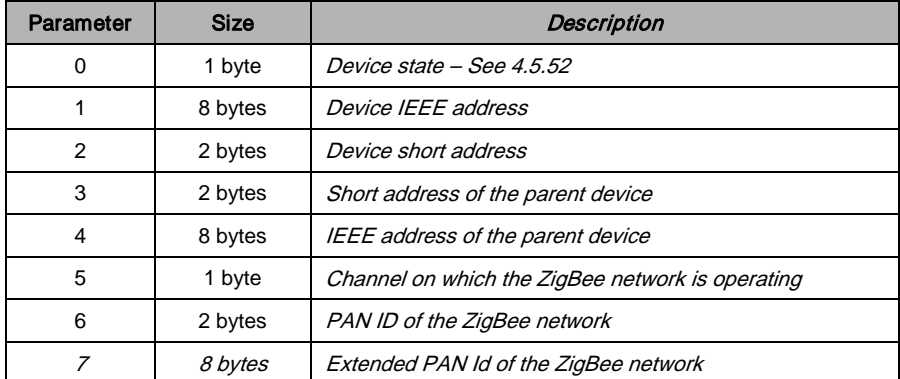

SRSP:

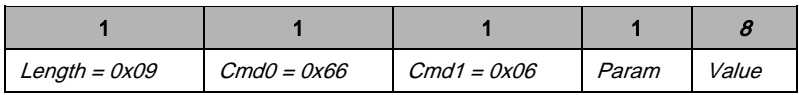

Param – 1 byte – The identifier of the requested device information.

Value – 8 byte – The value of the requested device information, LSB first. This is always 8bytes in length even though the actual value may be smaller in size. The remaining bytes are a don't care.

## 4.3.13 ZB\_FIND\_DEVICE\_REQUEST

## 4.3.13.1 Description

This command is used to determine the short address for a device in the network. The device initiating a call to ZB\_FIND\_DEVICE\_REQUEST and the device being discovered must both be a member of the same network. When the search is complete, the ZNP responds with ZB\_FIND\_DEVICE\_CONFIRM.

SREQ:

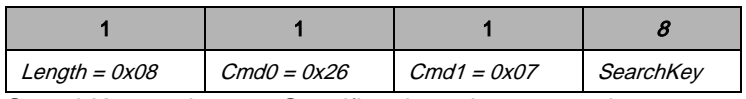

SearchKey – 8 bytes – Specifies the value to search on.

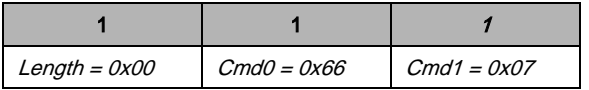

## 4.3.14 ZB\_FIND\_DEVICE\_CONFIRM

## 4.3.14.1 Description

This command is issued by the CC2530-ZNP device to return the results from a ZB\_FIND\_DEVICE\_REQUEST command.

### 4.3.14.2 Usage

AREQ:

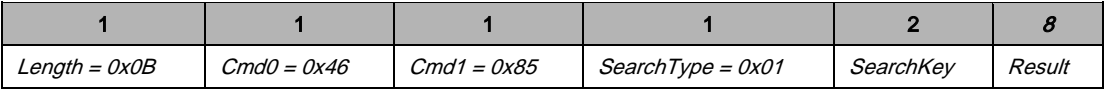

SearchType – 1 byte – The type of search that was performed.

SearchKey – 2 bytes – Value that the search was executed on.

Result – 8 bytes – The result of the search.

## 4.4 AF Interface

This interface allows the host processor to interact with the Application Framework layer (AF).

## 4.4.1 AF REGISTER

## 4.4.1.1 Description

This command enables the host processor to register an application's endpoint description (and its simple descriptor). Multiple endpoints may be registered with the AF by making multiple calls to AF\_REGISTER. This could be useful in the case where the device needs to support multiple application profiles, where each AF\_REGISTER call would register a unique endpoint description per application profile.

### 4.4.1.2 Usage

SREQ:

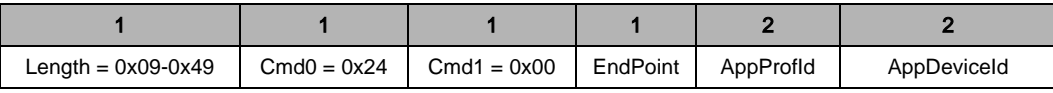

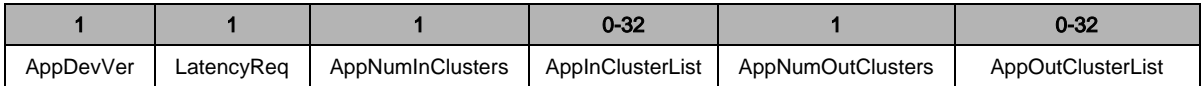

Attributes:

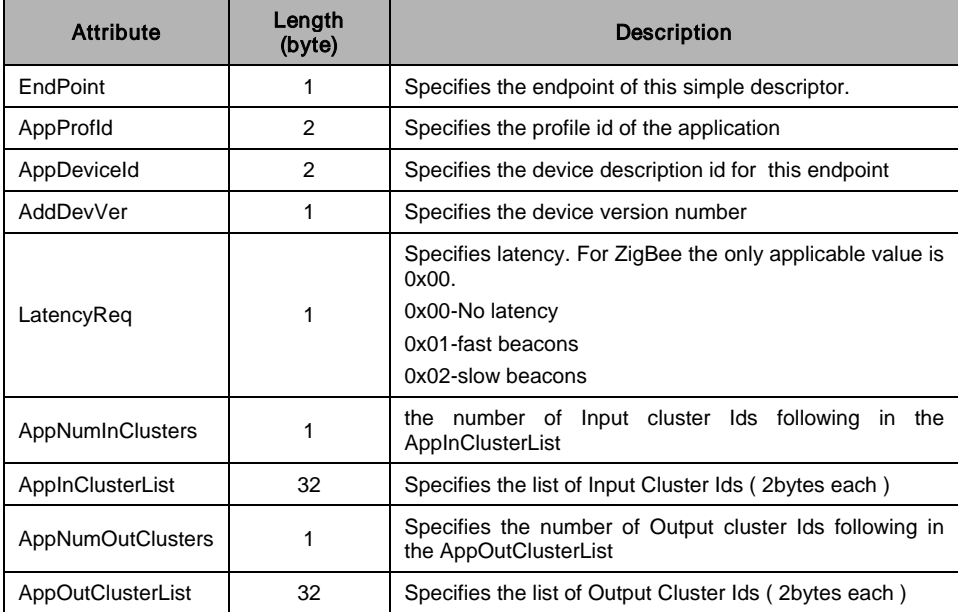

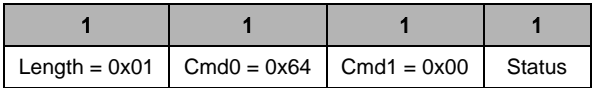

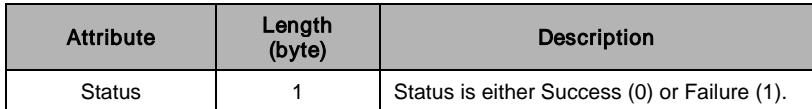

## 4.4.2 AF\_DATA\_REQUEST

## 4.4.2.1 Description

This command is used by the App processor to build and send a message through AF layer.

## 4.4.2.2 Usage

SREQ:

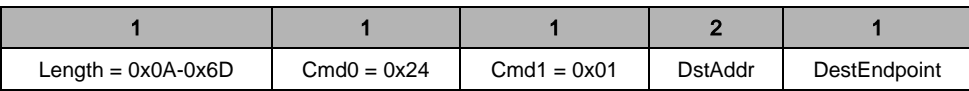

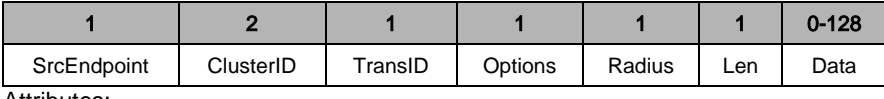

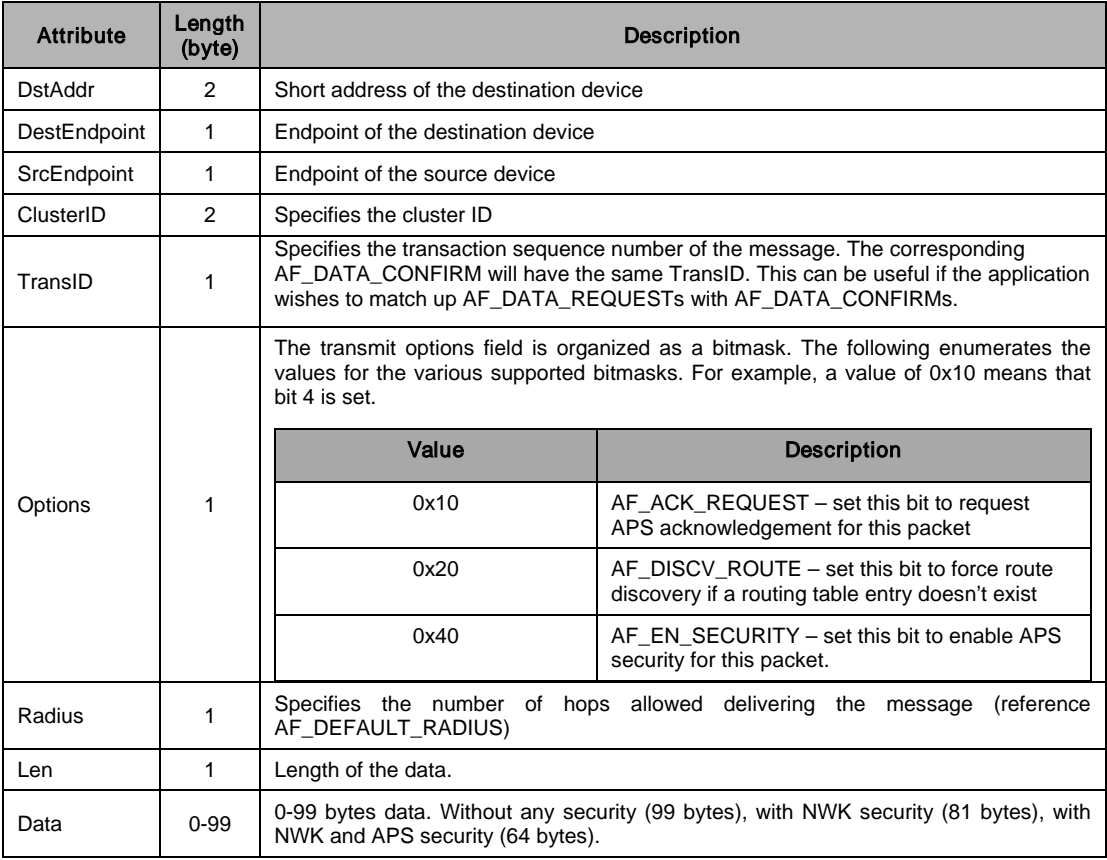

SRSP:

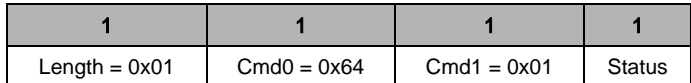

Attributes:

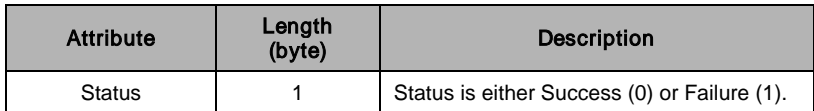

### 4.4.3 AF\_DATA\_REQUEST\_EXT

#### 4.4.3.1 Description

This extended form of the AF\_DATA\_REQUEST must be used to send an INTER-PAN message. Note that the ZNP code must be compiled with the INTER\_PAN flag defined. The INTER\_PAN compile option is defined by default. Although the INTER-PAN feature provides a method for message delivery that is non-secured, it offers a low overhead mechanism for message delivery between different networks (and even on different channels), or even devices on the same network. See the ZigBee Smart Energy specification for more details about the INTER-PAN feature.

This extended data request must also be used when making a request with a huge data byte count which is defined to be a size that would cause the RPC request to exceed the maximum allowed size:

```
MT_RPC_DATA_MAX – sizeof(AF_DATA_REQUEST_EXT)
```
Where sizeof(AF\_DATA\_REQUEST\_EXT) counts everything but the data bytes and now stands at 20. MT\_RPC\_DATA\_MAX is set to 250. When making an AF\_DATA\_REQUEST\_EXT with a huge data byte count, the request shall not contain any data bytes. The huge data buffer is sent over separately as a sequence of one or more AF\_DATA\_STORE requests. Note that the outgoing huge message is timed-out in 15 seconds; thus all AF\_DATA\_STORE requests must be completed within 15 seconds of an AF\_DATA\_REQUEST\_EXT with a huge data byte count. Any AF\_DATA\_REQUEST\_EXT with a huge data byte count must be completed (or timed-out) before another will be started. The default timeout can be changed by defining the following to other values:

```
#if !defined MT_AF_EXEC_CNT
#define MT_AF_EXEC_CNT 15
#endif
#if !defined MT AF EXEC DLY
#define MT_AF_EXEC_DLY 1000
#endif
```
#### 4.4.3.2 Usage

SREQ:

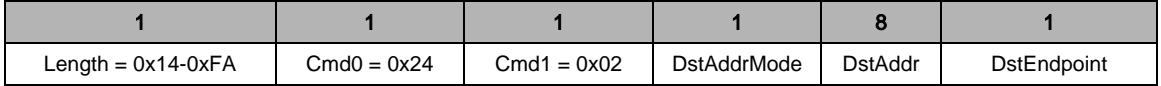

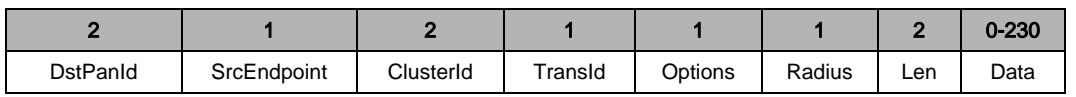

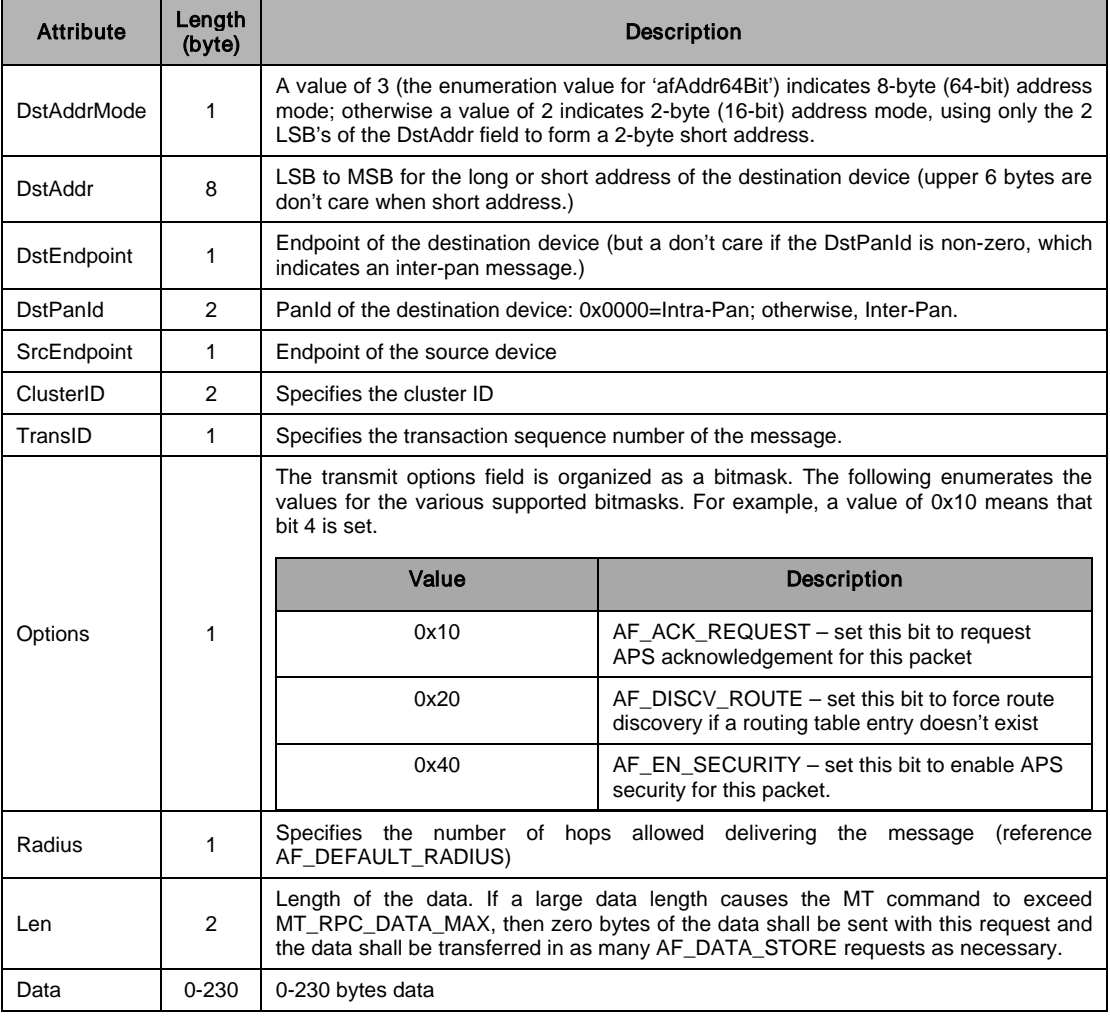

## SRSP:

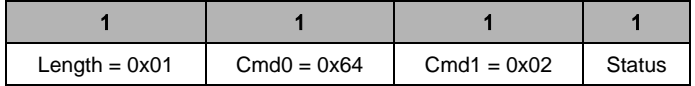

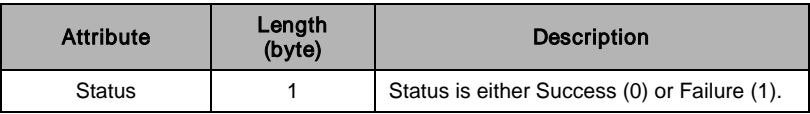

# 4.4.4 AF\_DATA\_REQUEST\_SRC\_RTG

## 4.4.4.1 Description

This command is used by the App processor to build and send a message through AF layer using source routing.

## 4.4.4.2 Usage

SREQ:

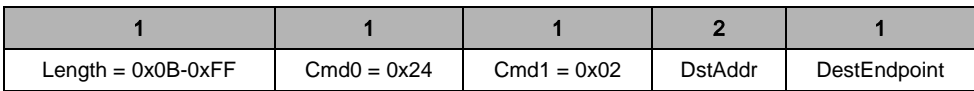

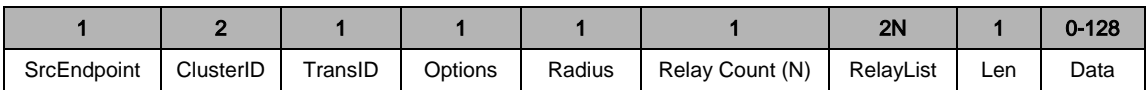

#### Attributes:

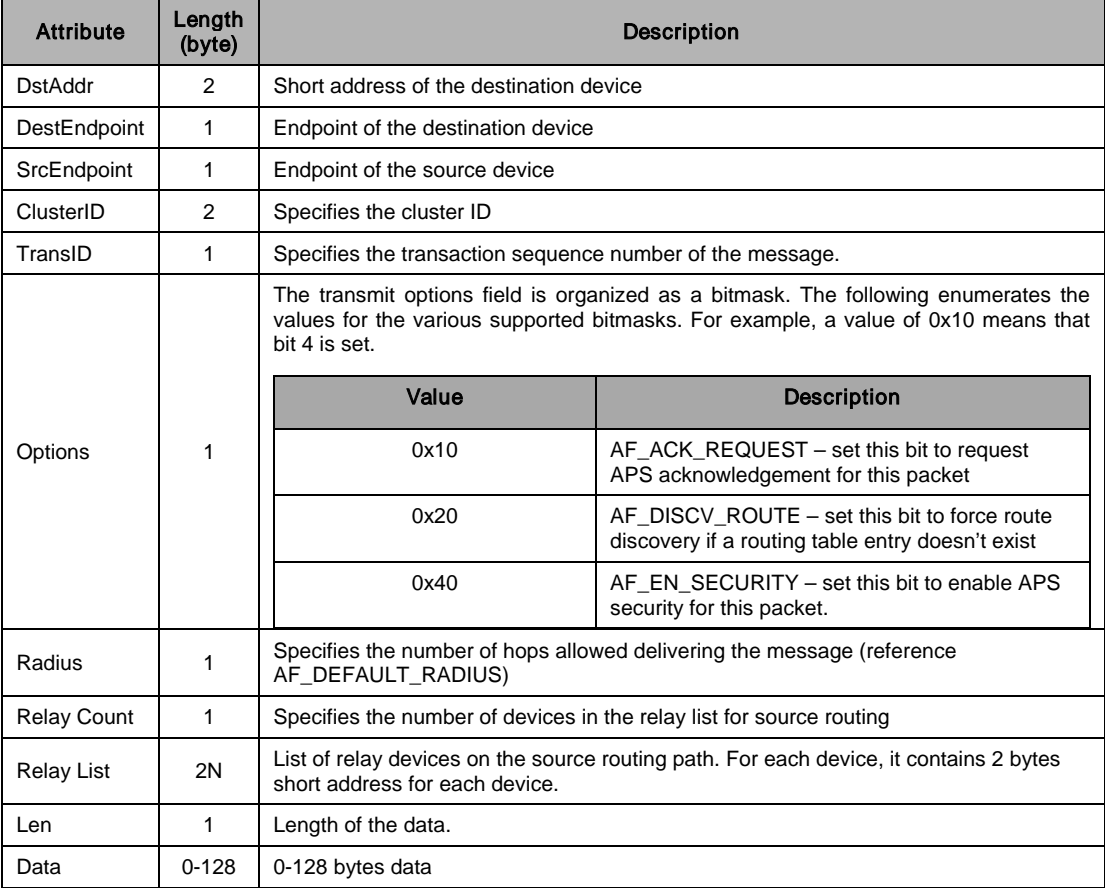

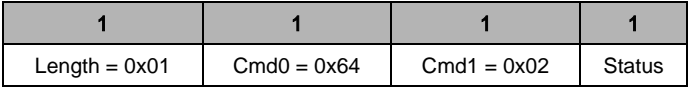

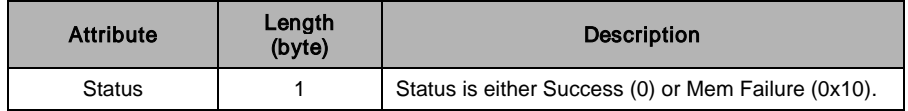

## 4.4.5 AF\_INTER\_PAN\_CTL

### 4.4.5.1 Description

This command is used by the host processor for INTER-PAN control.For example, this command is used by the host processor to register an endpoint that will support INTER-PAN communication.

## 4.4.5.2 Usage

SREQ:

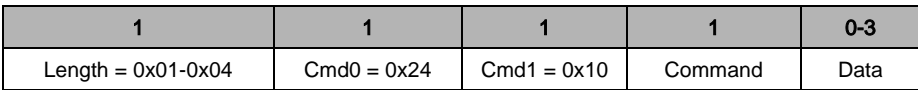

Attributes:

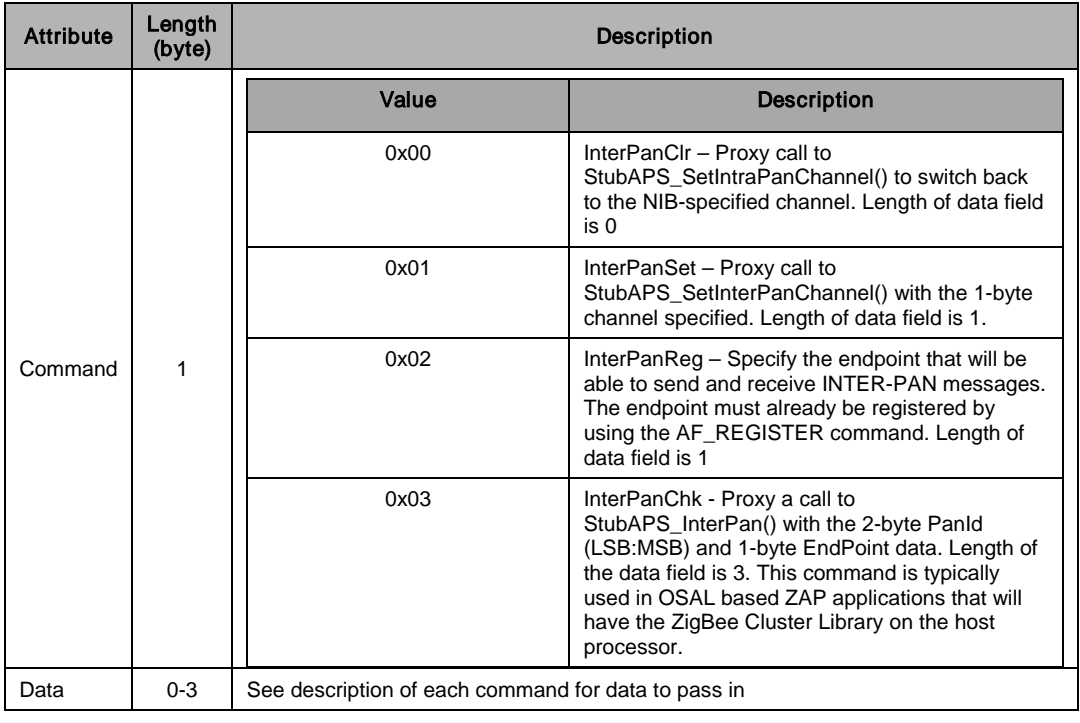

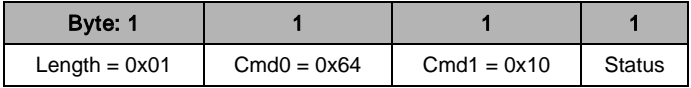

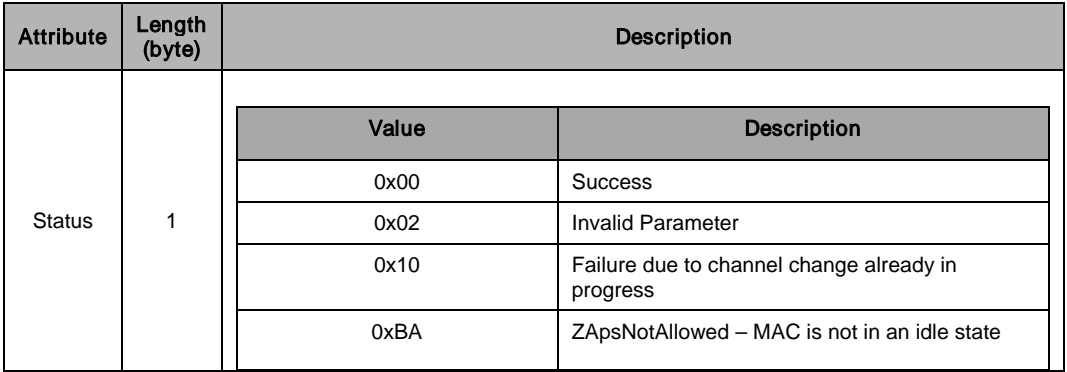

## 4.4.6 AF\_DATA\_STORE

### 4.4.6.1 Description

This command is used by the host processor to facilitate the transfer of large packets that use APS fragmentation for over-the-air transmission.

## 4.4.6.2 Usage

SREQ:

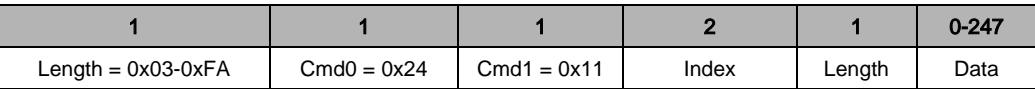

Attributes:

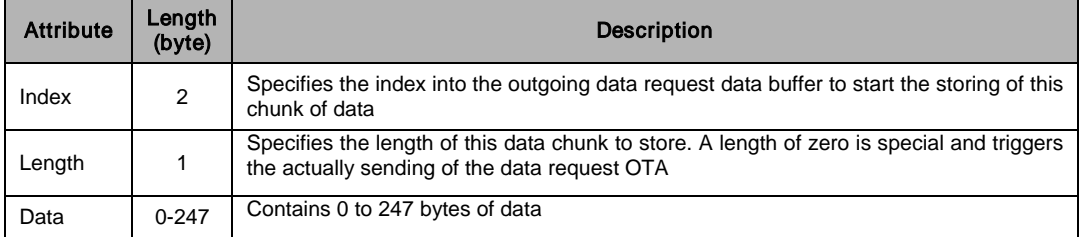

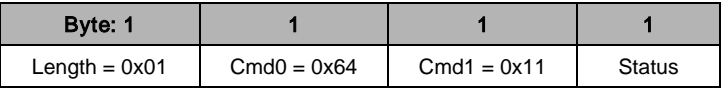

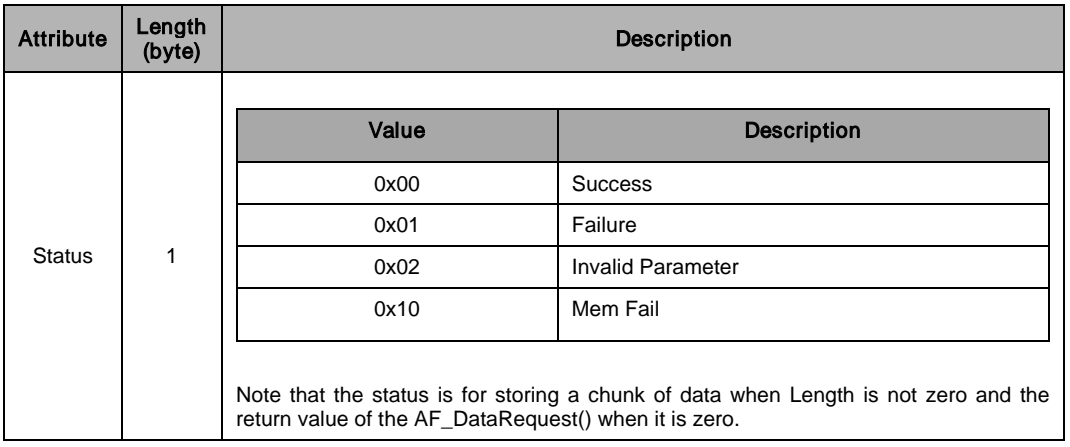

## 4.4.7 AF\_DATA\_CONFIRM

### 4.4.7.1 Description

This command is sent by the device to the user after it receives an AF\_DATA\_REQUEST. For each AF\_DATA\_REQUEST, a AF\_DATA\_CONFIRM is always returned. If APS acknowledgement was used for the AF\_DATA\_REQUEST, the confirm carries the status of whether the APS acknowledgement was received or not (ZApsNoAck – 0xb7). If APS acknowledgement was not used, then the confirm carries the status of whether the MAC acknowledgement ("next hop" acknowledgment) was received or not (ZMacNoACK – 0xe9). This also applies to packets that are sent using AF\_DATA\_REQUEST\_EXT and AF\_DATA\_STORE.<br>For APS fragmented packets, the value of the configuration item the value of the configuration item ZCD\_NV\_APSF\_WINDOW\_SIZE determines when an AF\_DATA\_CONFIRM that carries the status of the APS acknowledgement is received.

### 4.4.7.2 Usage

AREQ:

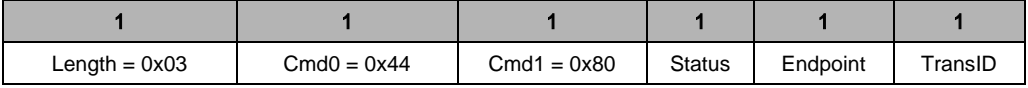

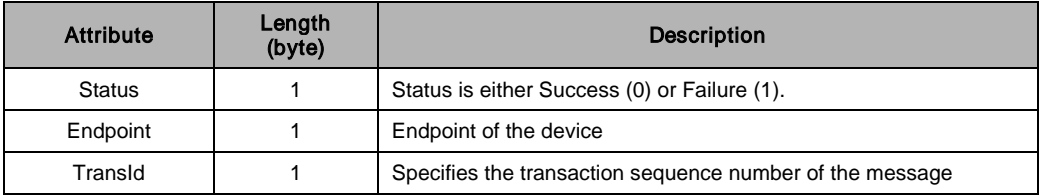

## 4.4.8 AF\_INCOMING\_MSG

### 4.4.8.1 Description

This callback message is in response to incoming data to any of the registered endpoints on this device.

### 4.4.8.2 Usage

AREQ:

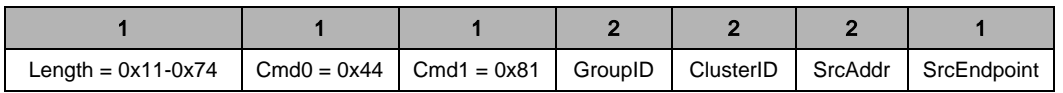

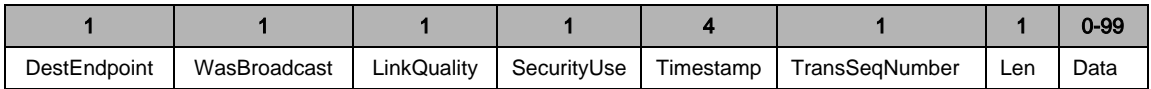

#### Attributes:

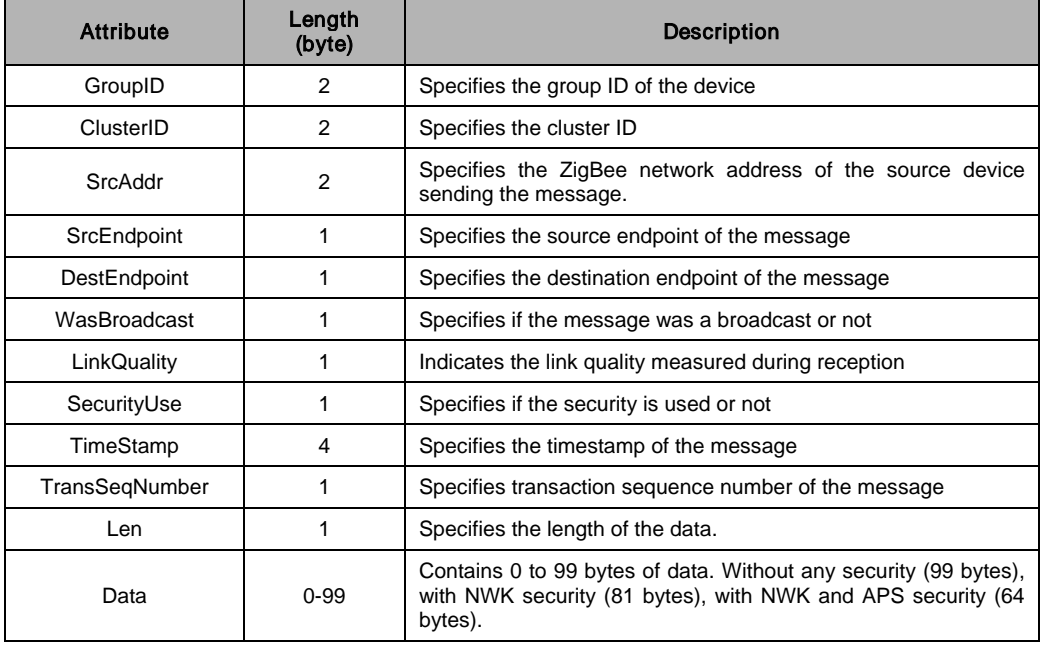

## 4.4.9 AF\_INCOMING\_MSG\_EXT

## 4.4.9.1 Description

This response is triggered by incoming data to any of the registered endpoints on this device when the ZNP code is compiled with the INTER\_PAN flag defined.

This extended incoming message indication must also be used when handling an incoming message with a huge data byte count which is defined to be a size that would cause the RPC request to exceed the maximum allowed size:

MT\_RPC\_DATA\_MAX – sizeof(AF\_INCOMING\_MSG\_EXT)

Where sizeof (AF INCOMING MSG EXT) counts everything but the data bytes and now stands at 27. MT\_RPC\_DATA\_MAX is set to 250. An AF\_INCOMING\_MSG\_EXT with a huge data byte count indication shall not contain any data bytes. The huge data buffer must be retrieved separately as a sequence of one or more AF\_DATA\_RETRIEVE requests. Note that the incoming huge message is timed-out in 15 seconds after receiving it; thus all AF\_DATA\_ RETRIEVE requests must be completed within 15 seconds of an AF\_ INCOMING\_MSG \_EXT with a huge data byte count. Note that multiple AF\_INCOMING\_MSG\_EXT indications with huge data byte counts may be queued, and each will be timed-out separately. The default timeout can be changed by defining the following to other values:

```
#if !defined MT_AF_EXEC_CNT
#define MT_AF_EXEC_CNT 15
#endif
#if !defined MT_AF_EXEC_DLY
#define MT_AF_EXEC_DLY 1000
#endif
```
## 4.4.9.2 Usage

AREQ:

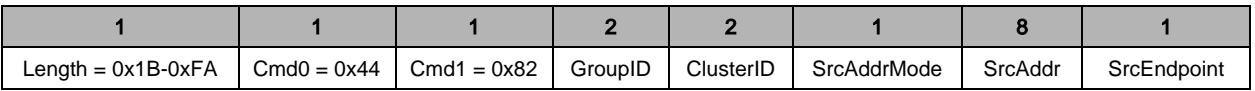

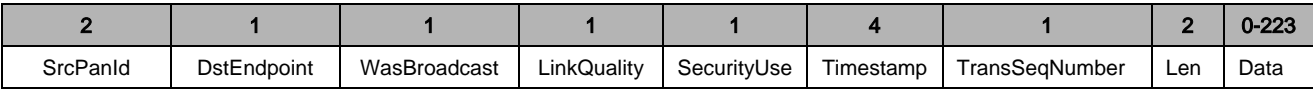

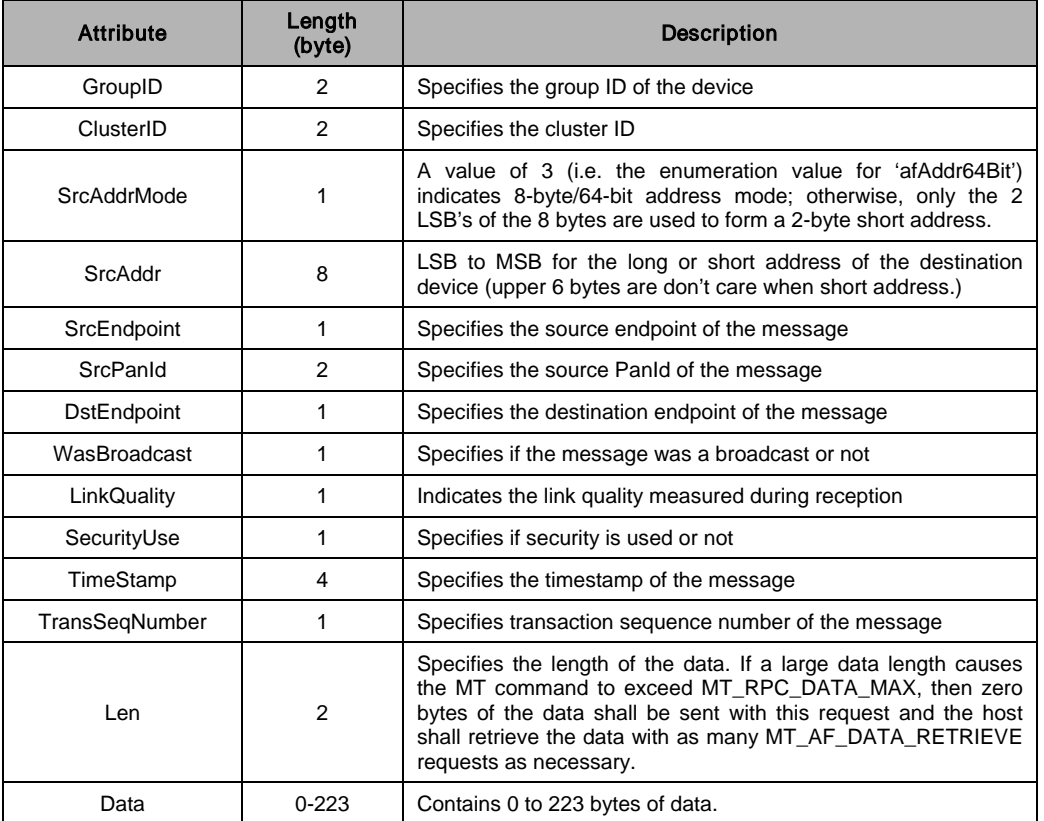

## 4.4.10 AF DATA RETRIEVE

## 4.4.10.1 Description

This command is used by the host processor for receiving large packets that use APS fragmentation for over-the-air reception.

## 4.4.10.2 Usage

SREQ:

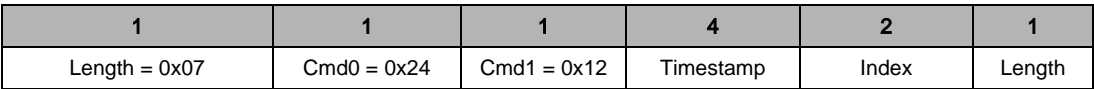

Attributes:

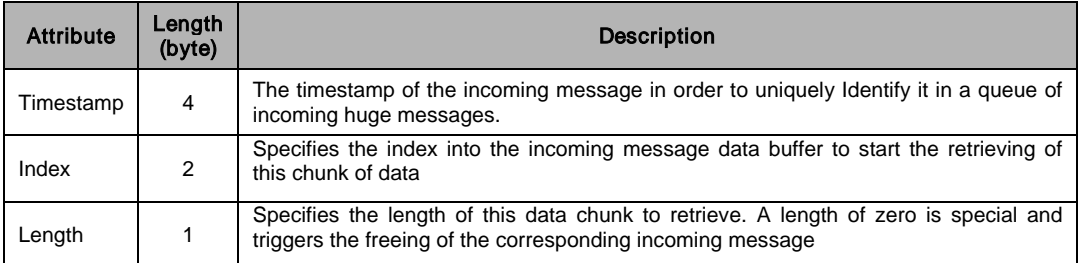

#### SRSP:

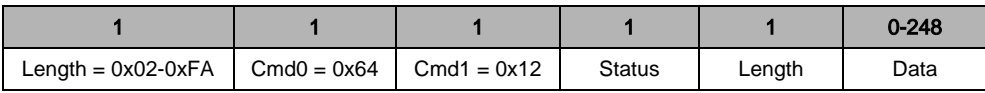

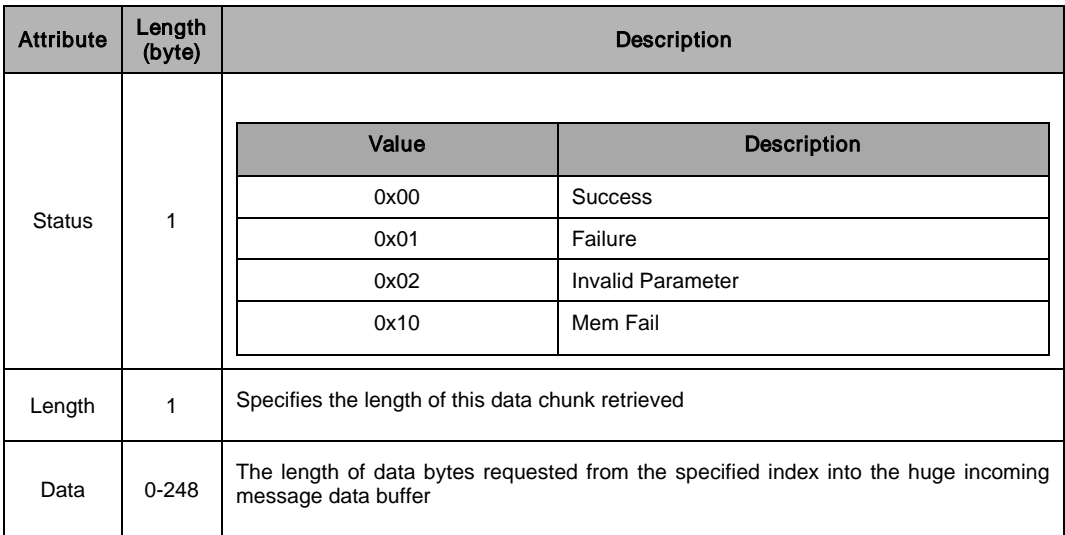

## 4.4.11 AF\_APSF\_CONFIG\_SET

### 4.4.11.1 Description

This command enables the host processor to change the default APS Fragmentation configuration settings for a specific EndPoint. This call only succeeds after first successfully registering the EndPoint with the AF. The window size is the number of fragments that are sent before an APS Fragmentation ACK is expected. Therefore, if the message is broken up into 10 fragments and the max window size is 5 then an ACK will be sent by the receiving device after 5 fragments are received. If one packet of the window size isn't received, the ACK is not sent and all the packets (within that window) are resent. Note that the maximum fragmentation window size that can be set is dictated by the specification as 8 and defined in aps\_frag.h as APSF\_MAX\_WINDOW\_SIZE. The frame delay is the delay in milliseconds between fragments within a window. This is used by the sending device.

### 4.4.11.2 Usage

### SREQ:

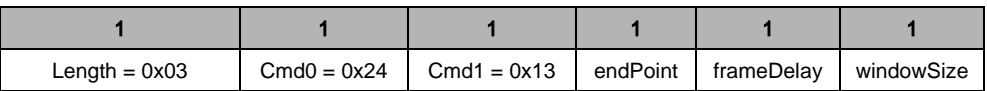

#### Attributes:

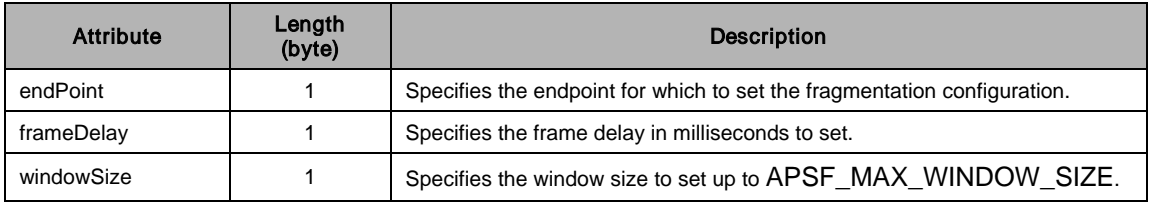

#### SRSP:

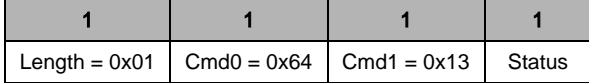

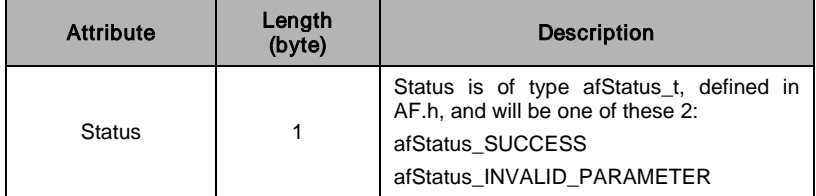

### 4.5 ZDO Interface

This interface allows the application processor to issue commands to the ZDO layer in the CC2530-ZNP. The result of the command execution will be conveyed to the application processor via the corresponding callback message. See [4.2.3.3](#page-33-0) ZCD\_NV\_ZDO\_DIRECT\_CB for more details on how to configure the manner in which ZDO callback messages are issued to the host processor.

## 4.5.1 ZDO NWK ADDR REQ

#### 4.5.1.1 Description

This message will request the device to send a "Network Address Request". This message sends a broadcast message looking for a 16 bit address with a known 64 bit IEEE address.

## 4.5.1.2 Usage

SREQ:

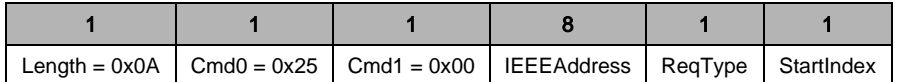

Attributes:

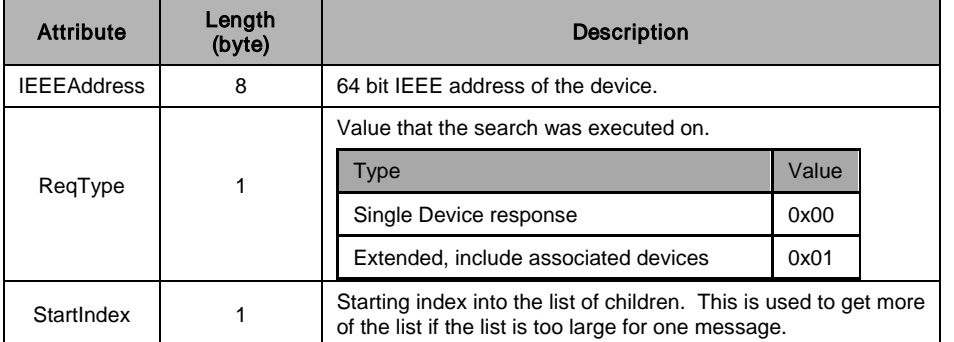

SRSP:

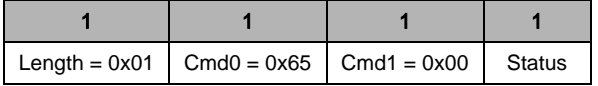

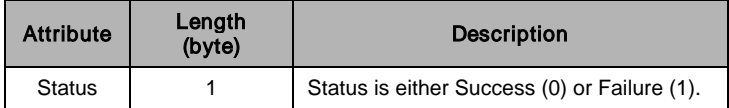

# 4.5.2 ZDO\_IEEE\_ADDR\_REQ

## 4.5.2.1 Description

This command will request a device's IEEE 64-bit address.

## 4.5.2.2 Usage

SREQ:

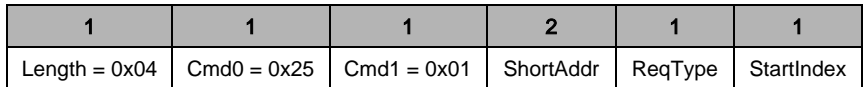

#### Attributes:

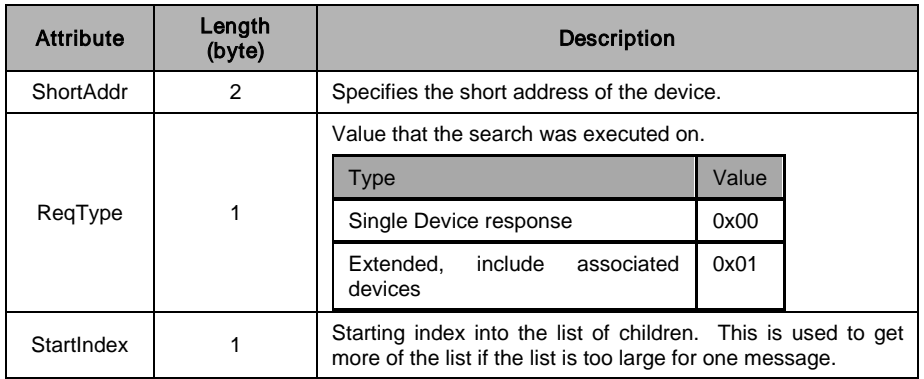

### SRSP:

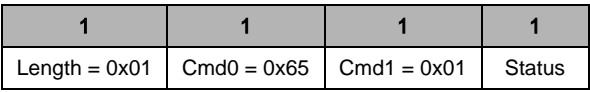

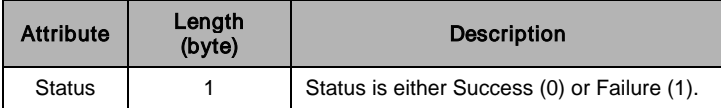

## 4.5.3 ZDO\_NODE\_DESC\_REQ

## 4.5.3.1 Description

This command is generated to inquire about the Node Descriptor information of the destination device.

## 4.5.3.2 Usage

SREQ:

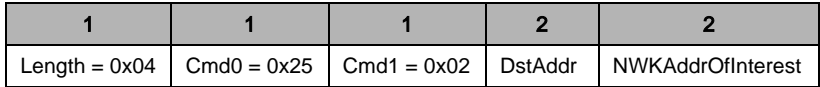

Attributes:

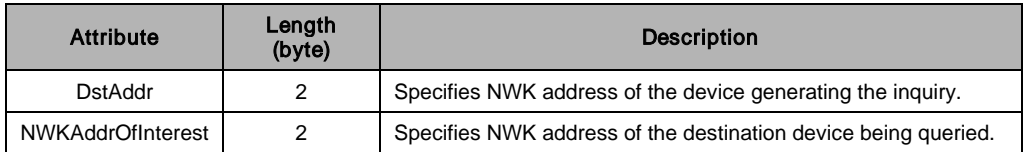

SRSP:

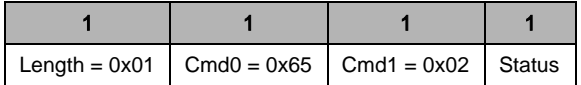

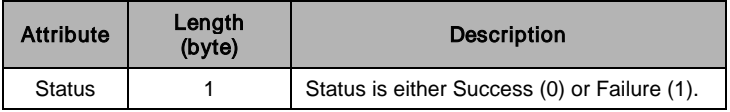

## 4.5.4 ZDO\_POWER\_DESC\_REQ

### 4.5.4.1 Description:

This command is generated to inquire about the Power Descriptor information of the destination device.

## 4.5.4.2 Usage

SREQ:

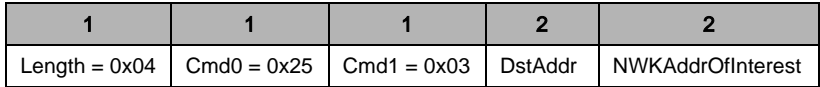

Attributes:

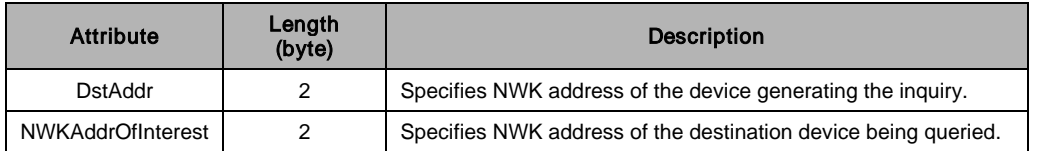

SRSP:

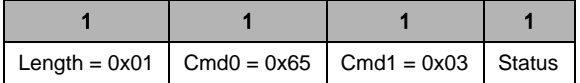

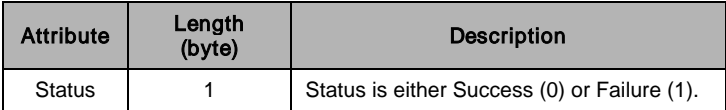

# 4.5.5 ZDO\_SIMPLE\_DESC\_REQ

## 4.5.5.1 Description

This command is generated to inquire as to the Simple Descriptor of the destination device's Endpoint.

### 4.5.5.2 Usage

SREQ:

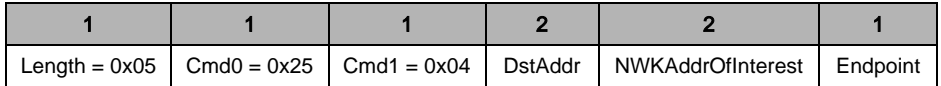

Attributes:

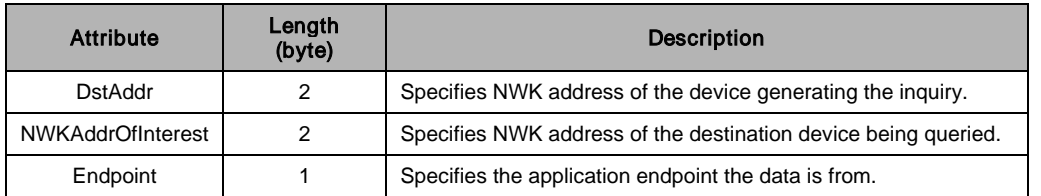

SRSP:

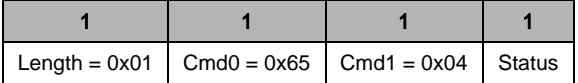

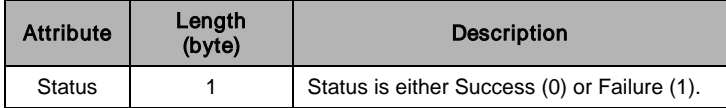

## 4.5.6 ZDO\_ACTIVE\_EP\_REQ

### 4.5.6.1 Description

This command is generated to request a list of active endpoints from the destination device.

## 4.5.6.2 Usage

SREQ:

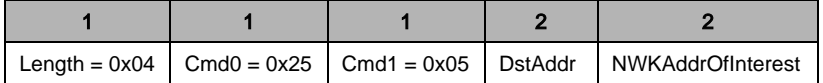

Attributes:

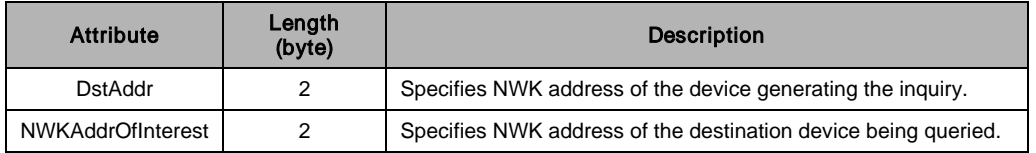

SRSP:

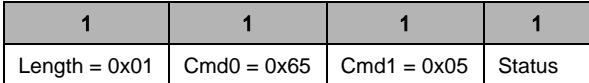

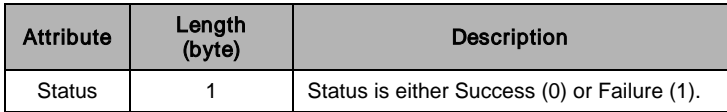

## 4.5.7 ZDO MATCH DESC REQ

## 4.5.7.1 Description

This command is used to send a match descriptor request, which is used to find devices that match the given criteria. The device that receives this request will first perform a match on the profile ID. If the profile IDs do not match, then the match is unsuccessful and no further matching is performed. If the profile IDs match, a match on the input cluster list is performed. If at least one matching input cluster is found, no further matching is performed. If the device that receives this request is unable to find any matching input clusters, a match on the output cluster list is performed. If the device is unable to find any matching output clusters, the match is unsuccessful.

## 4.5.7.2 Usage

SREQ:

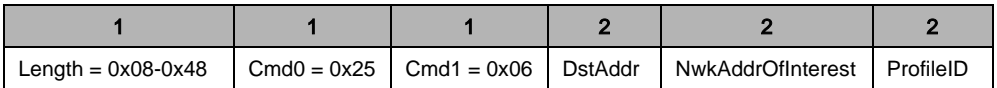

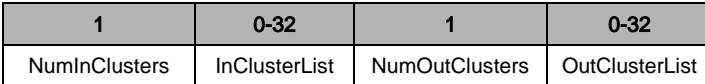

Attributes:

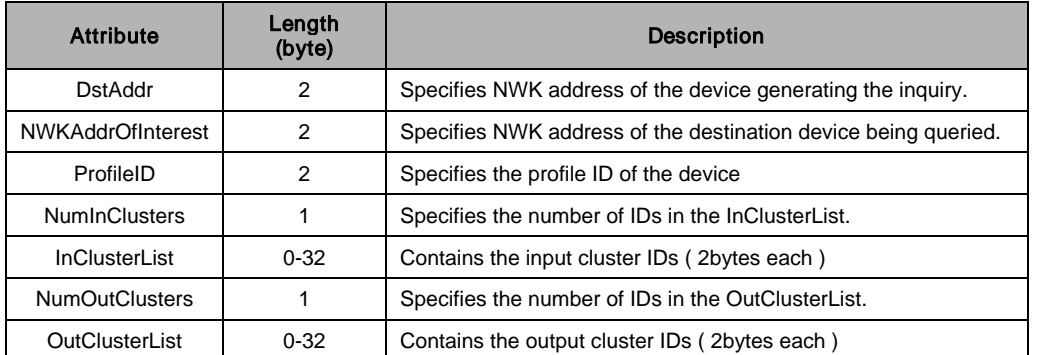

SRSP:

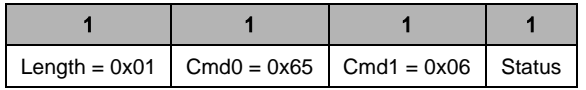

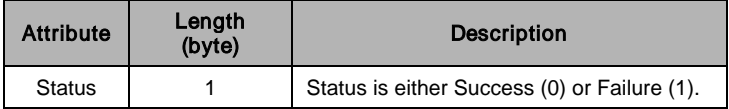

# 4.5.8 ZDO\_COMPLEX\_DESC\_REQ

## 4.5.8.1 Description

This command is generated to request for the destination device's complex descriptor.

## 4.5.8.2 Usage

SREQ:

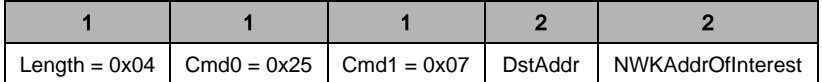

Attributes:

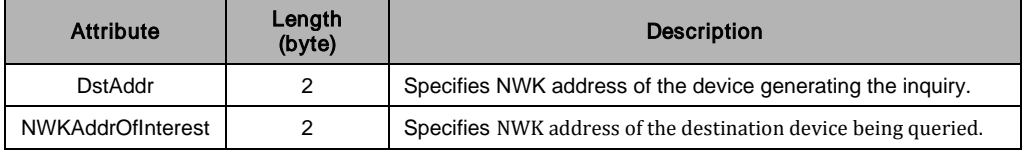

SRSP:

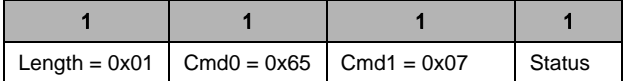

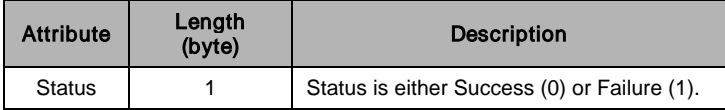

# 4.5.9 ZDO\_USER\_DESC\_REQ

## 4.5.9.1 Description

This command is generated to request for the destination device's user descriptor.

## 4.5.9.2 Usage

SREQ:

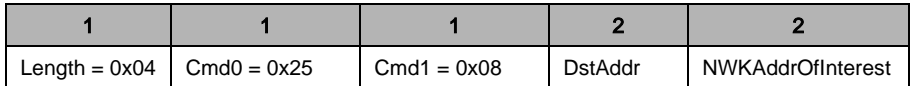

Attributes:

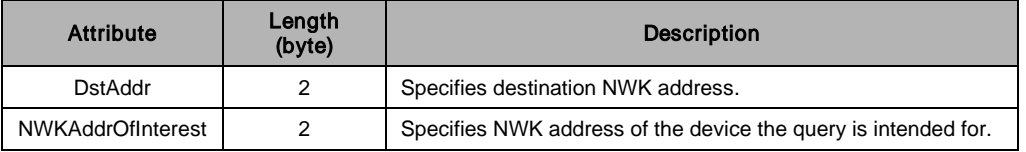

SRSP:

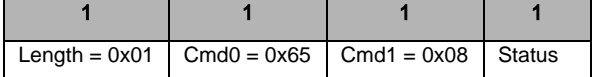

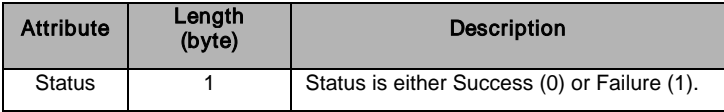

## 4.5.10 ZDO DEVICE ANNCE

## 4.5.10.1 Description

This command will cause the CC2530 ZNP device to issue a "Device announce" broadcast packet to the network. This is typically used by an end-device to announce itself to the network.

## 4.5.10.2 Usage

SREQ:

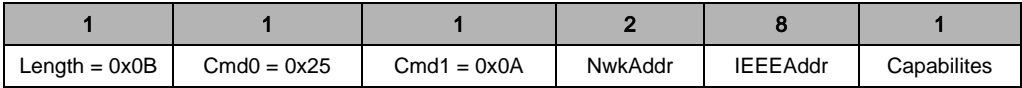

Attributes:

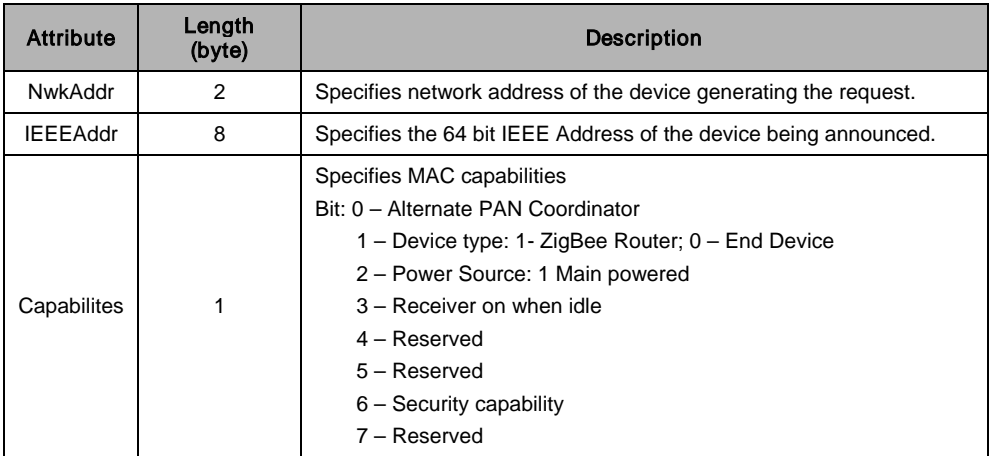

#### SRSP:

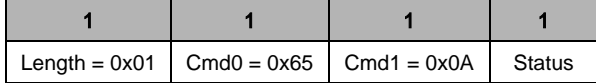

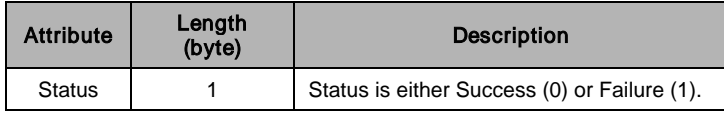

# 4.5.11 ZDO\_USER\_DESC\_SET

## 4.5.11.1 Description

This command is generated to write a User Descriptor value to the targeted device

# 4.5.11.2 Usage

SREQ:

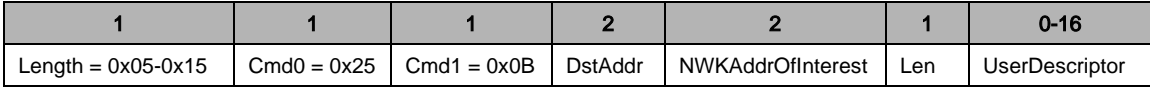

Attributes:

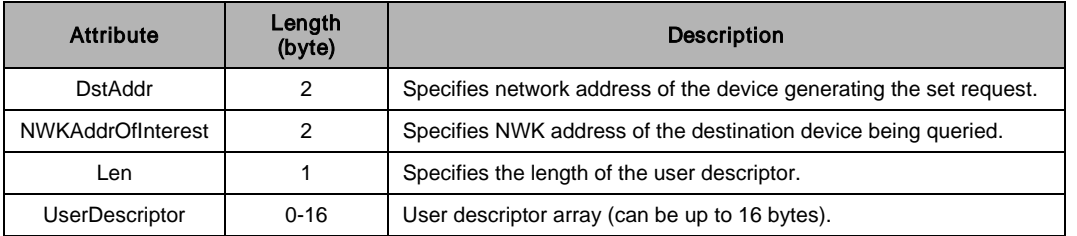

SRSP:

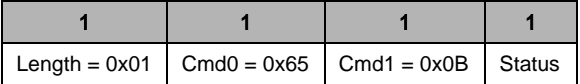

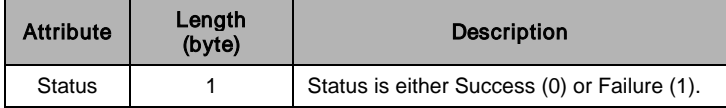

## 4.5.12 ZDO SERVER DISC REQ

### 4.5.12.1 Description

The command is used for local device to discover the location of a particular system server or servers as indicated by the ServerMask parameter. The destination addressing on this request is 'broadcast to all RxOnWhenIdle devices'.

## 4.5.12.2 Usage

SREQ:

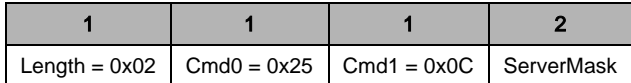

Attributes:

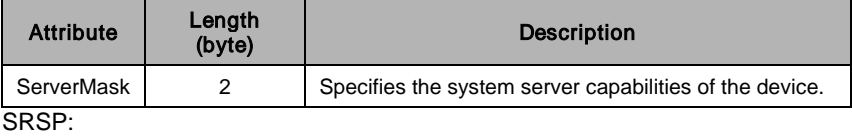

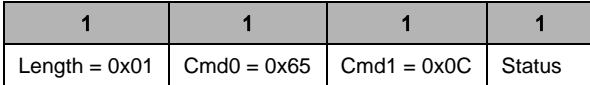

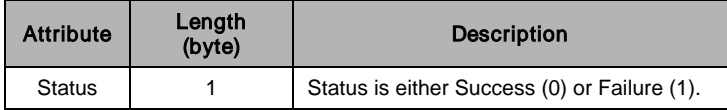

## 4.5.13 ZDO\_END\_DEVICE\_BIND\_REQ

## 4.5.13.1 Description

This command is generated to request an End Device Bind with the destination device.

# 4.5.13.2 Usage

SREQ:

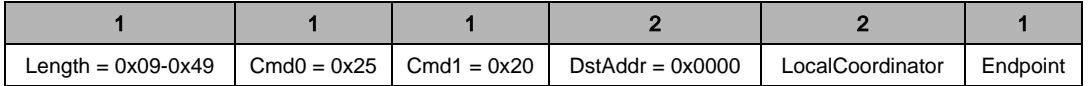

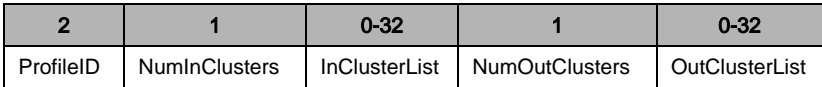

## Attributes:

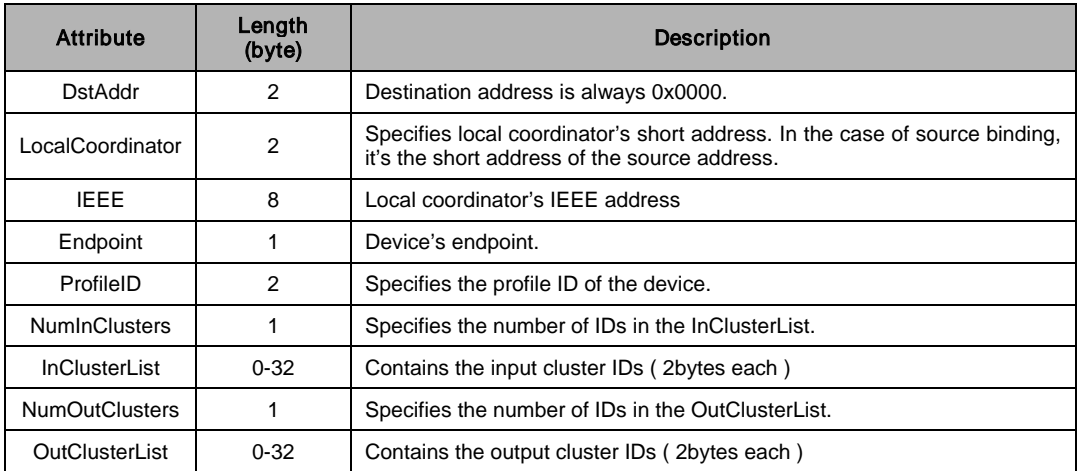

## SRSP:

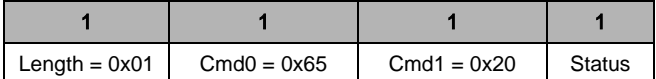

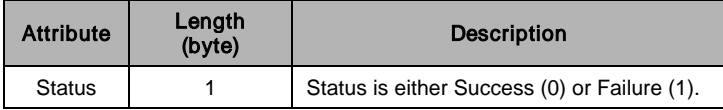
# 4.5.14 ZDO\_BIND\_REQ

## 4.5.14.1 Description

This command is generated to request a Bind.

# 4.5.14.2 Usage

SREQ:

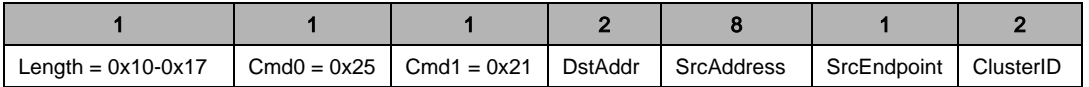

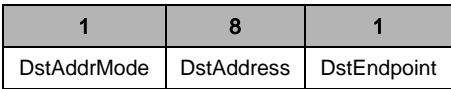

### Attributes:

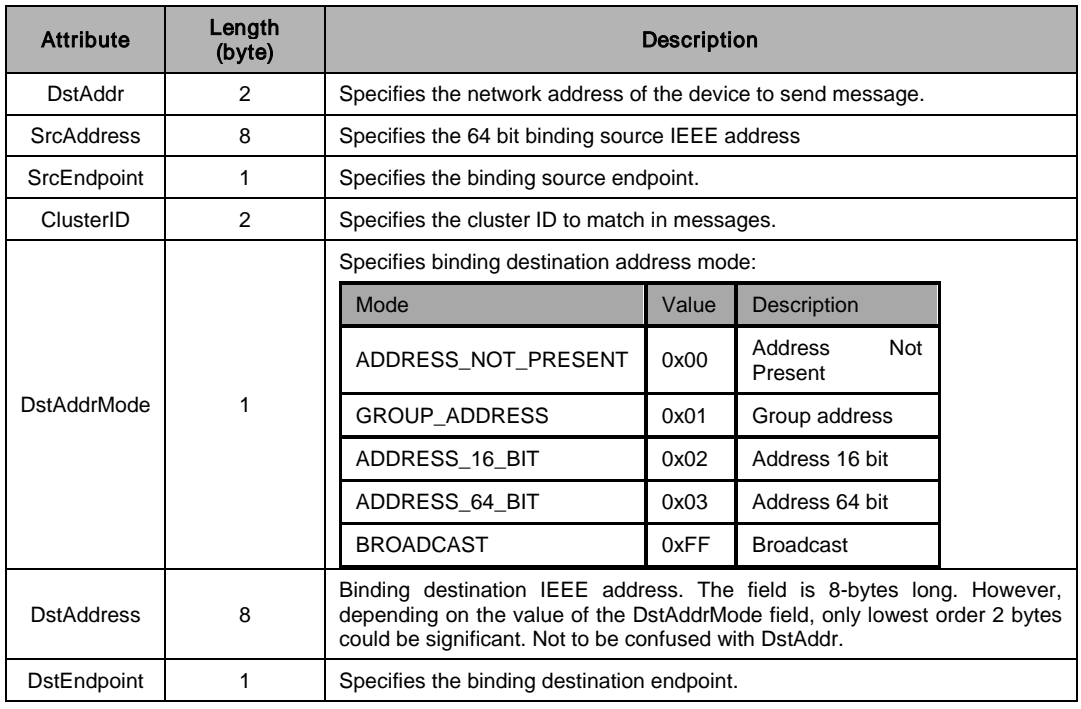

### SRSP:

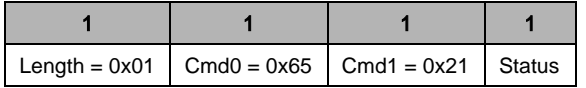

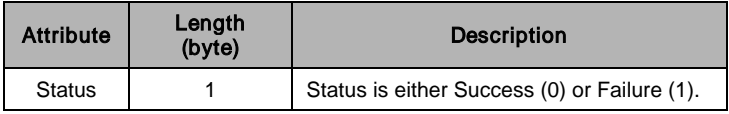

## 4.5.15 ZDO\_UNBIND\_REQ

## 4.5.15.1 Description

This command is generated to request an UnBind

## 4.5.15.2 Usage

SREQ:

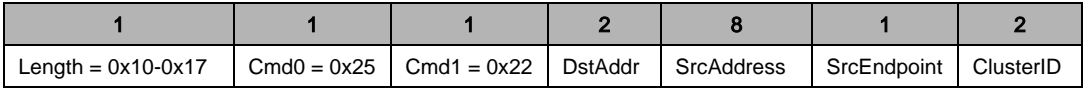

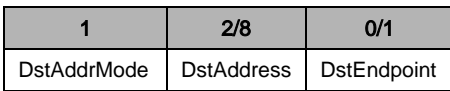

### Attributes:

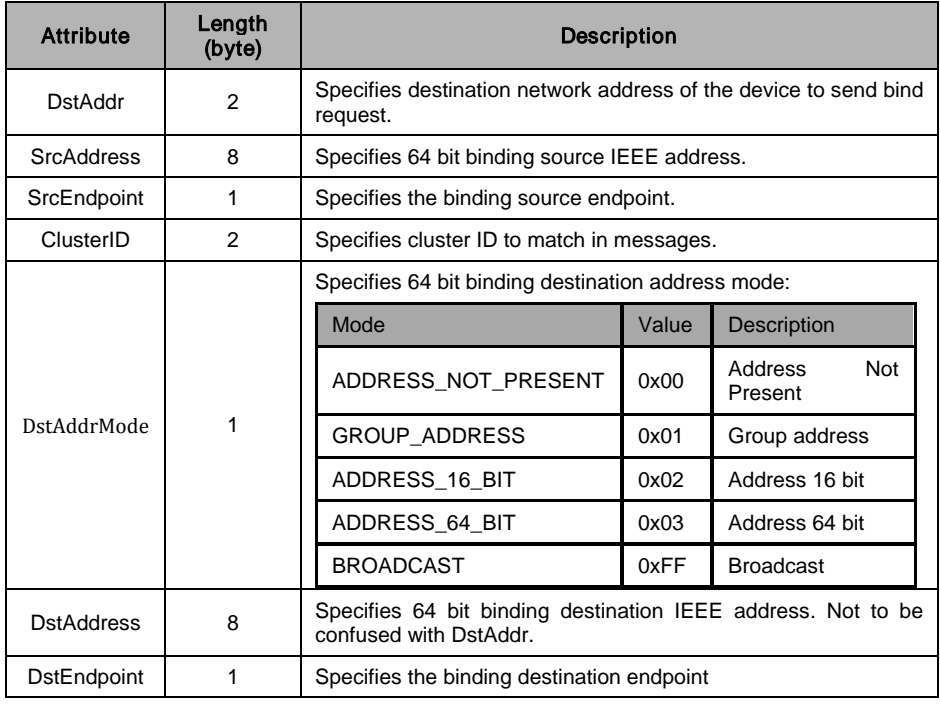

### SRSP:

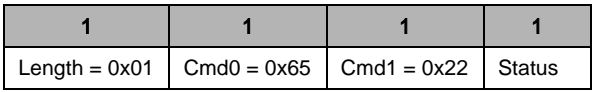

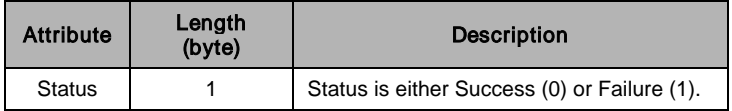

## 4.5.16 ZDO\_MGMT\_NWK\_DISC\_REQ

## 4.5.16.1 Description

This command is generated to request the destination device to perform a network discovery.

# 4.5.16.2 Usage

SREQ:

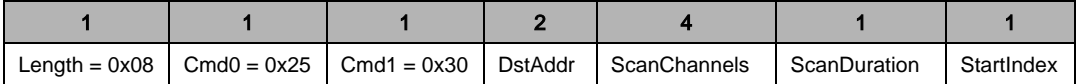

Attributes:

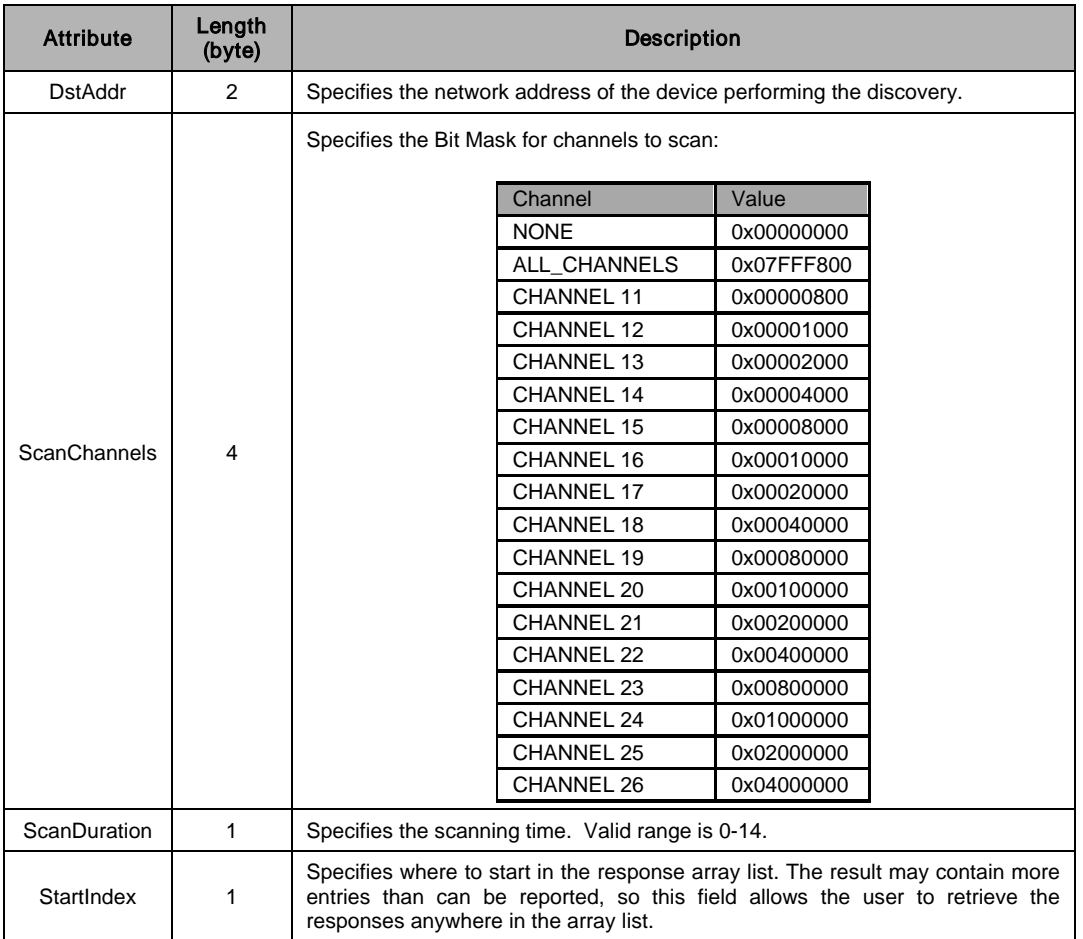

### SRSP:

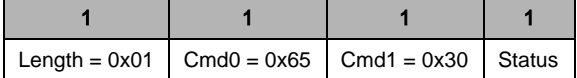

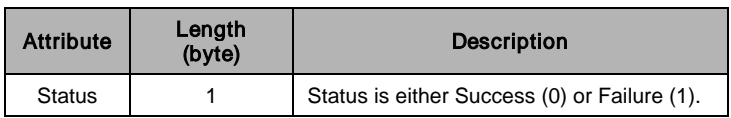

## 4.5.17 ZDO\_MGMT\_LQI\_REQ

### 4.5.17.1 Description

This command is generated to request the destination device to return its neighbor table. See section 4.5.44 on ZDO\_MGMT\_LQI\_RSP for the fields contained in each neighbor table entry.

## 4.5.17.2 Usage

SREQ:

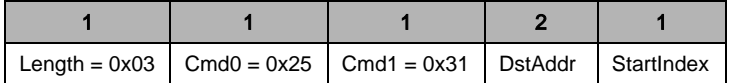

Attributes:

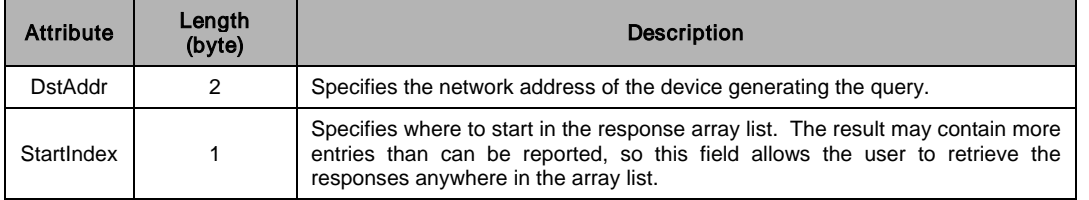

SRSP:

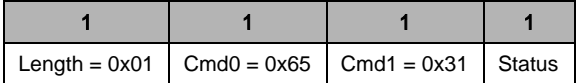

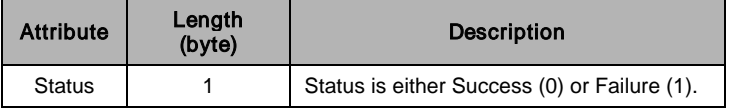

## 4.5.18 ZDO\_MGMT\_RTG\_REQ

## 4.5.18.1 Description

This command is generated to request the Routing Table of the destination device.

## 4.5.18.2 Usage

SREQ:

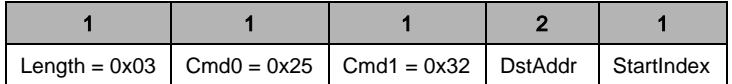

Attributes:

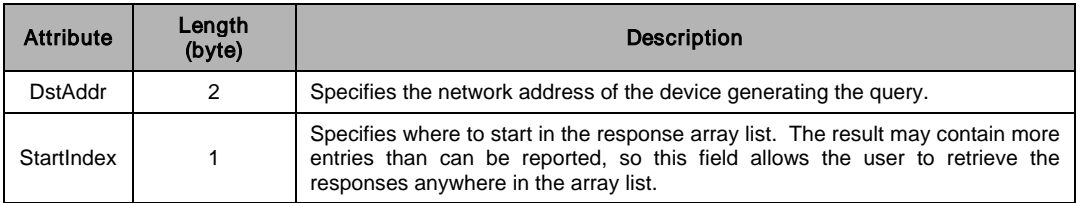

SRSP:

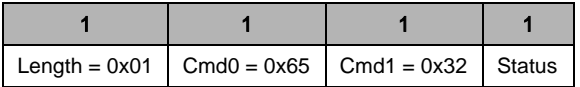

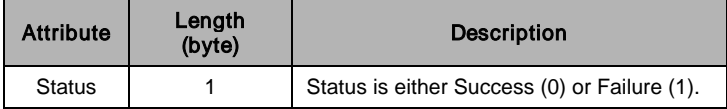

## 4.5.19 ZDO\_MGMT\_BIND\_REQ

## 4.5.19.1 Description

This command is generated to request the Binding Table of the destination device.

# 4.5.19.2 Usage

SREQ:

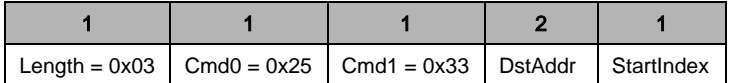

#### Attributes:

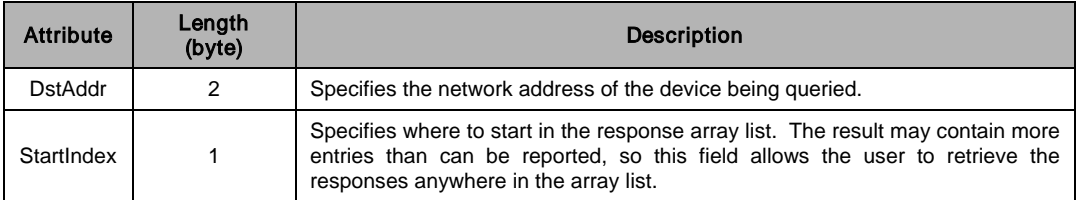

SRSP:

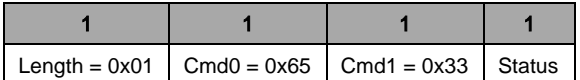

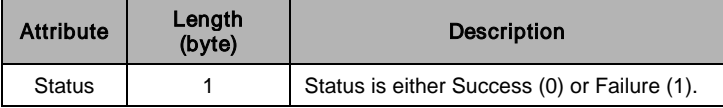

## 4.5.20 ZDO\_MGMT\_LEAVE\_REQ

## 4.5.20.1 Description

This command is generated to request a Management Leave Request for the target device and is used to remove devices from the network.

# 4.5.20.2 Usage

SREQ:

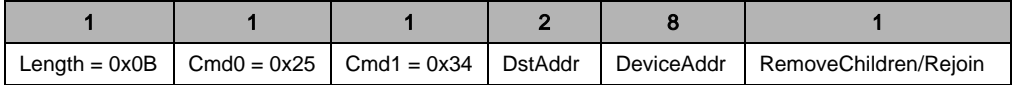

Attributes:

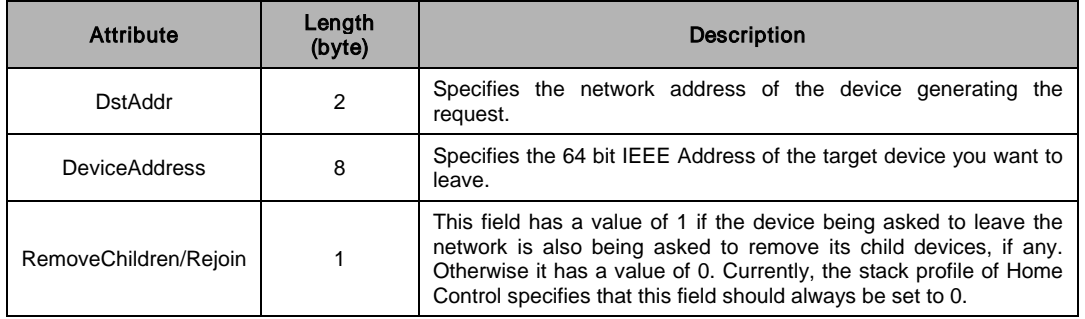

SRSP:

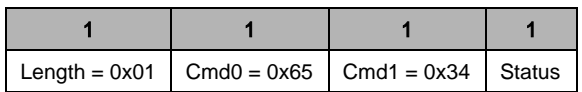

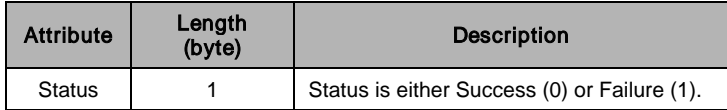

## 4.5.21 ZDO\_MGMT\_DIRECT\_JOIN\_REQ

### 4.5.21.1 Description

This command is generated to request the Management Direct Join Request of a designated device.

## 4.5.21.2 Usage

SREQ:

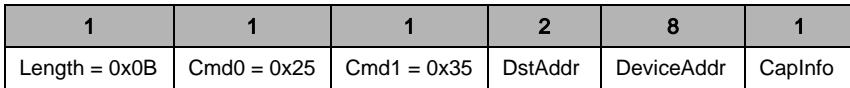

#### Attributes:

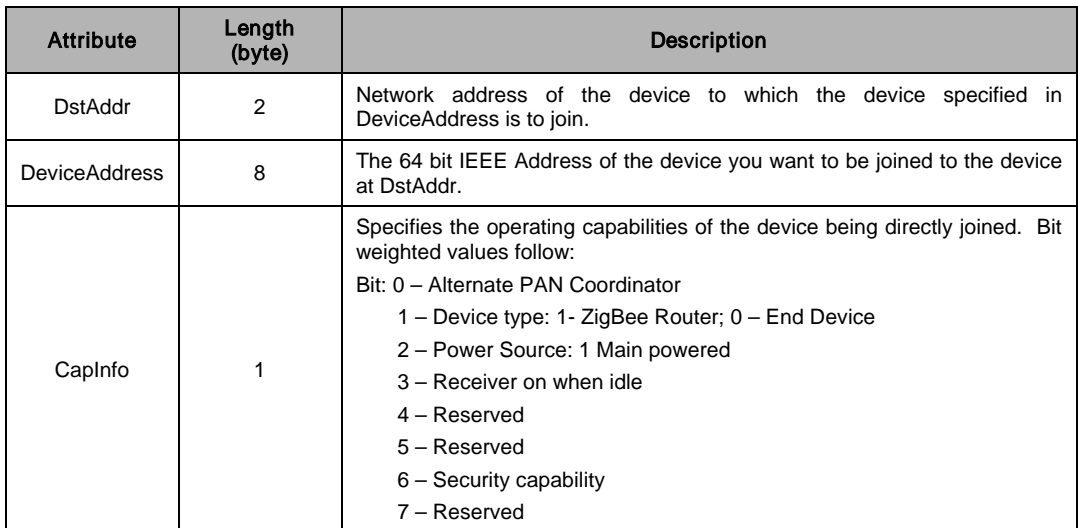

### SRSP:

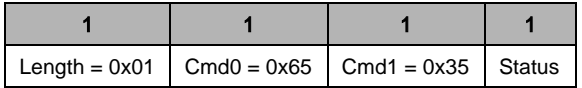

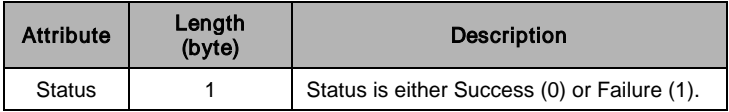

## 4.5.22 ZDO\_MGMT\_PERMIT\_JOIN\_REQ

## 4.5.22.1 Description

This command is generated to set the Permit Join for the destination device

## 4.5.22.2 Usage

SREQ:

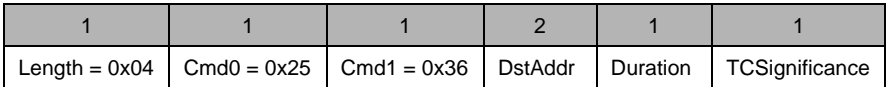

Attributes:

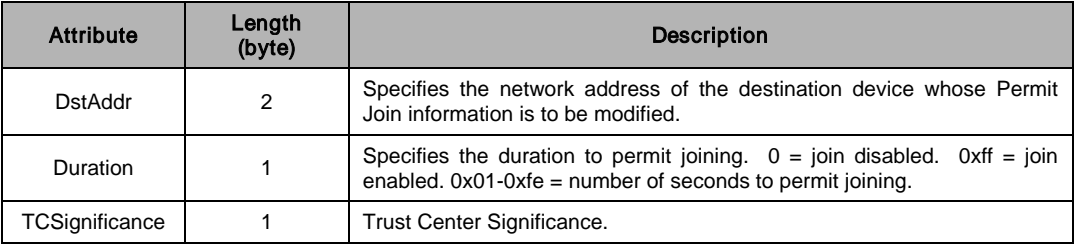

### SRSP:

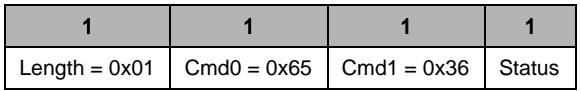

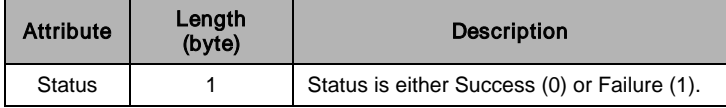

## 4.5.23 ZDO MGMT NWK UPDATE REQ

### 4.5.23.1 Description

This command is provided to allow updating of network configuration parameters or to request information from devices on network conditions in the local operating environment. Upon receipt, the remote device shall determine from the contents of the ScanDuration parameter whether this request is an update to the *ChannelMask* and *NwkManagerAddr* parameters, a channel change command, or a request to scan channels and report the results.

### 4.5.23.2 Usage

SREQ:

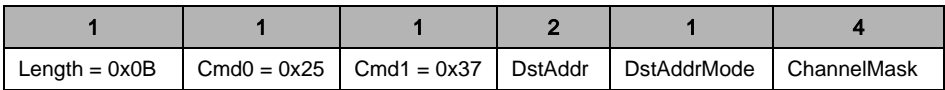

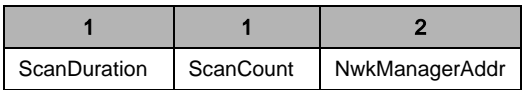

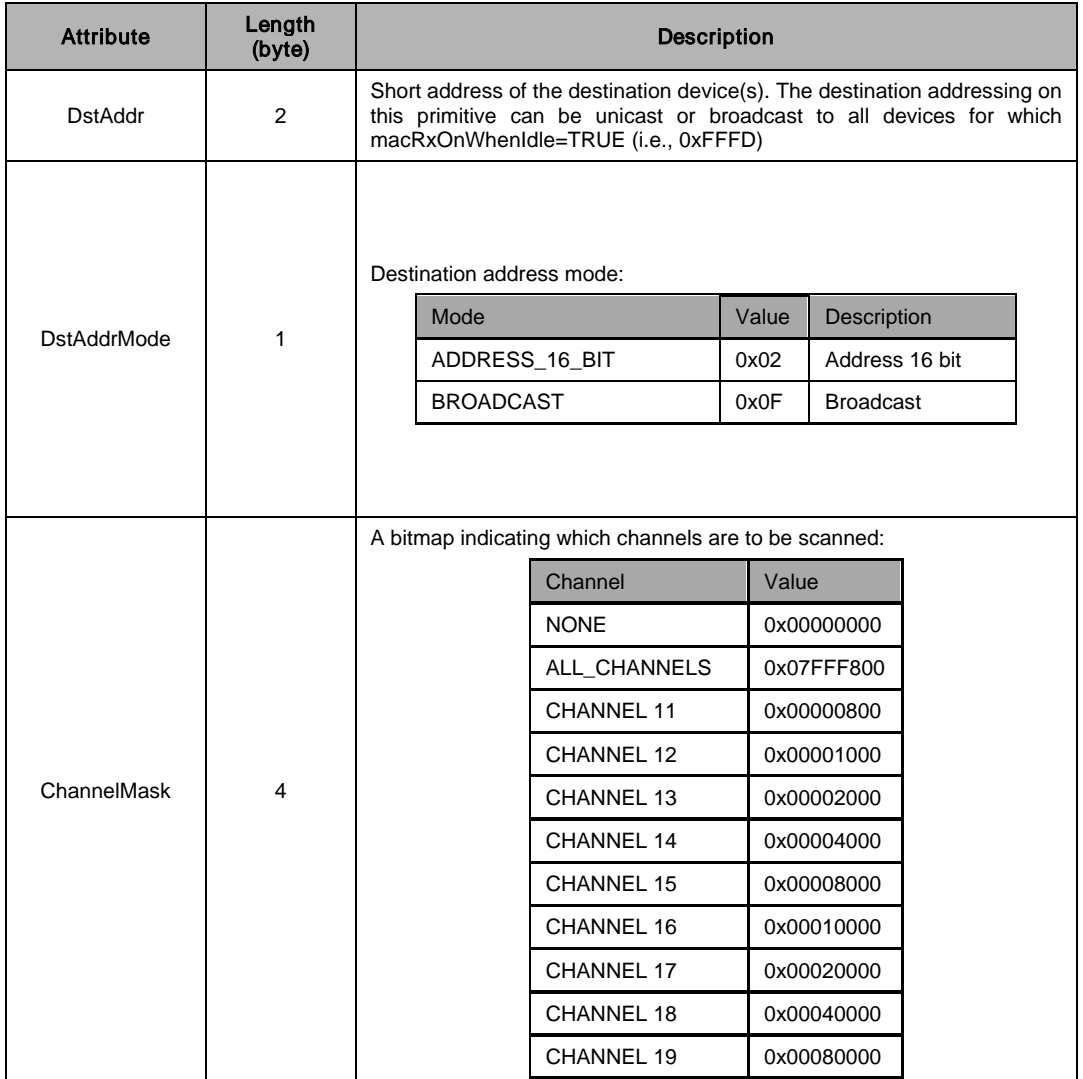

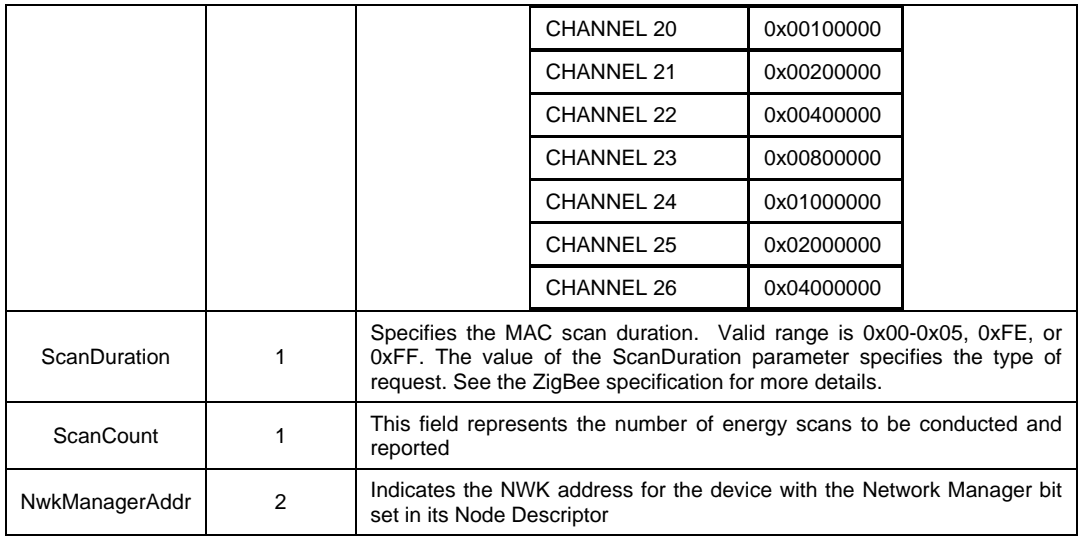

## SRSP:

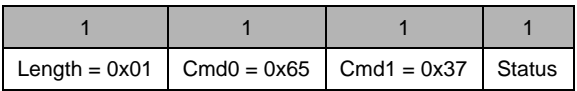

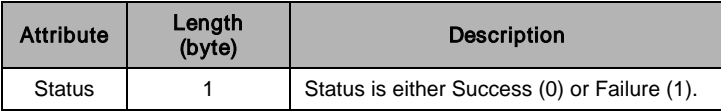

## 4.5.24 ZDO\_STARTUP\_FROM\_APP

## 4.5.24.1 Description

This command starts the device in the network.

## 4.5.24.2 Usage

SREQ:

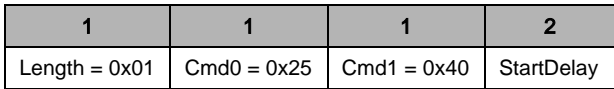

### Attributes:

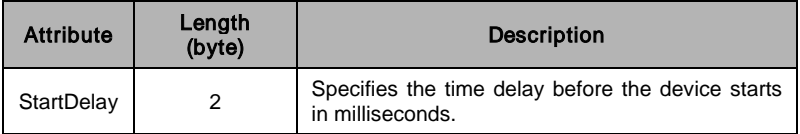

### SRSP:

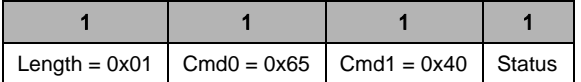

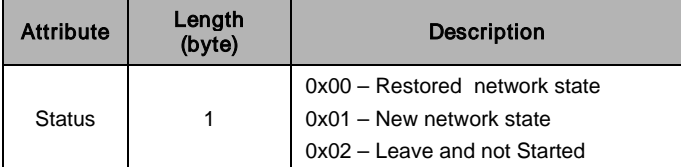

## 4.5.25 ZDO AUTO FIND DESTINATION

### 4.5.25.1 Description

This function will issue a Match Descriptor Request for the requested endpoint. This message will generate a broadcast message. Note that there is no response to the host processor for this message. If there is a successful response to the match descriptor request packet, the binding table on the device will be automatically updated.

### 4.5.25.2 Usage

AREQ:

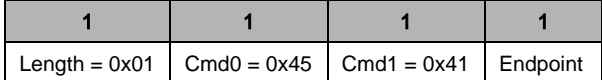

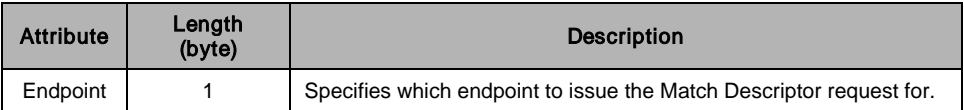

## 4.5.26 ZDO\_SET\_LINK\_KEY

## 4.5.26.1 Description

This Command sets the application or trust center link key for a given device.

## 4.5.26.2 Usage

SREQ:

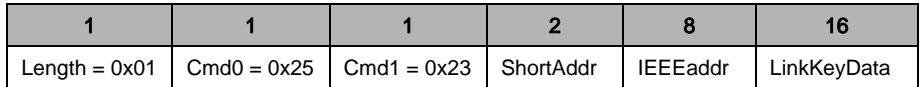

Attributes:

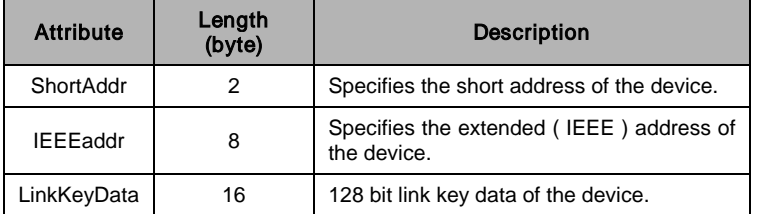

SRSP:

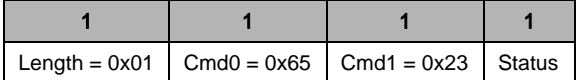

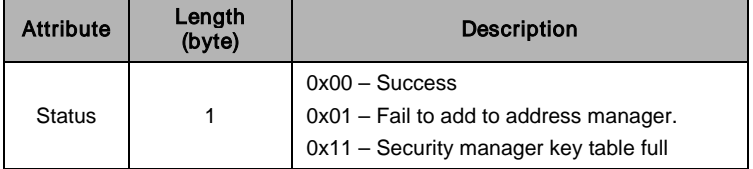

# 4.5.27 ZDO\_REMOVE\_LINK\_KEY

## 4.5.27.1 Description

This command removes the application or trust center link key of a given device.

## 4.5.27.2 Usage

SREQ:

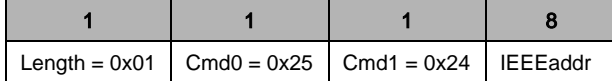

Attributes:

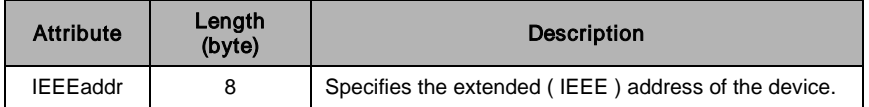

SRSP:

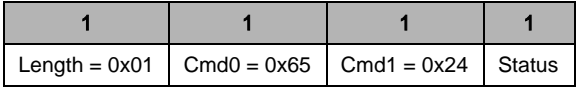

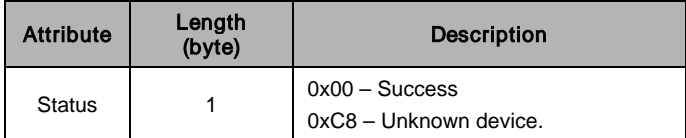

## 4.5.28 ZDO\_GET\_LINK\_KEY

## 4.5.28.1 Description

This command retrieves the application or trust center link key of a given device.

## 4.5.28.2 Usage

SREQ:

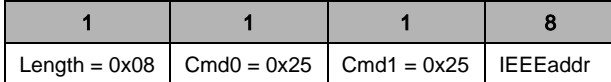

### Attributes:

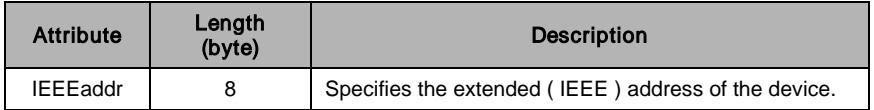

SRSP:

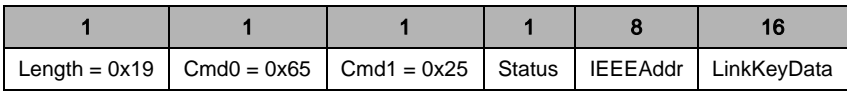

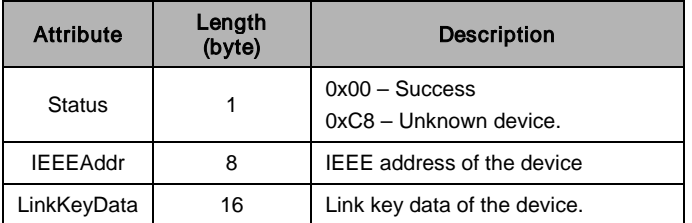

## 4.5.29 ZDO\_NWK\_DISCOVERY\_REQ

## 4.5.29.1 Description

This command is used to initiate a network discovery (active scan).

## 4.5.29.2 Usage

SREQ:

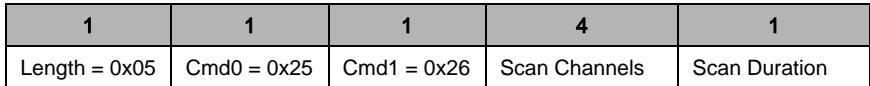

### Attributes:

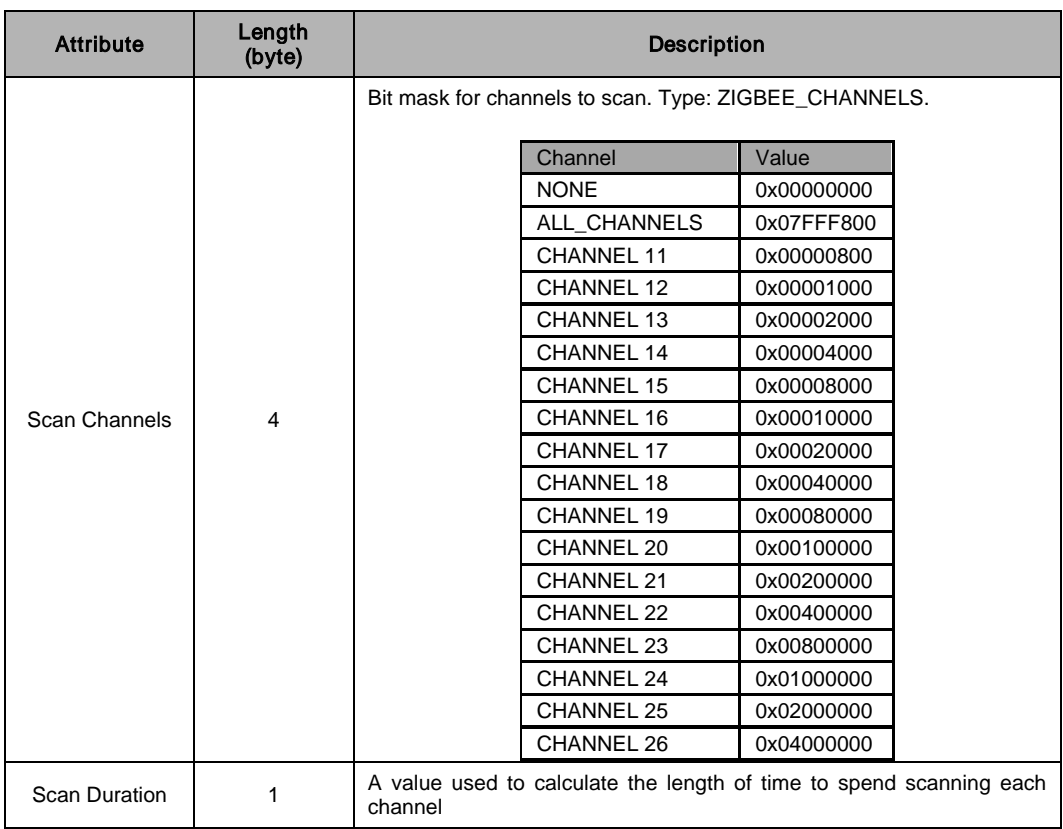

### SRSP:

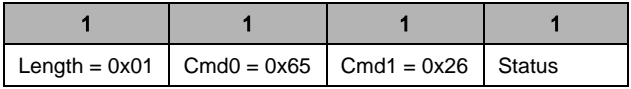

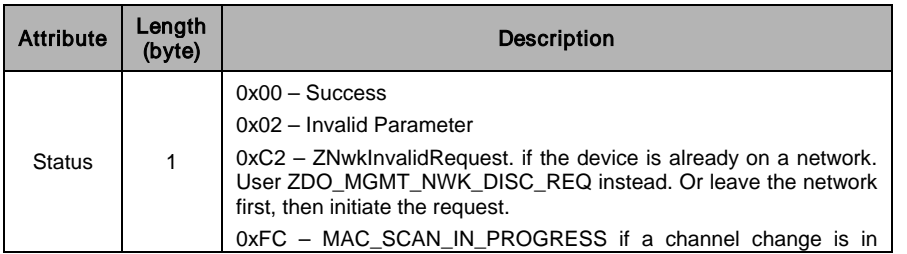

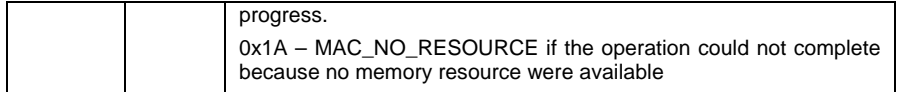

## 4.5.30 ZDO\_JOIN\_REQ

## 4.5.30.1 Description

This command is used to request the device to join itself to a parent device on a network.

## 4.5.30.2 Usage

SREQ:

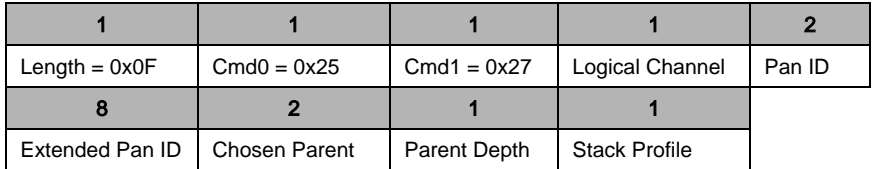

Attributes:

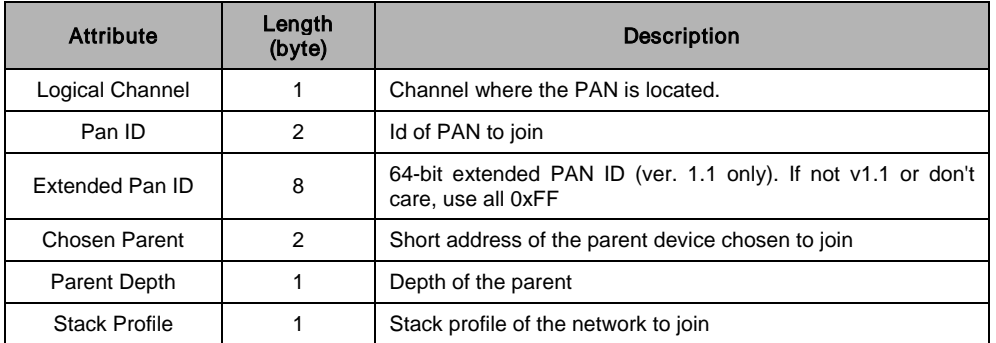

SRSP:

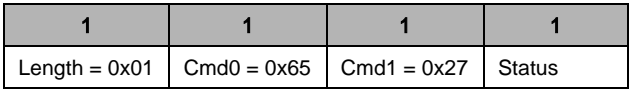

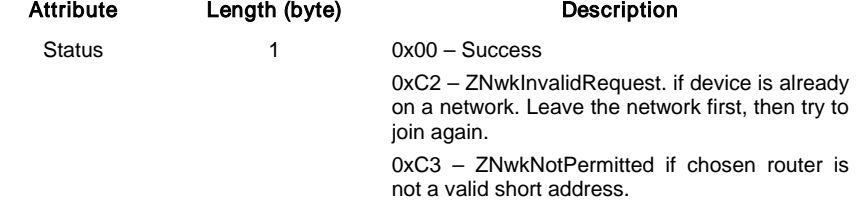

## 4.5.31 ZDO\_NWK\_ADDR\_RSP

## 4.5.31.1 Description

This command is issued by the App processor to return the results from a ZDO\_NWK\_ADDR\_REQ, as long as the ZCD\_NV\_ZDO\_DIRECT\_CB configuration item is set to TRUE.

4.5.31.2 Usage

AREQ:

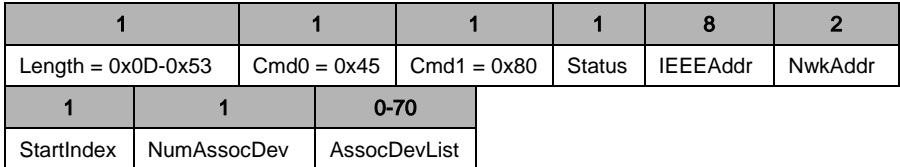

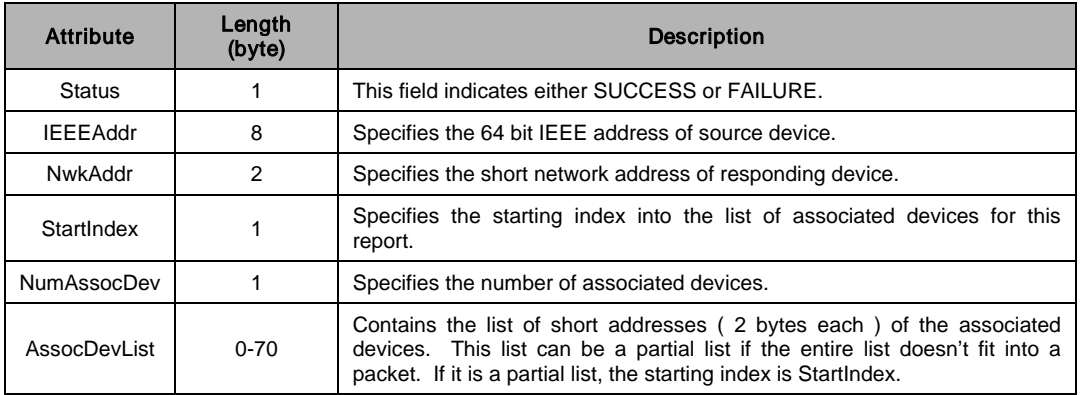

## 4.5.32 ZDO IEEE ADDR RSP

## 4.5.32.1 Description

This callback message is in response to the ZDO IEEE Address Request, as long as the ZCD\_NV\_ZDO\_DIRECT\_CB configuration item is set to TRUE.

### 4.5.32.2 Usage

AREQ:

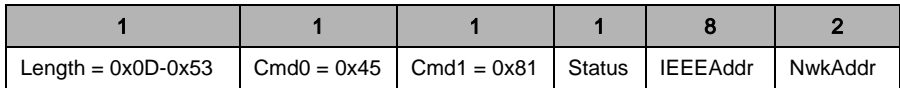

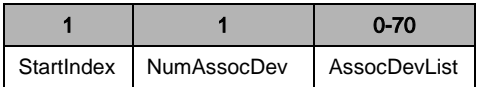

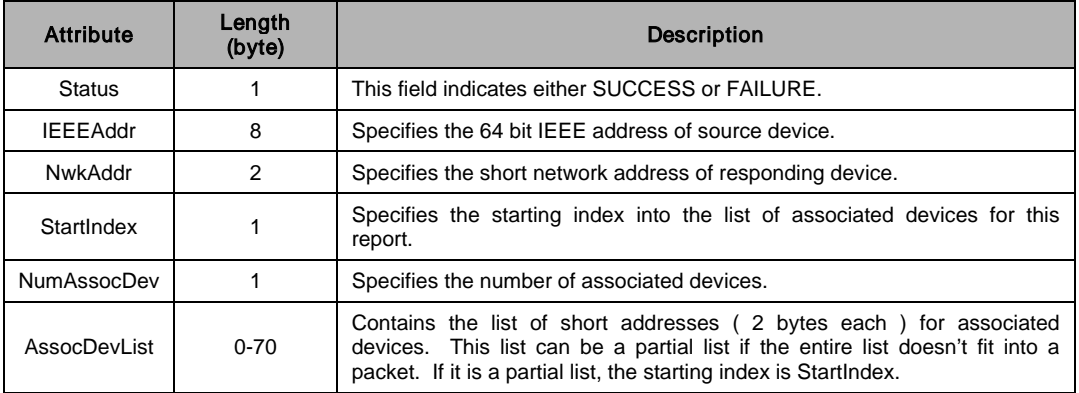

## 4.5.33 ZDO\_NODE\_DESC\_RSP

### 4.5.33.1 Description

This callback message is in response to the ZDO Node Descriptor Request, as long as the ZCD\_NV\_ZDO\_DIRECT\_CB configuration item is set to TRUE. See the ZigBee specification for more detailed descriptions for each of the individual fields.

### 4.5.33.2 Usage

AREQ:

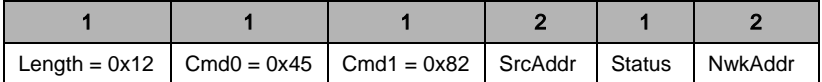

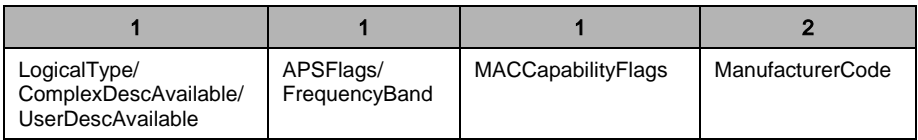

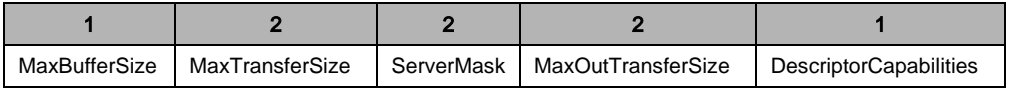

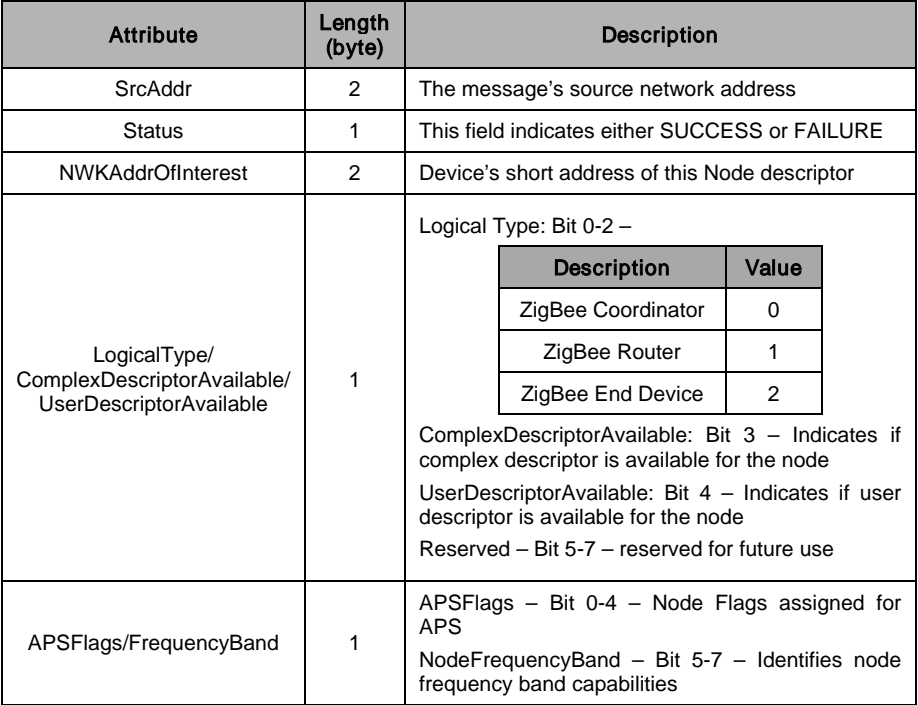

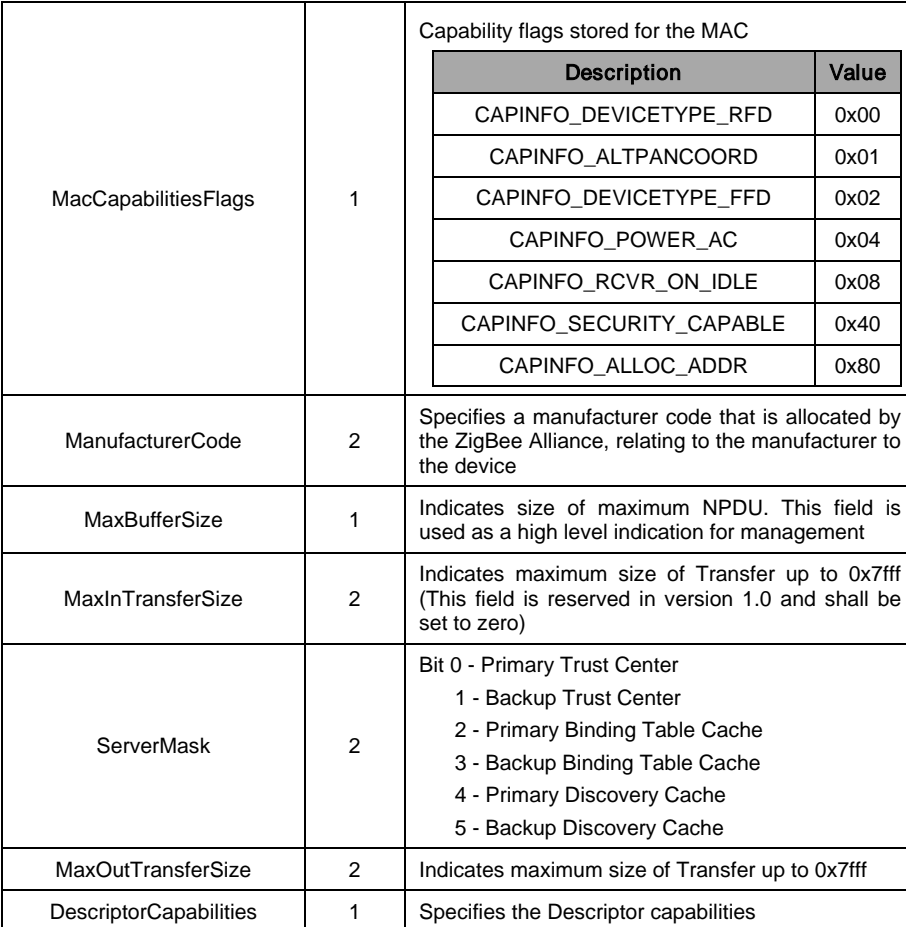

## 4.5.34 ZDO\_POWER\_DESC\_RSP

### 4.5.34.1 Description

This callback message is in response to the ZDO Power Descriptor Request, as long as the ZCD\_NV\_ZDO\_DIRECT\_CB configuration item is set to TRUE. See the ZigBee specification for more detailed descriptions for each of the individual fields.

### 4.5.34.2 Usage

AREQ:

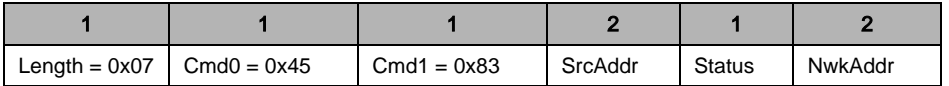

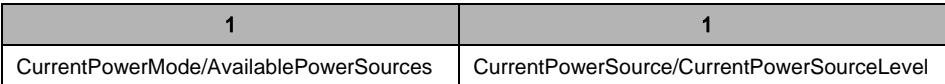

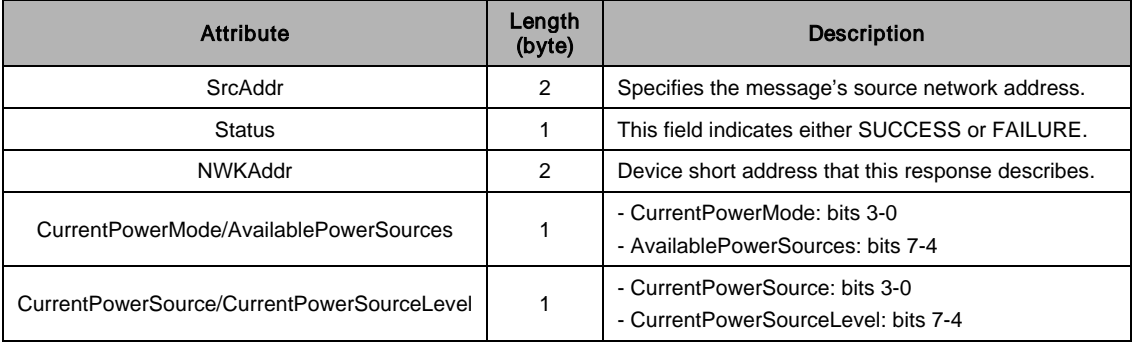

## 4.5.35 ZDO\_SIMPLE\_DESC\_RSP

## 4.5.35.1 Description

This callback message is in response to the ZDO Simple Descriptor Request, as long as the ZCD\_NV\_ZDO\_DIRECT\_CB configuration item is set to TRUE.

### 4.5.35.2 Usage

AREQ:

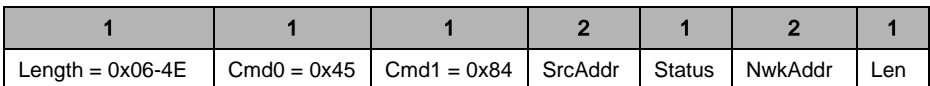

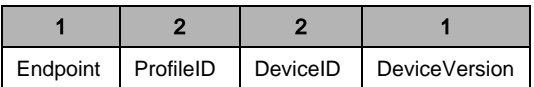

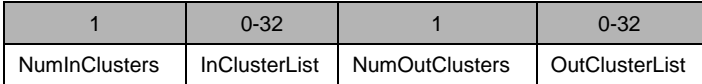

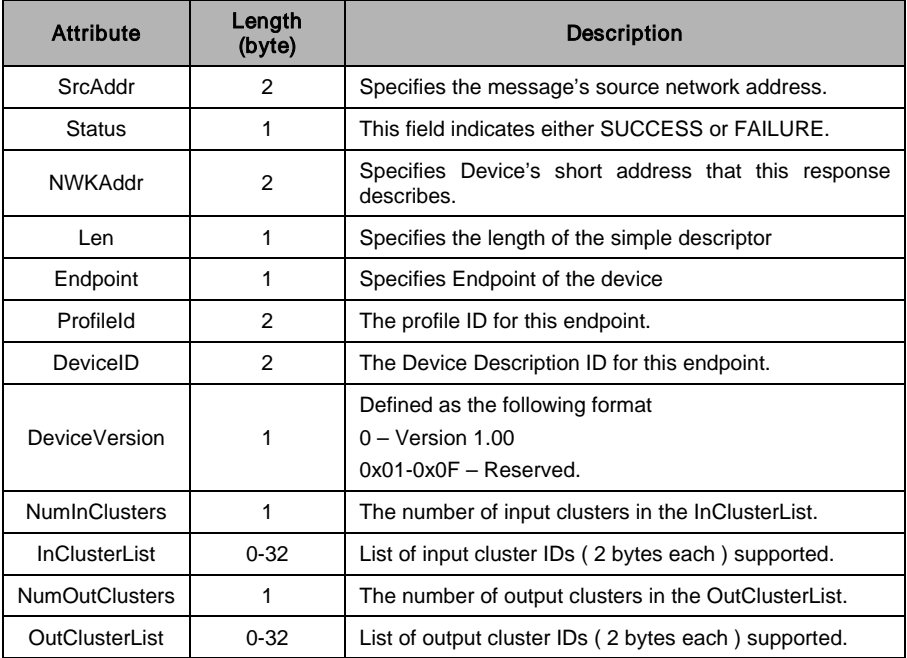

## 4.5.36 ZDO\_ACTIVE\_EP\_RSP

### 4.5.36.1 Description

This callback message is in response to the ZDO Active Endpoint Request, as long as the ZCD\_NV\_ZDO\_DIRECT\_CB configuration item is set to TRUE.

## 4.5.36.2 Usage

AREQ:

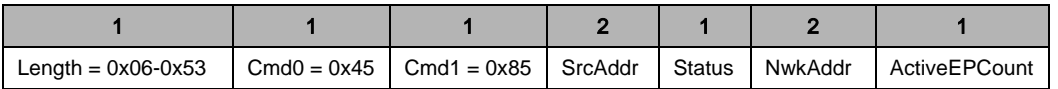

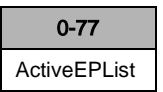

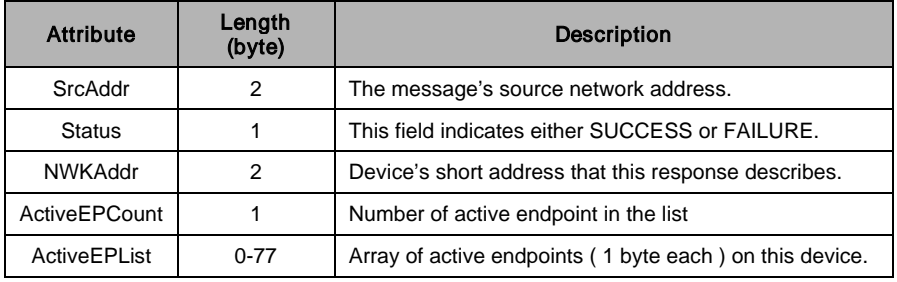

## 4.5.37 ZDO MATCH DESC RSP

## 4.5.37.1 Description

This callback message is in response to the ZDO Match Descriptor Request, as long as the ZCD\_NV\_ZDO\_DIRECT\_CB configuration item is set to TRUE.

## 4.5.37.2 Usage

AREQ:

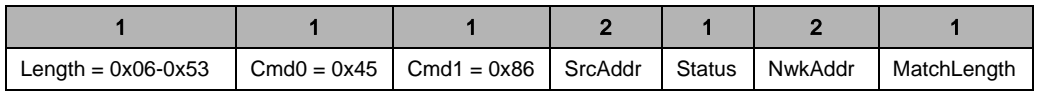

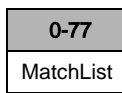

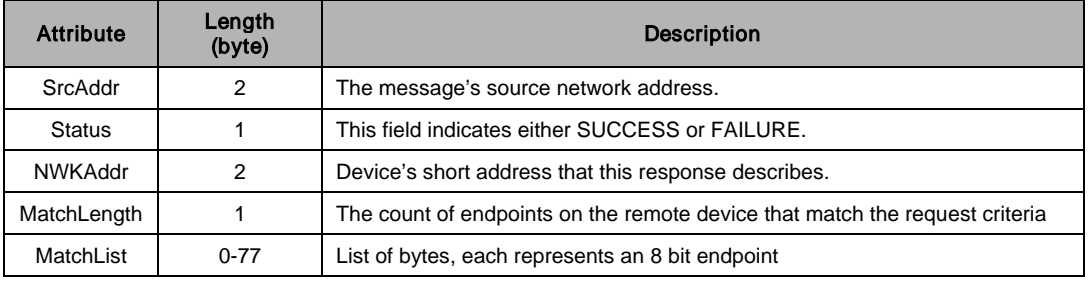

## 4.5.38 ZDO\_COMPLEX\_DESC\_RSP

## 4.5.38.1 Description

This callback message is in response to the ZDO Complex Descriptor Request, as long as the ZCD\_NV\_ZDO\_DIRECT\_CB configuration item is set to TRUE.

### 4.5.38.2 Usage

AREQ:

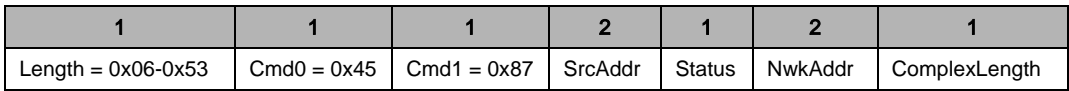

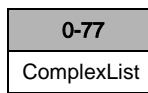

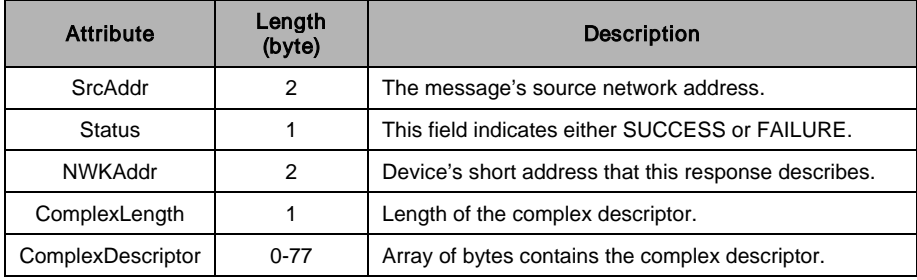

## 4.5.39 ZDO\_USER\_DESC\_RSP

## 4.5.39.1 Description

This callback message is in response to the ZDO User Descriptor Request, as long as the ZCD\_NV\_ZDO\_DIRECT\_CB configuration item is set to TRUE.

### 4.5.39.2 Usage

AREQ:

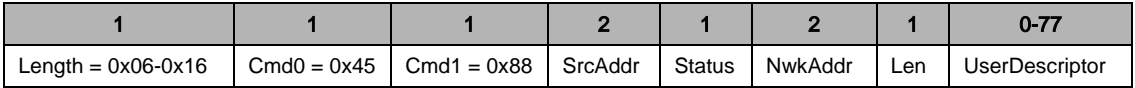

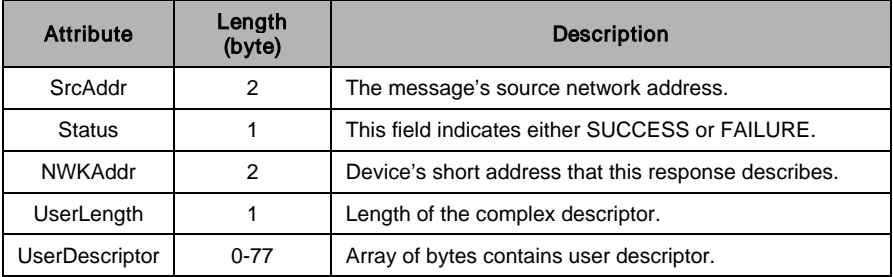

## 4.5.40 ZDO\_USER\_DESC\_CONF

## 4.5.40.1 Description

This confirmation notifies the host processor when the device receives a user descriptor.

## 4.5.40.2 Usage

AREQ:

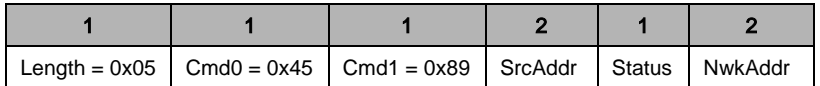

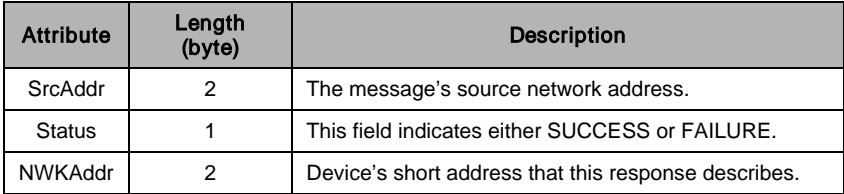

## 4.5.41 ZDO\_SERVER\_DISC\_RSP

### 4.5.41.1 Description

This callback message is in response to the ZDO System Service Discovery Request, as long as the ZCD\_NV\_ZDO\_DIRECT\_CB configuration item is set to TRUE. Upon receiving the request, remote devices shall compare the ServerMask parameter to the Server Mask field in their own Node descriptor. If no bits are found to match, no action is taken.

### 4.5.41.2 Usage

AREQ:

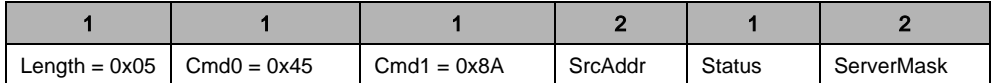

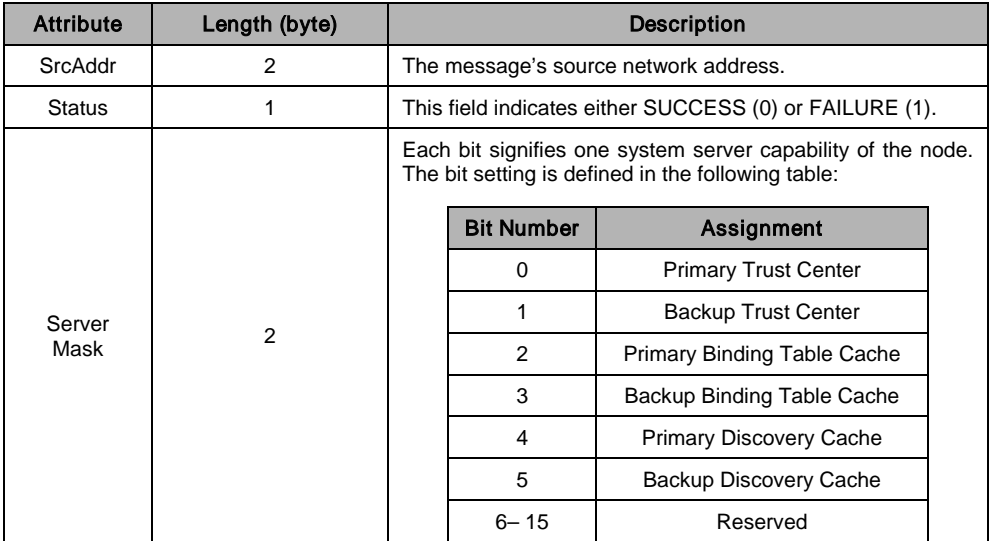

## 4.5.42 ZDO END DEVICE BIND RSP

## 4.5.42.1 Description

This callback message is in response to the ZDO End Device Bind Request, as long as the ZCD\_NV\_ZDO\_DIRECT\_CB configuration item is set to TRUE.

### 4.5.42.2 Usage

AREQ:

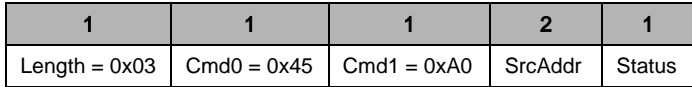

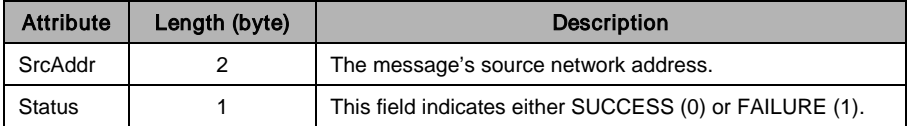

## 4.5.43 ZDO\_BIND\_RSP

### 4.5.43.1 Description

This callback message is in response to the ZDO Bind Request, as long as the ZCD\_NV\_ZDO\_DIRECT\_CB configuration item is set to TRUE.

4.5.43.2 Usage

AREQ:

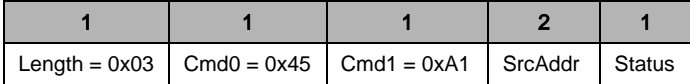

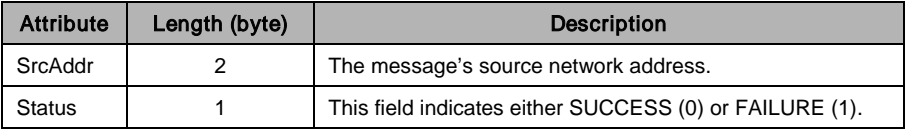

## 4.5.44 ZDO\_UNBIND\_RSP

## 4.5.44.1 Description

This callback message is in response to the ZDO Unbind Request, as long as the ZCD\_NV\_ZDO\_DIRECT\_CB configuration item is set to TRUE.

### 4.5.44.2 Usage

AREQ:

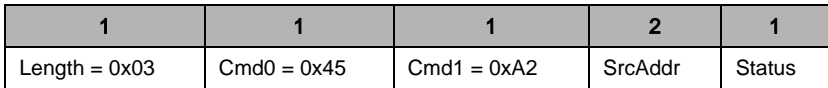

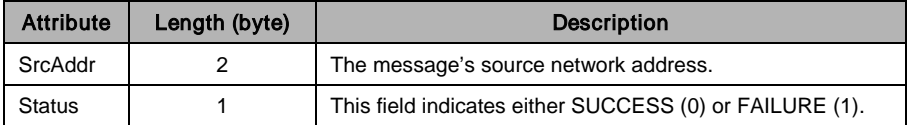

## 4.5.45 ZDO MGMT\_NWK\_DISC\_RSP

## 4.5.45.1 Description

This callback message is in response to the ZDO Management Network Discovery Request, as long as the ZCD\_NV\_ZDO\_DIRECT\_CB configuration item is set to TRUE.

### 4.5.45.2 Usage

AREQ:

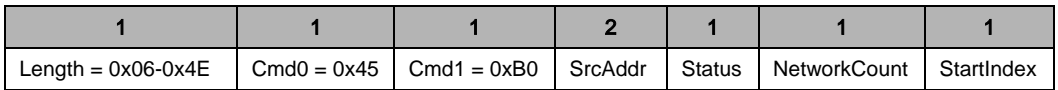

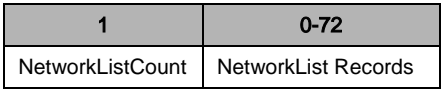

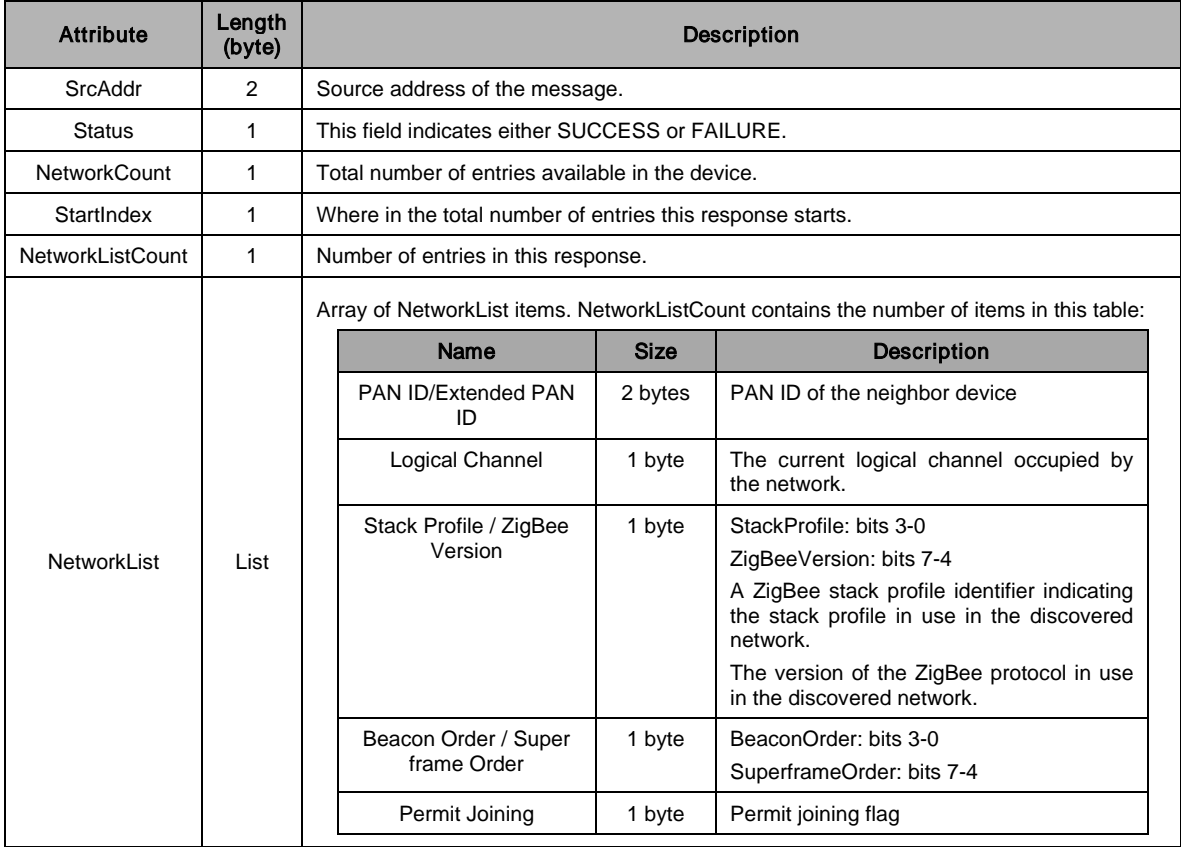

## 4.5.46 ZDO MGMT LQI RSP

## 4.5.46.1 Description:

This callback message is in response to the ZDO Management LQI Request, as long as the ZCD\_NV\_ZDO\_DIRECT\_CB configuration item is set to TRUE.

### 4.5.46.2 Usage

AREQ:

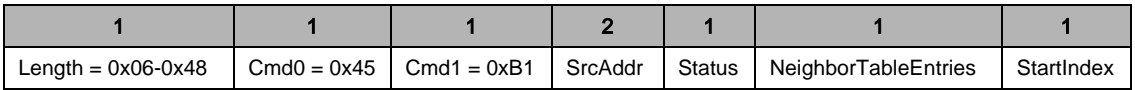

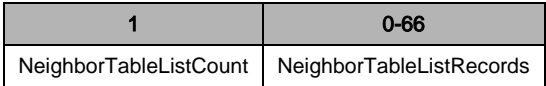

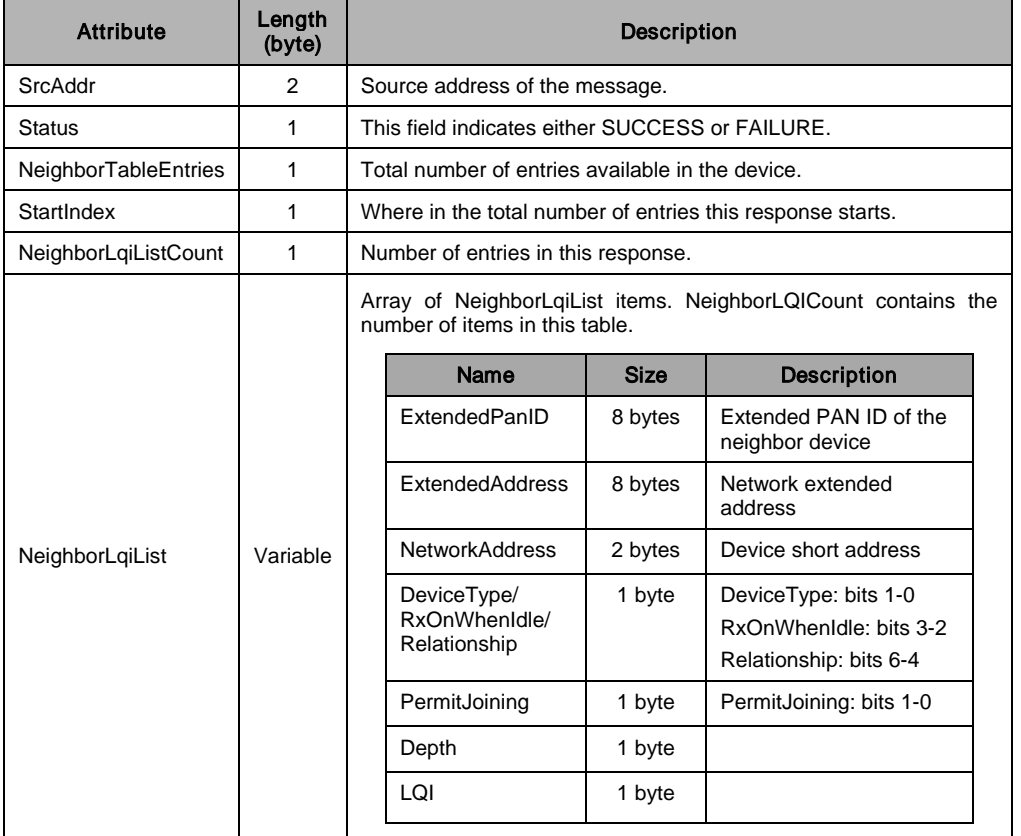
# 4.5.47 ZDO MGMT RTG RSP

## 4.5.47.1 Description

This callback message is in response to the ZDO Management Routing Table Request, as long as the ZCD\_NV\_ZDO\_DIRECT\_CB configuration item is set to TRUE.

#### 4.5.47.2 Usage

AREQ:

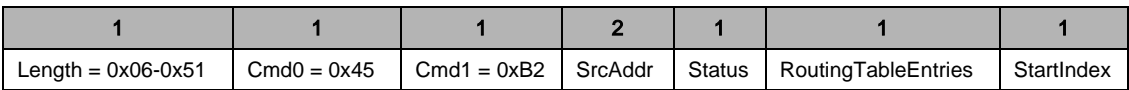

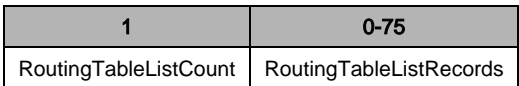

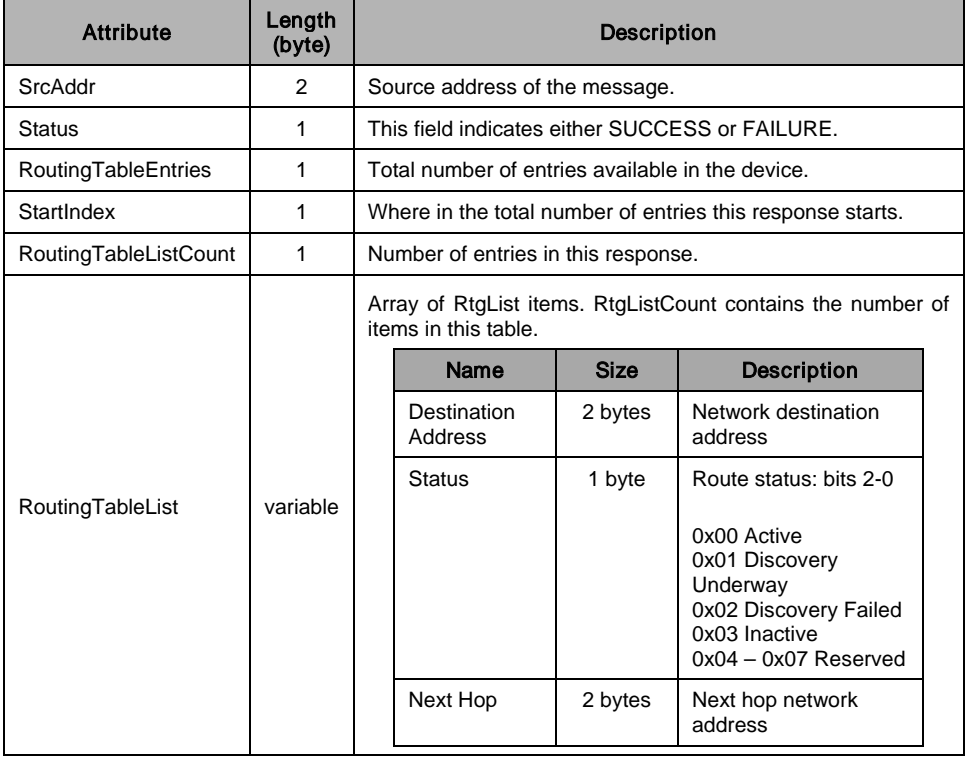

# 4.5.48 ZDO MGMT BIND RSP

## 4.5.48.1 Description

This callback message is in response to the ZDO Management Binding Table Request, as long as the ZCD\_NV\_ZDO\_DIRECT\_CB configuration item is set to TRUE.

#### 4.5.48.2 Usage

AREQ:

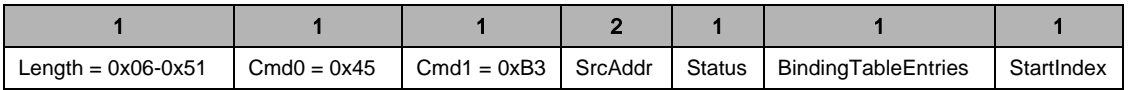

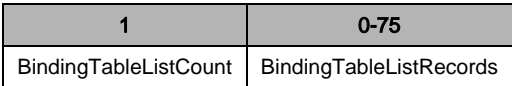

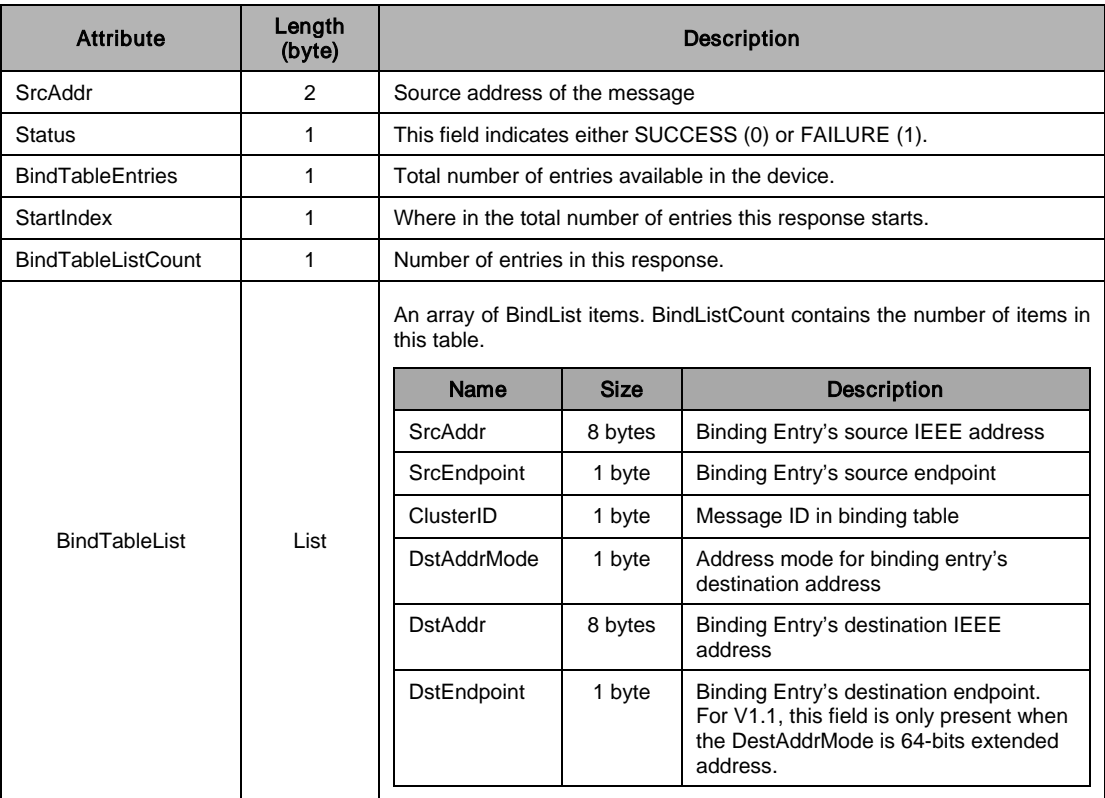

## 4.5.49 ZDO MGMT LEAVE RSP

## 4.5.49.1 Description

This callback message is in response to the ZDO Management Leave Request, as long as the ZCD\_NV\_ZDO\_DIRECT\_CB configuration item is set to TRUE.

#### 4.5.49.2 Usage

AREQ:

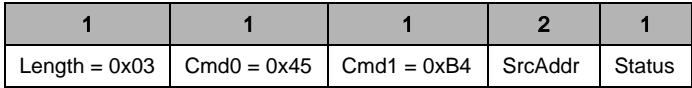

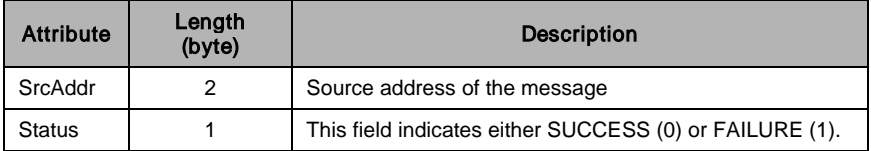

## 4.5.50 ZDO MGMT DIRECT JOIN RSP

## 4.5.50.1 Description

This callback message is in response to the ZDO Management Direct Join Request, as long as the ZCD\_NV\_ZDO\_DIRECT\_CB configuration item is set to TRUE.

#### 4.5.50.2 Usage

AREQ:

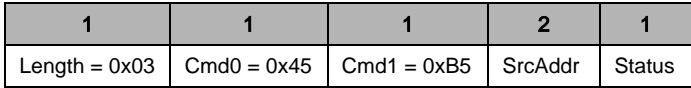

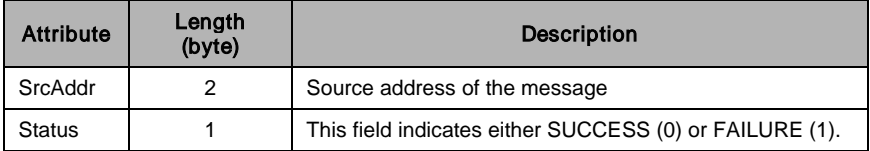

## 4.5.51 ZDO MGMT PERMIT JOIN RSP

## 4.5.51.1 Description

This callback message is in response to the ZDO Management Permit Join Request, as long as the ZCD\_NV\_ZDO\_DIRECT\_CB configuration item is set to TRUE.

### 4.5.51.2 Usage

AREQ:

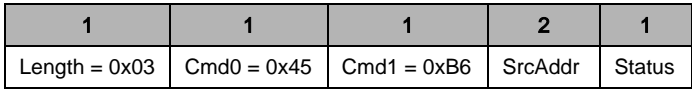

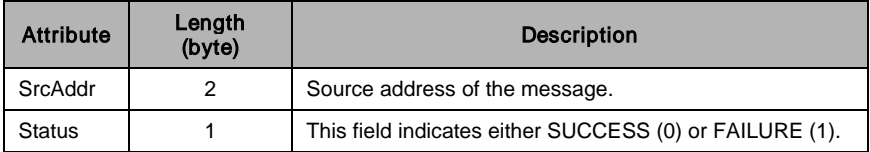

# 4.5.52 ZDO\_STATE\_CHANGE\_IND

## 4.5.52.1 Description

This callback message indicates the ZDO state change.

# 4.5.52.2 Usage

AREQ:

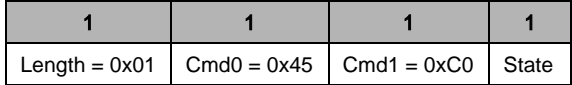

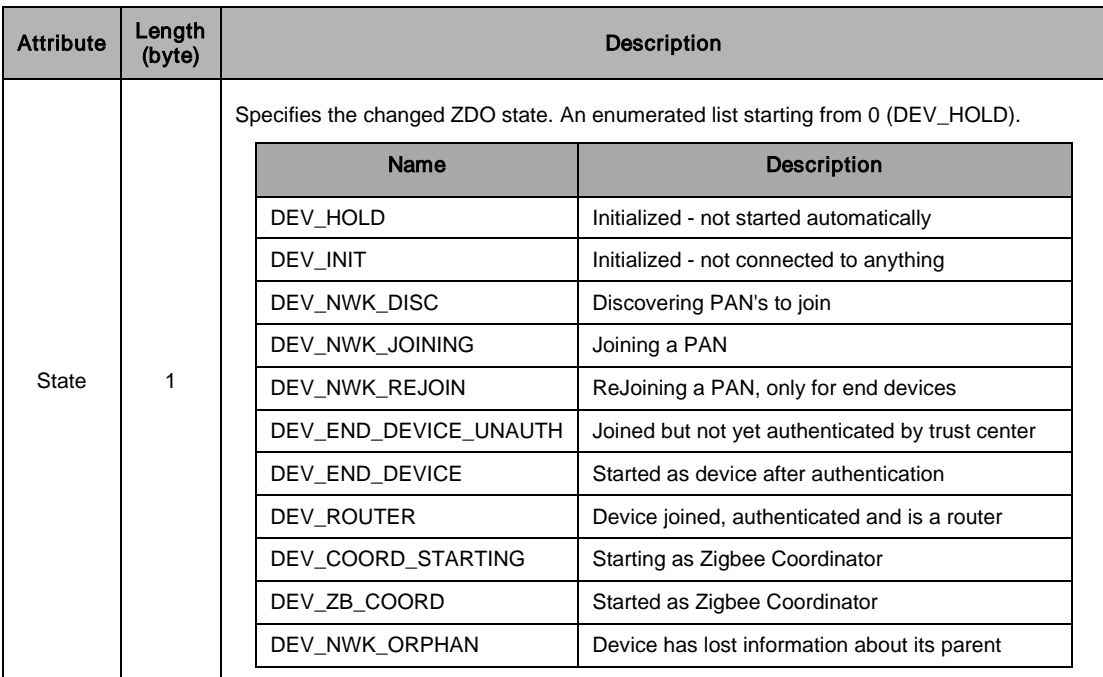

## 4.5.53 ZDO END DEVICE ANNCE IND

#### 4.5.53.1 Description

This callback indicates the ZDO End Device Announce, as long as the ZCD\_NV\_ZDO\_DIRECT\_CB configuration item is set to TRUE. This can be caused by another device sending out the END\_DEVICE\_ANNCE message to the network.

### 4.5.53.2 Usage

AREQ:

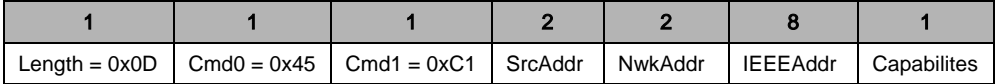

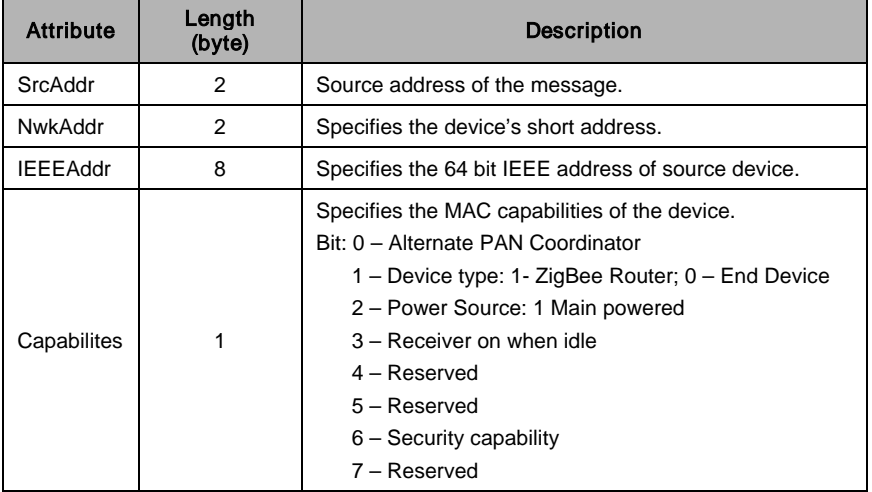

# 4.5.54 ZDO\_MATCH\_DESC\_RSP\_SENT

## 4.5.54.1 Description

This callback indicates that Match Descriptor Response has been sent.

## 4.5.54.2 Usage

AREQ:

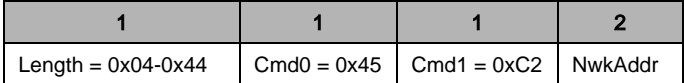

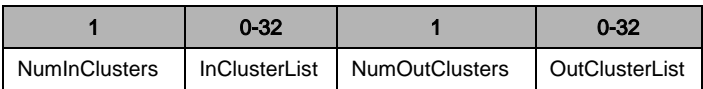

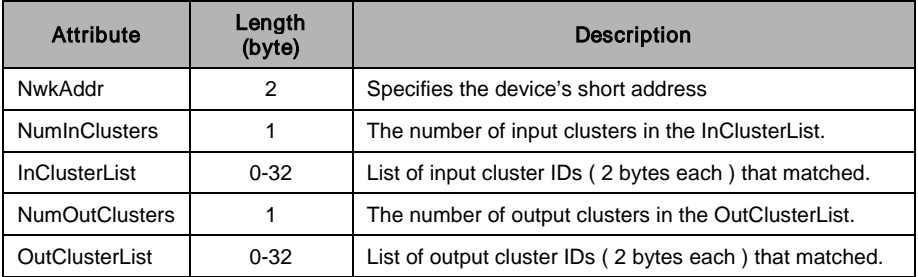

# 4.5.55 ZDO\_STATUS\_ERROR\_RSP

## 4.5.55.1 Description

This message is the default message for error status.

4.5.55.2 Usage

AREQ:

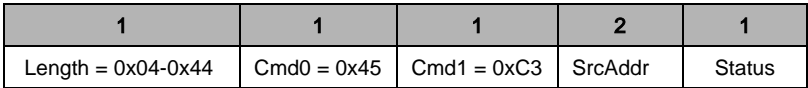

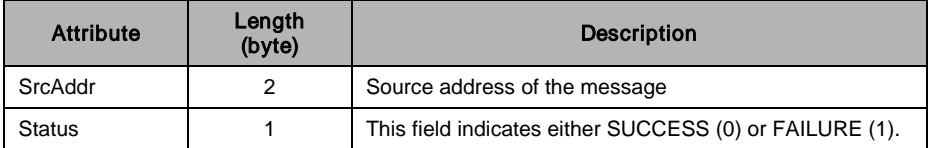

# 4.5.56 ZDO\_SRC\_RTG\_IND

## 4.5.56.1 Description

This message is an indication to inform host device of receipt of a source route to a given device.

## 4.5.56.2 Usage

AREQ:

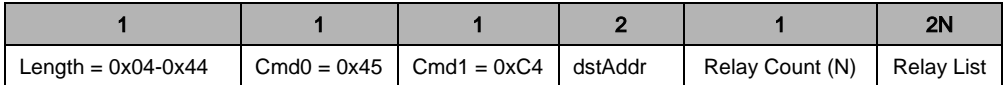

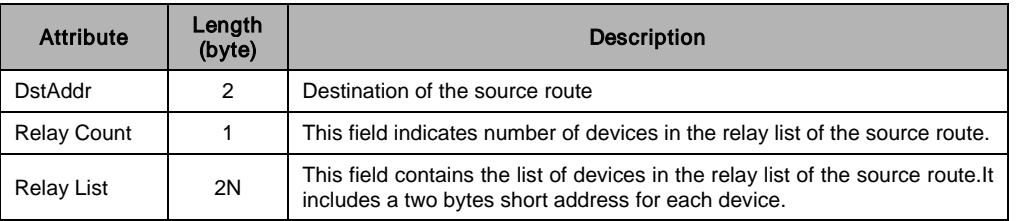

# 4.5.57 ZDO\_LEAVE\_IND

## 4.5.57.1 Description

This message is an indication to inform the host of a device leaving the network.

## 4.5.57.2 Usage

AREQ:

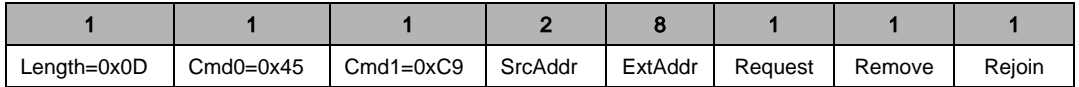

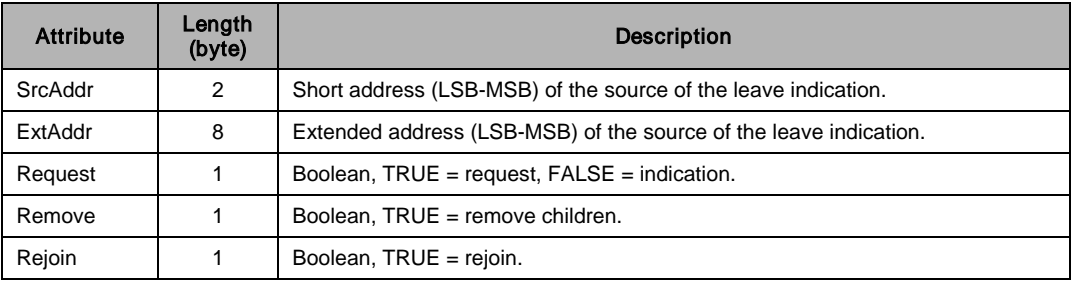

### 4.5.58 ZDO\_ MSG\_CB\_REGISTER

#### 4.5.58.1 Description

This command registers for a ZDO callback and used in conjunction with the configuration item ZCD\_NV\_ZDO\_DIRECT\_CB. It performs a proxy call to the ZDO\_RegisterForZDOMsg() function within the ZNP.

#### 4.5.58.2 Usage

SREQ:

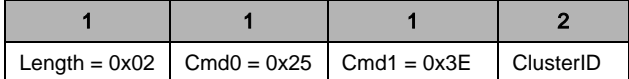

Attributes:

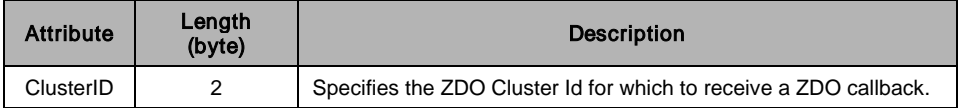

SRSP:

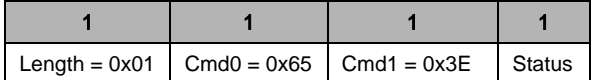

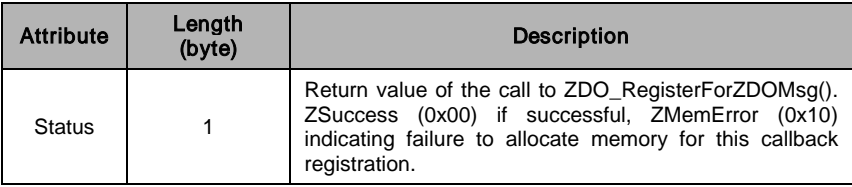

# 4.5.59 ZDO\_ MSG\_CB\_REMOVE

#### 4.5.59.1 Description

This command removes a registration for a ZDO callback and used in conjunction with the configuration item ZCD\_NV\_ZDO\_DIRECT\_CB. It performs a proxy call to the ZDO\_RemoveRegisteredCB() function within the ZNP.

#### 4.5.59.2 Usage

SREQ:

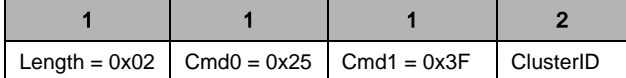

Attributes:

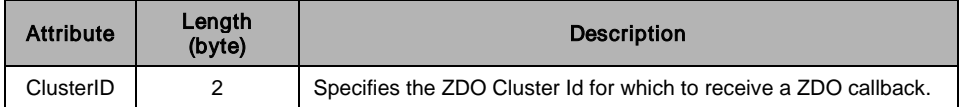

SRSP:

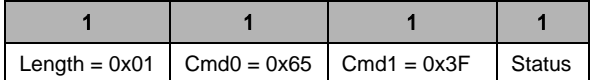

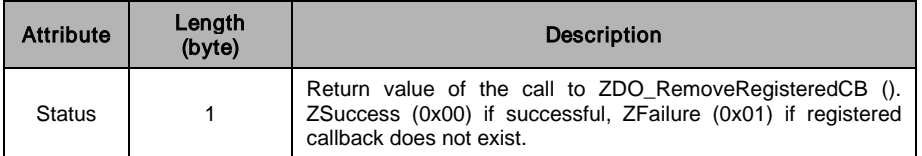

#### 4.5.60 ZDO\_ MSG\_CB\_INCOMING

#### 4.5.60.1 Description

This message is a ZDO callback for a cluster ID that the host requested to receive with a ZDO\_MSG\_CB\_REGISTER command. It is used in conjunction with the configuration item ZCD\_NV\_ZDO\_DIRECT\_CB. The format of the Data field maps directly to the format of each cluster ID response as specified in the ZigBee specification. It is up to the host processor to parse this data payload and process accordingly.

#### 4.5.60.2 Usage

AREQ:

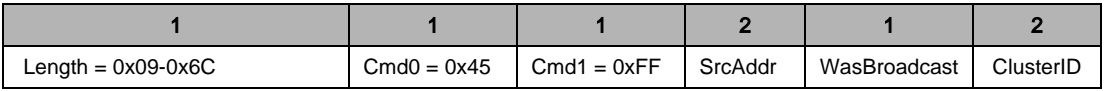

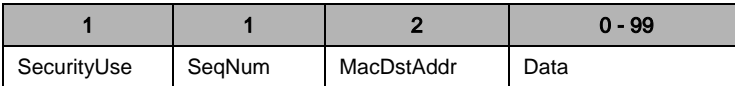

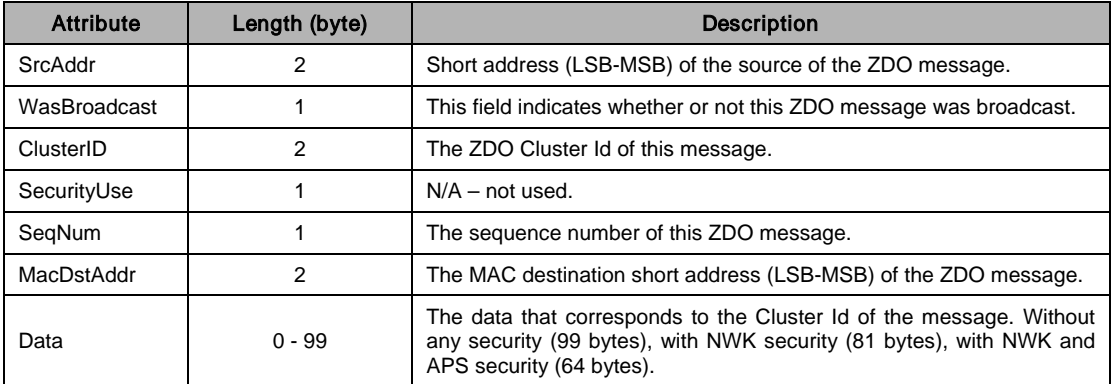

# 4.6 UTIL Interface

# 4.6.1 UTIL\_DATA\_REQ

# 4.6.1.1 Description

This command is used to send a one shot MAC MLME Poll Request (or data request).

## 4.6.1.2 Usage

SREQ:

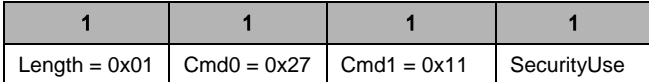

Attributes:

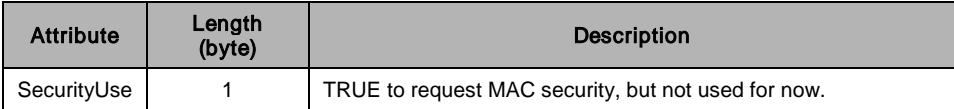

SRSP:

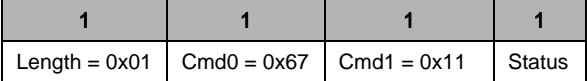

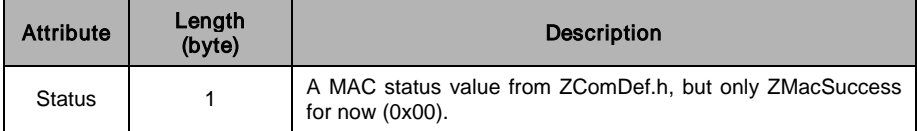

## 4.6.2 UTIL ADDRMGR\_EXT\_ADDR\_LOOKUP

#### 4.6.2.1 Description

This command is a proxy call to the AddrMgrEntryLookupExt() function. This function takes in the Extended address of the device of interest and returns its Network address. The device of interest must either be a parent or child, or have established a binding or application link key.

## 4.6.2.2 Usage

SREQ:

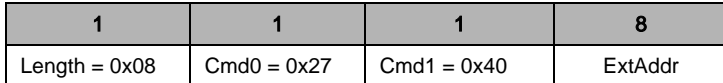

Attributes:

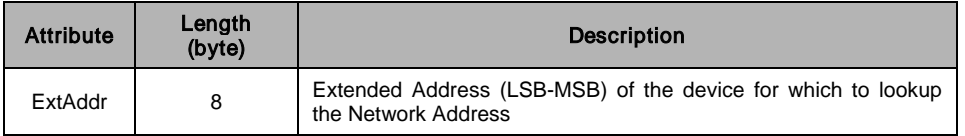

SRSP:

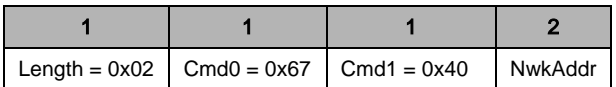

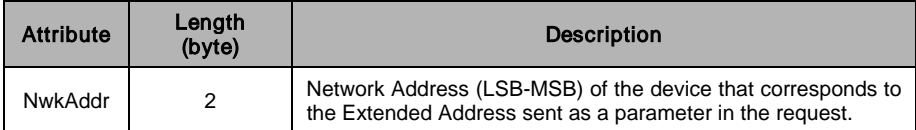

### 4.6.3 UTIL ADDRMGR\_NWK\_ADDR\_LOOKUP

### 4.6.3.1 Description

This command is a proxy call to the AddrMgrEntryLookupNwk() function. This function takes in the Network address of the device of interest and returns its Extended address. The device of interest must either be a parent or child, or have established a binding or application link key.

### 4.6.3.2 Usage

SREQ:

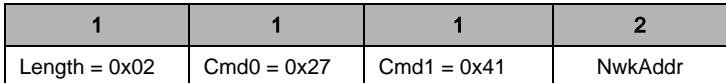

Attributes:

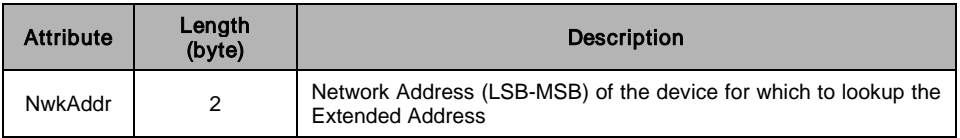

SRSP:

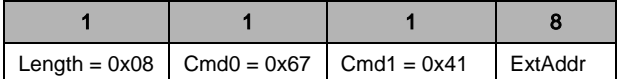

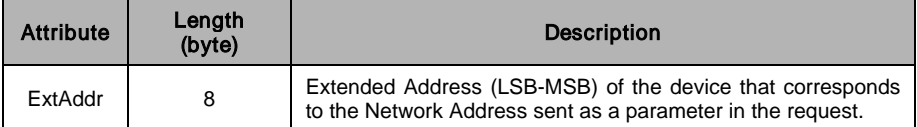

# 4.6.4 UTIL\_APSME\_LINK\_KEY\_DATA\_GET

# 4.6.4.1 Description

This command retrieves APS link security key, TX, and RX frame counters.

# 4.6.4.2 Usage

SREQ:

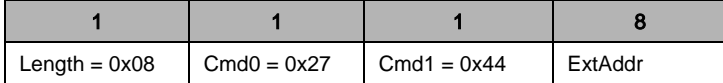

Attributes:

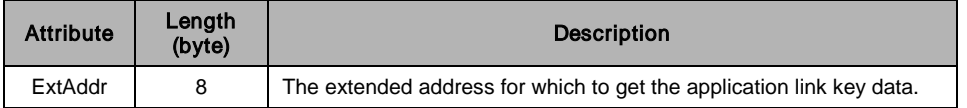

SRSP:

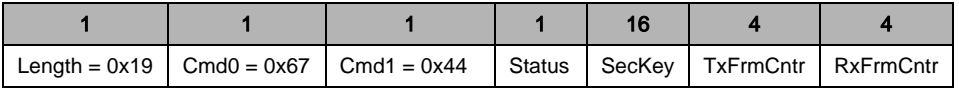

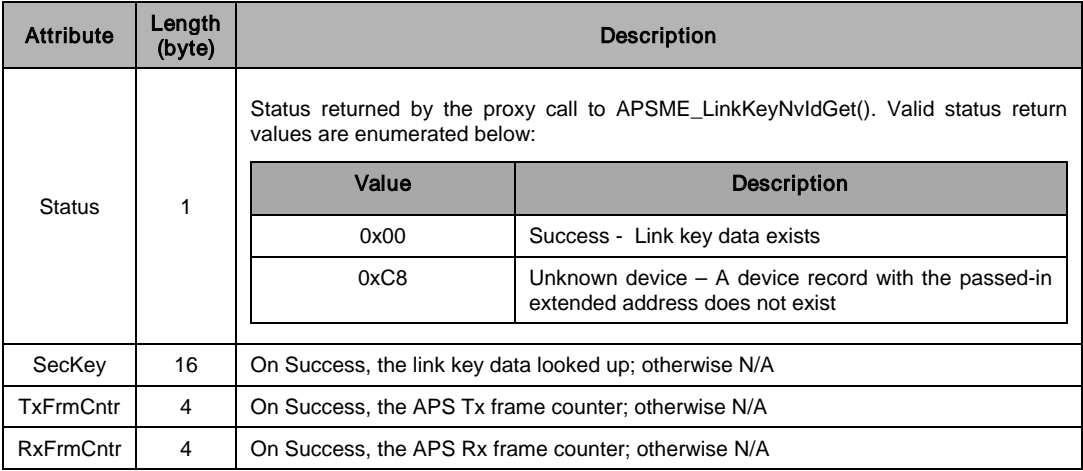

# 4.6.5 UTIL APSME LINK KEY NV ID GET

#### 4.6.5.1 Description

This command is a proxy call to the APSME\_LinkKeyNvIdGet() function. It returns the NV ID code corresponding to a device with the specified extended address.

#### 4.6.5.2 Usage

SREQ:

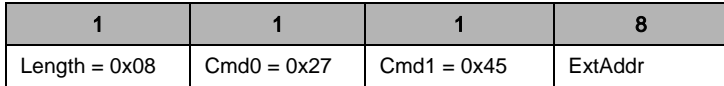

Attributes:

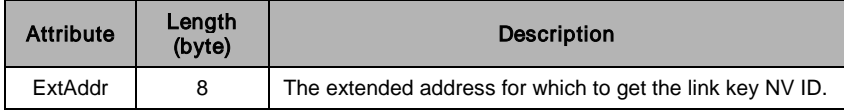

SRSP:

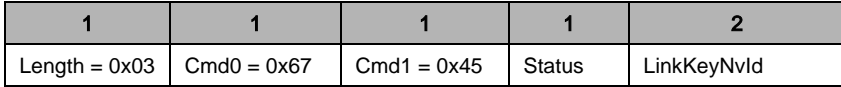

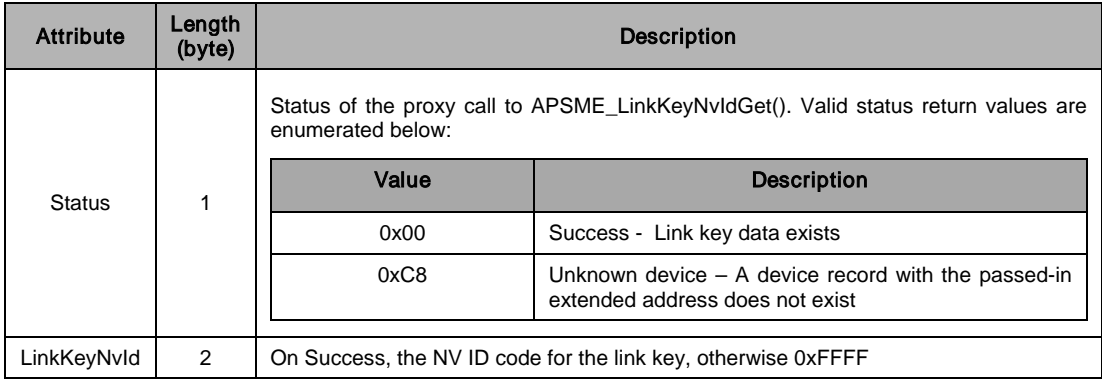

# 4.6.6 UTIL APSME REQUEST KEY CMD

#### 4.6.6.1 Description

This command is used to send a request key to the Trust Center from an originator device who wants to exchange messages with a partner device.

#### 4.6.6.2 Usage

SREQ:

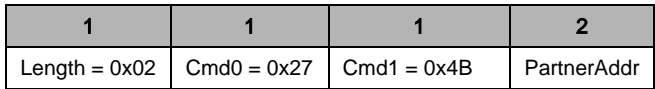

Attributes:

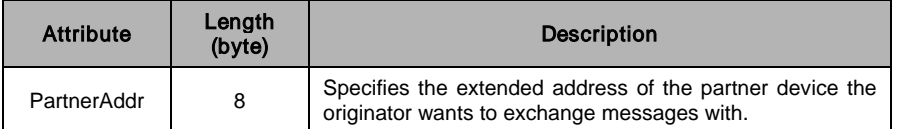

SRSP:

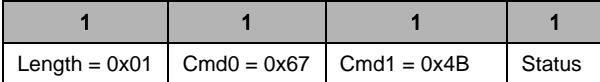

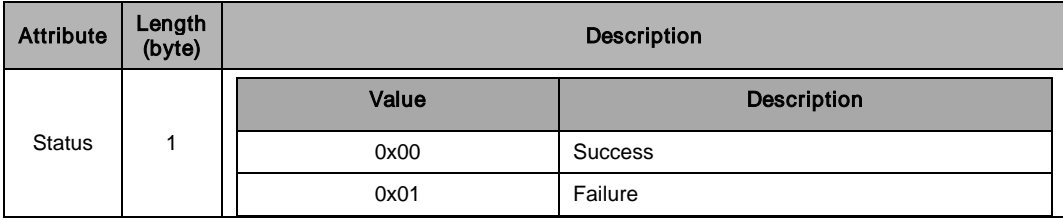

## 4.6.7 UTIL\_ASSOC\_COUNT

## 4.6.7.1 Description

This command is a proxy call to the AssocCount() function. It returns the number of entries in the associated device list within the parameters values of StartRelation and EndRelation.

### 4.6.7.2 Usage

SREQ:

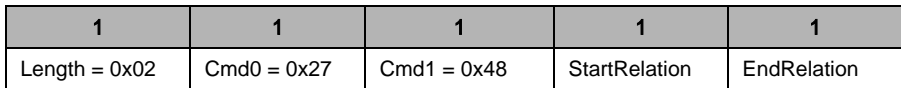

Attributes:

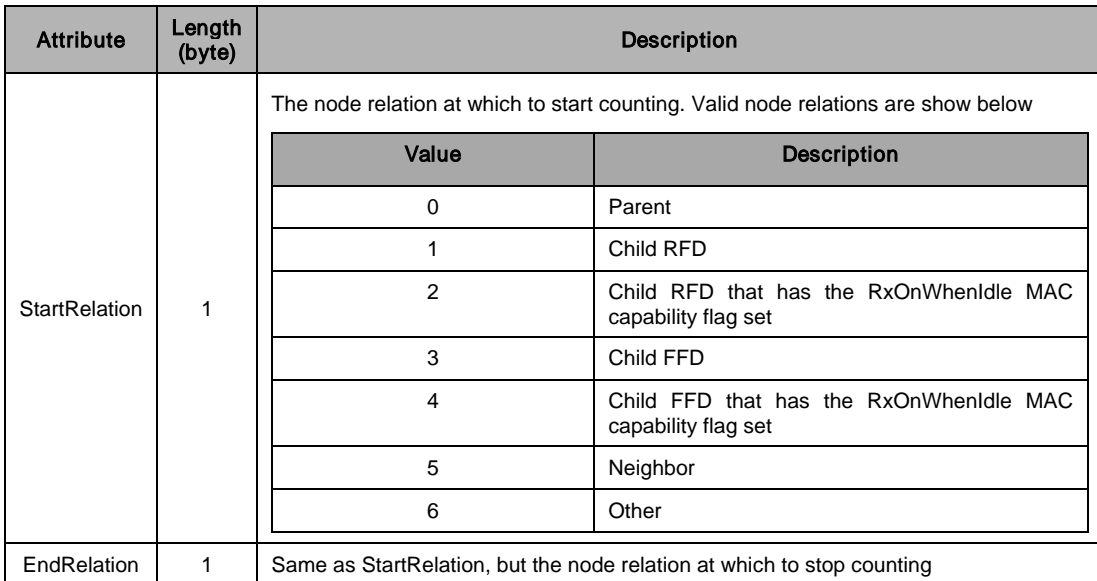

SRSP:

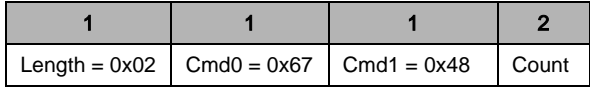

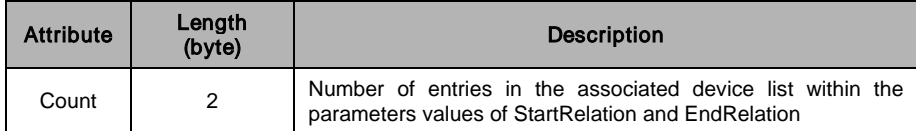

# 4.6.8 UTIL\_ASSOC\_FIND\_DEVICE

# 4.6.8.1 Description

This command is a proxy call to the AssocFindDevice() function.

# 4.6.8.2 Usage

SREQ:

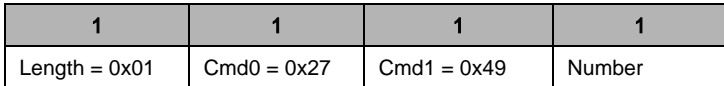

Attributes:

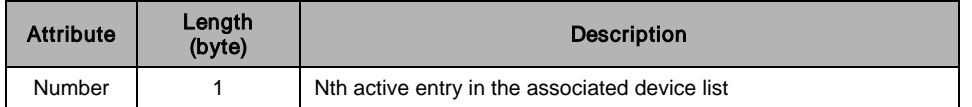

SRSP:

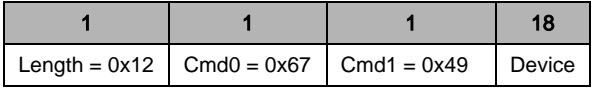

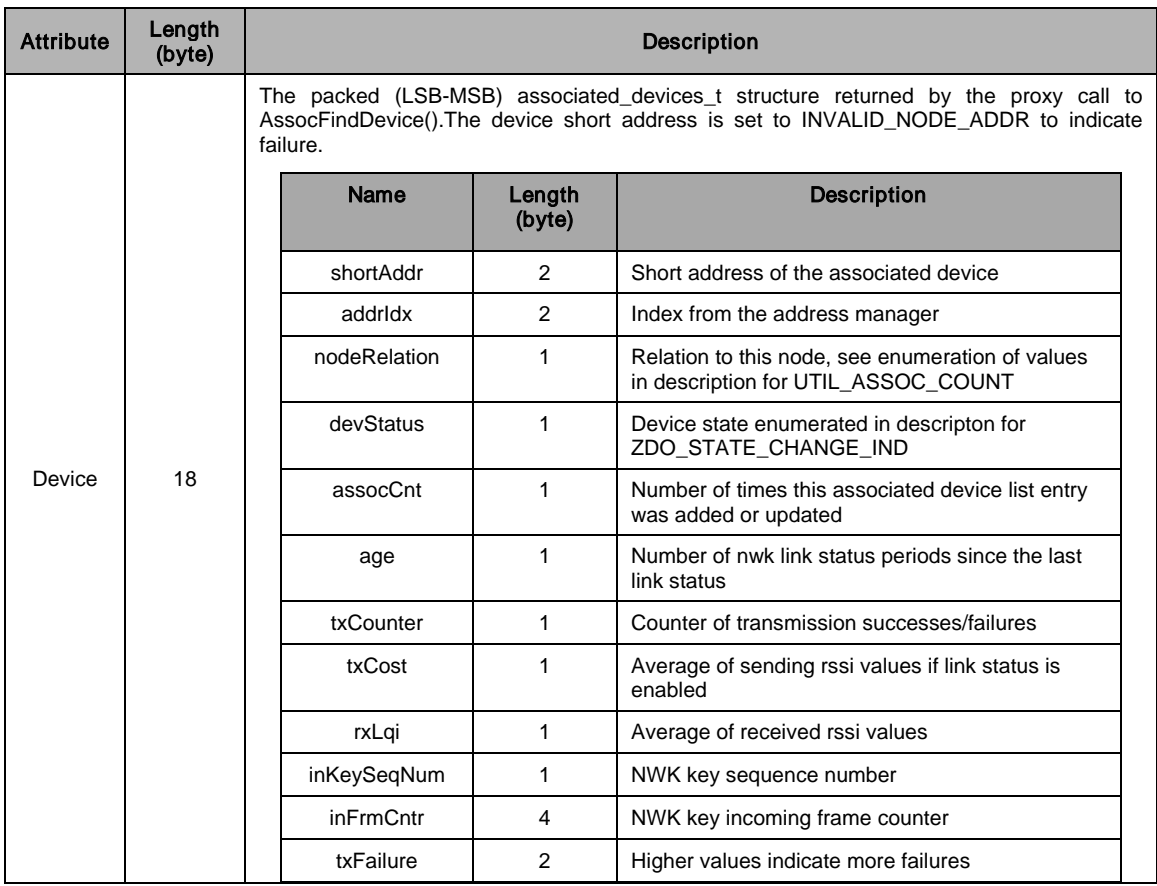

# 4.6.9 UTIL\_ZCL\_KEY\_EST\_INIT\_EST

#### 4.6.9.1 Description

This command is a proxy call to the zclGeneral\_KeyEstablish\_InitiateKeyEstablishment(). This command is typically used by ZigBee Smart Energy applications to initiate the Certificate Based Key Establishment (CBKE) procedure in order to establish an application key with a partner device, typically a ZigBee Smart Energy ESI (Energy Service Interface).

#### 4.6.9.2 Usage

SREQ:

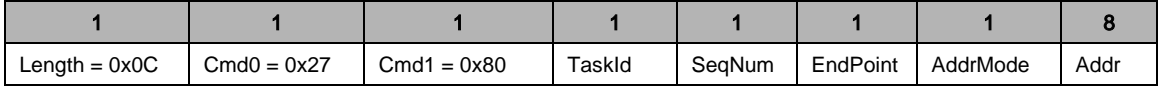

Attributes:

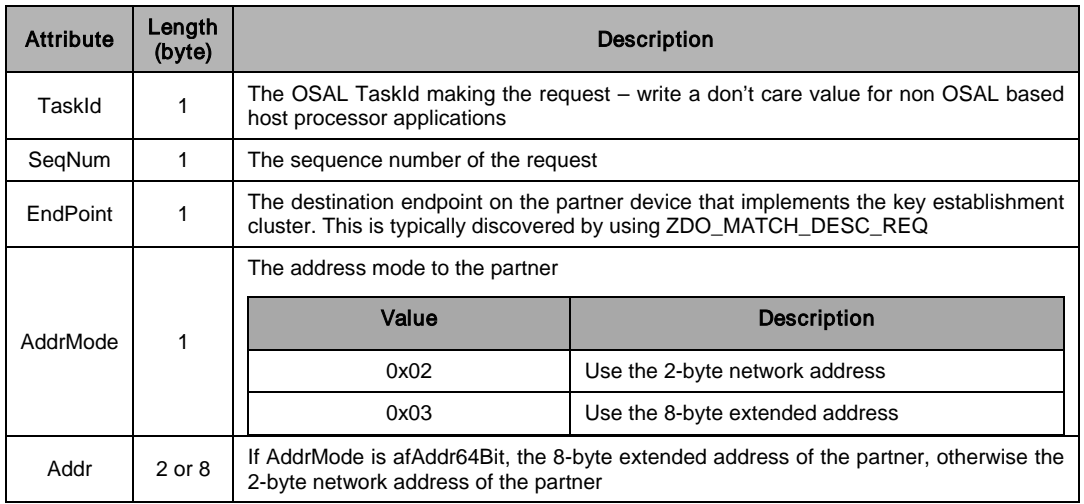

SRSP:

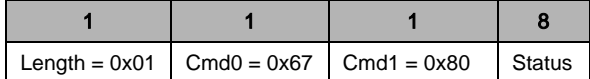

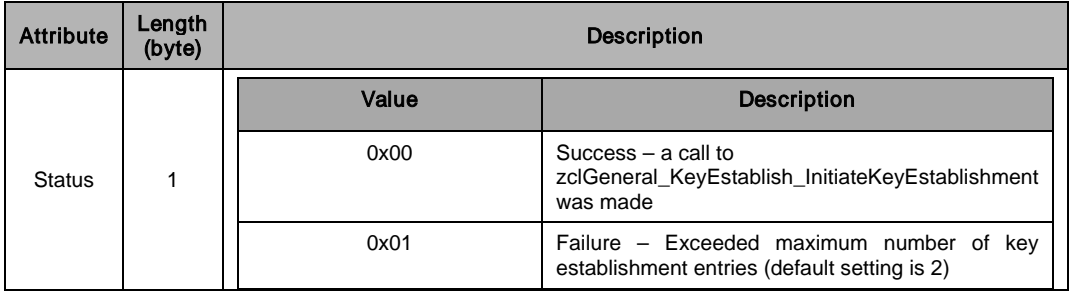

# 4.6.10 UTIL ZCL KEY EST SIGN

## 4.6.10.1 Description

This command is a proxy call to zclGeneral\_KeyEstablishment\_ECDSASign(). This function is used to create an ECDSA signature of a message digest.

# 4.6.10.2 Usage

SREQ:

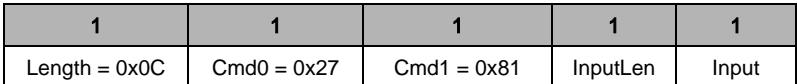

Attributes:

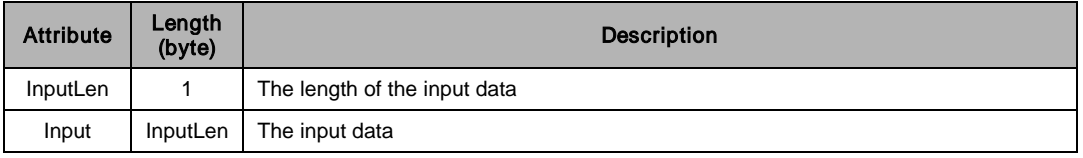

SRSP:

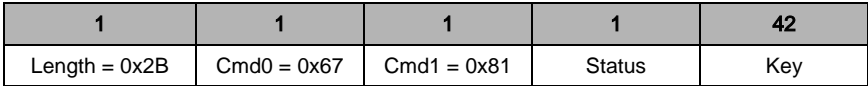

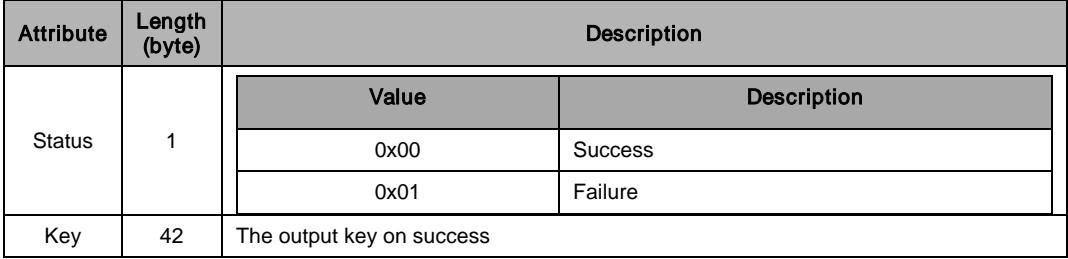

# 4.6.11 UTIL ZCL KEY ESTABLISH IND

## 4.6.11.1 Description

This is the indication of the successful completion or premature termination of the key establishment procedure.

### 4.6.11.2 Usage

AREQ:

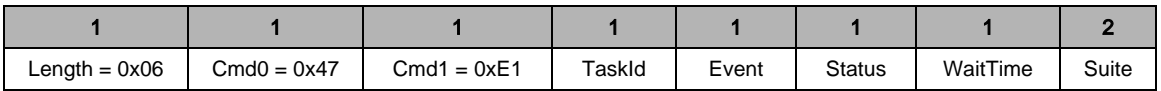

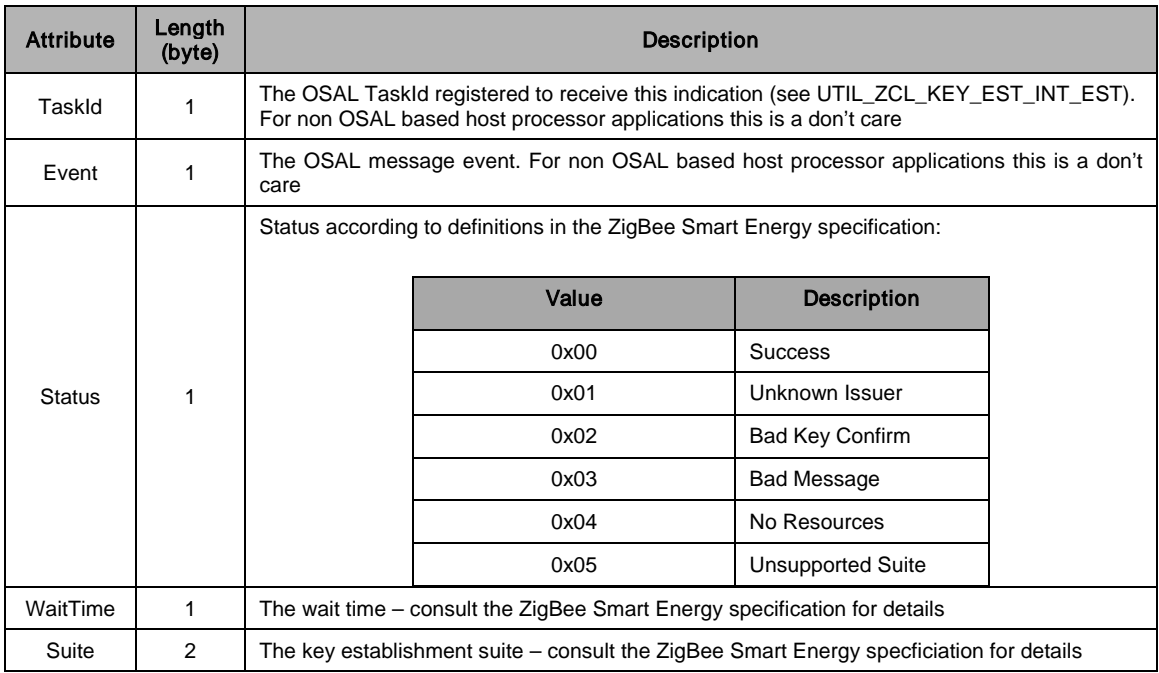

# 4.6.12 UTIL TEST LOOPBACK

### 4.6.12.1 Description

This command is used by the application processor to test the physical interface to the CC2530- ZNP.

4.6.12.2 Usage

SREQ:

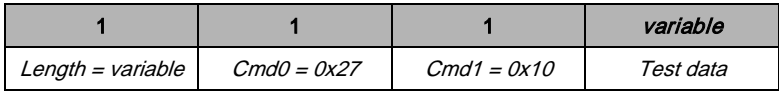

Test data – variable length bytes – this data will be returned by CC2530-ZNP in the response.

SRSP:

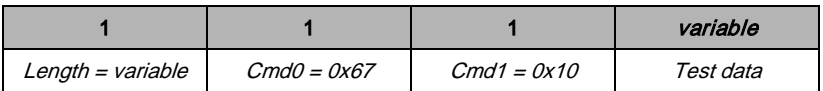

Test data – variable length bytes – the Test data from the request is returned.

# 4.7 Return Values

The status parameter that is returned from the CC2530-ZNP device may take one of the following values:

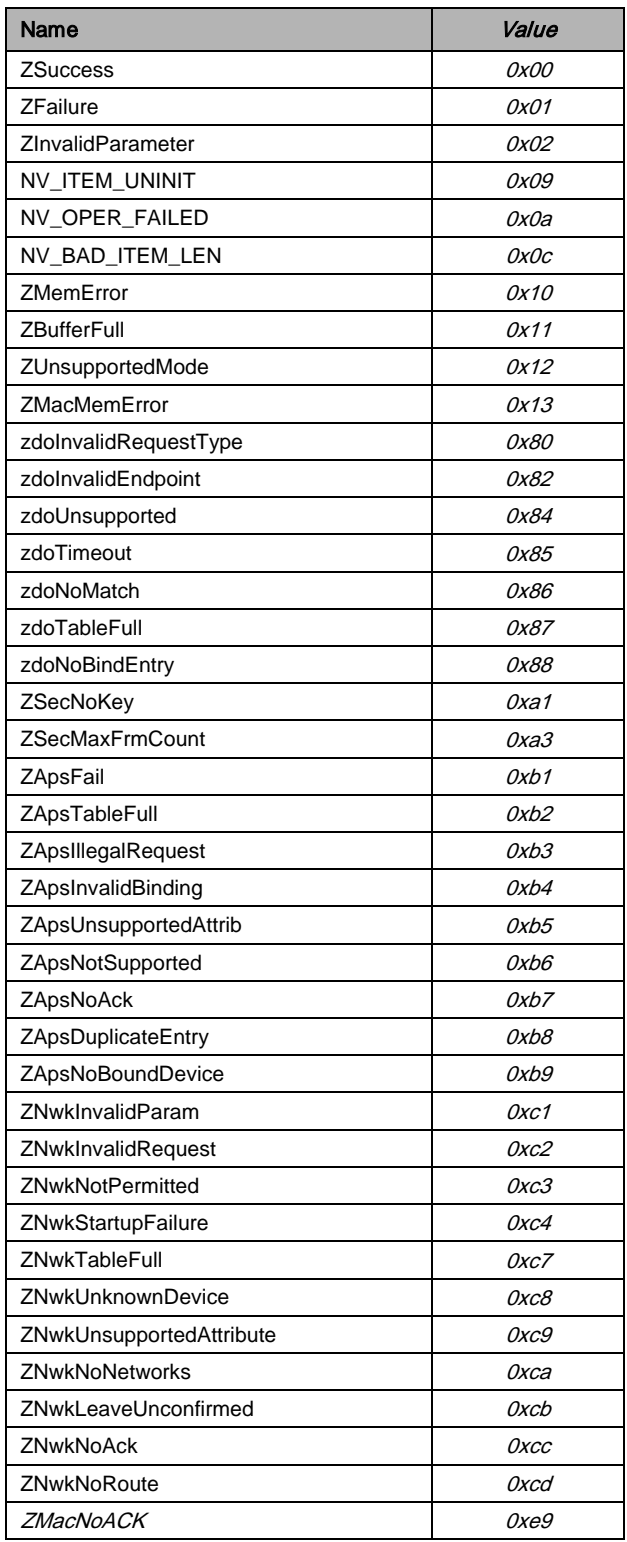

# 5 General Information

## 5.1 Document History

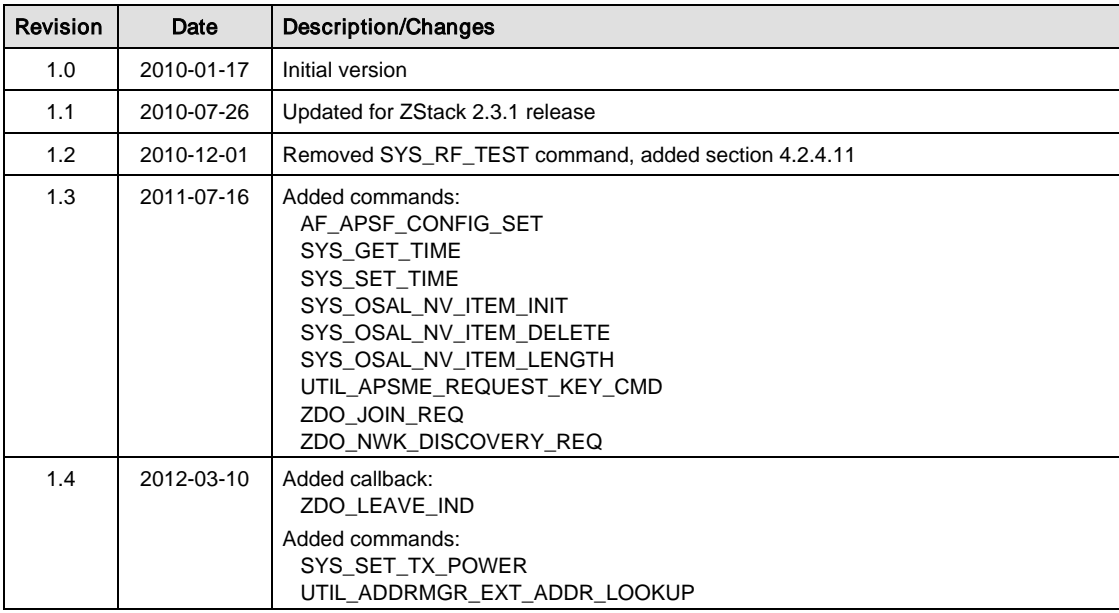

#### Table 1: Document History

# 6 Address Information

Texas Instruments Norway AS Gaustadalléen 21 N-0349 Oslo NORWAY Tel: +47 22 95 85 44 Fax: +47 22 95 85 46 Web site:<http://www.ti.com/lpw>

# 7 TI Worldwide Technical Support

# Internet

TI Semiconductor Product Information Center Home Page: [support.ti.com](http://focus.ti.com/general/docs/dsnsuprt.tsp) TI Semiconductor KnowledgeBase Home Page: [support.ti.com/sc/knowledgebase](http://www-k.ext.ti.com/sc/technical-support/knowledgebase.htm)

# Product Information Centers

### **Americas**

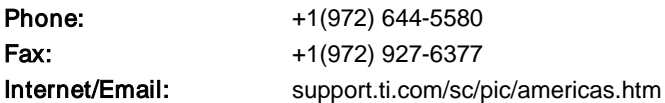

## Europe, Middle East and Africa

### Phone:

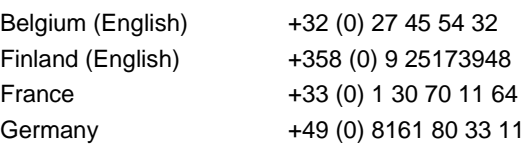

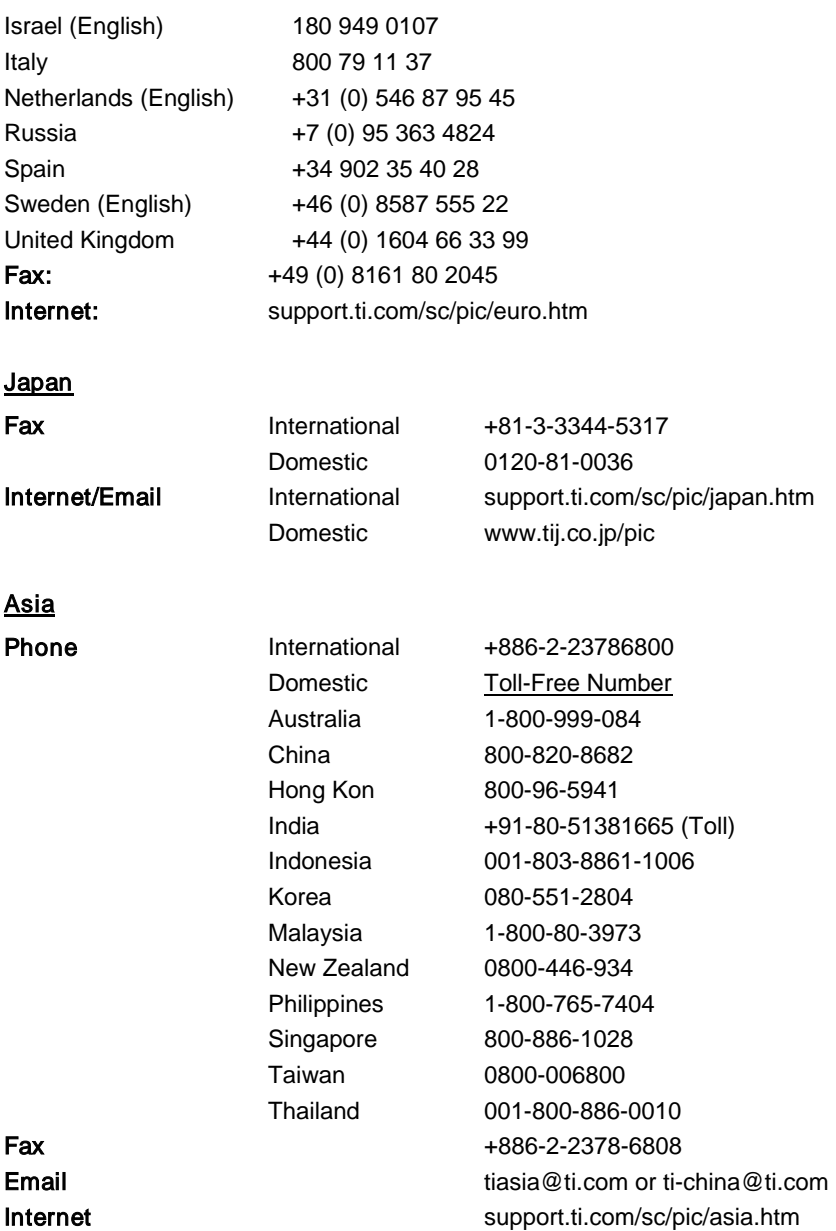

#### IMPORTANT NOTICE

Texas Instruments Incorporated and its subsidiaries (TI) reserve the right to make corrections, modifications, enhancements, improvements, and other changes to its products and services at any time and to discontinue any product or service without notice. Customers should obtain the latest relevant information before placing orders and should verify that such information is current and complete. All products are sold subject to TI's terms and conditions of sale supplied at the time of order acknowledgment.

TI warrants performance of its hardware products to the specifications applicable at the time of sale in accordance with TI's standard warranty. Testing and other quality control techniques are used to the extent TI deems necessary to support this warranty. Except where mandated by government requirements, testing of all parameters of each product is not necessarily performed.

TI assumes no liability for applications assistance or customer product design. Customers are responsible for their products and applications using TI components. To minimize the risks associated with customer products and applications, customers should provide adequate design and operating safeguards.

TI does not warrant or represent that any license, either express or implied, is granted under any TI patent right, copyright, mask work right, or other TI intellectual property right relating to any combination, machine, or process in which TI products or services are used. Information published by TI regarding third-party products or services does not constitute a license from TI to use such products or services or a warranty or endorsement thereof. Use of such information may require a license from a third party under the patents or other intellectual property of the third party, or a license from TI under the patents or other intellectual property of TI.

Reproduction of TI information in TI data books or data sheets is permissible only if reproduction is without alteration and is accompanied by all associated warranties, conditions, limitations, and notices. Reproduction of this information with alteration is an unfair and deceptive business practice. TI is not responsible or liable for such altered documentation. Information of third parties may be subject to additional restrictions.

Resale of TI products or services with statements different from or beyond the parameters stated by TI for that product or service voids all express and any implied warranties for the associated TI product or service and is an unfair and deceptive business practice. TI is not responsible or liable for any such statements.

TI products are not authorized for use in safety-critical applications (such as life support) where a failure of the TI product would reasonably be expected to cause severe personal injury or death, unless officers of the parties have executed an agreement specifically governing such use. Buyers represent that they have all necessary expertise in the safety and regulatory ramifications of their applications, and acknowledge and agree that they are solely responsible for all legal, regulatory and safety-related requirements concerning their products and any use of TI products in such safety-critical applications, notwithstanding any applications-related information or support that may be provided by TI. Further, Buyers must fully indemnify TI and its representatives against any damages arising out of the use of TI products in such safetycritical applications.

TI products are neither designed nor intended for use in military/aerospace applications or environments unless the TI products are specifically designated by TI as military-grade or "enhanced plastic." Only products designated by TI as military-grade meet military specifications. Buyers acknowledge and agree that any such use of TI products which TI has not designated as military-grade is solely at the Buyer's risk, and that they are solely responsible for compliance with all legal and regulatory requirements in connection with such use.

TI products are neither designed nor intended for use in automotive applications or environments unless the specific TI products are designated by TI as compliant with ISO/TS 16949 requirements. Buyers acknowledge and agree that, if they use any non-designated products in automotive applications, TI will not be responsible for any failure to meet such requirements.

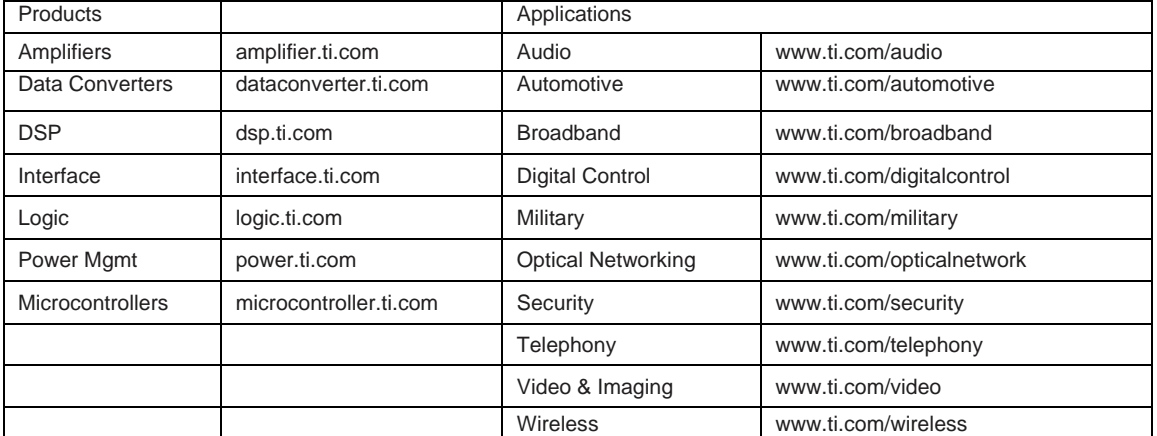

Following are URLs where you can obtain information on other Texas Instruments products and application solutions:

Mailing Address: Texas Instruments, Post Office Box 655303, Dallas, Texas 75265

Copyright 2010-2011, Texas Instruments Incorporated